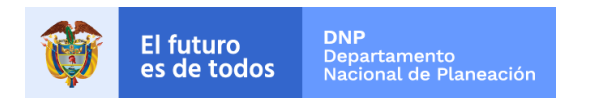

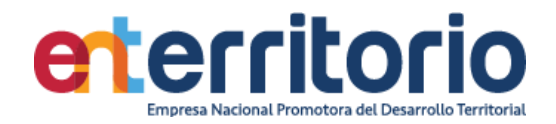

# **Informe Evaluación de Calidad de Datos III Trimestre 2021**

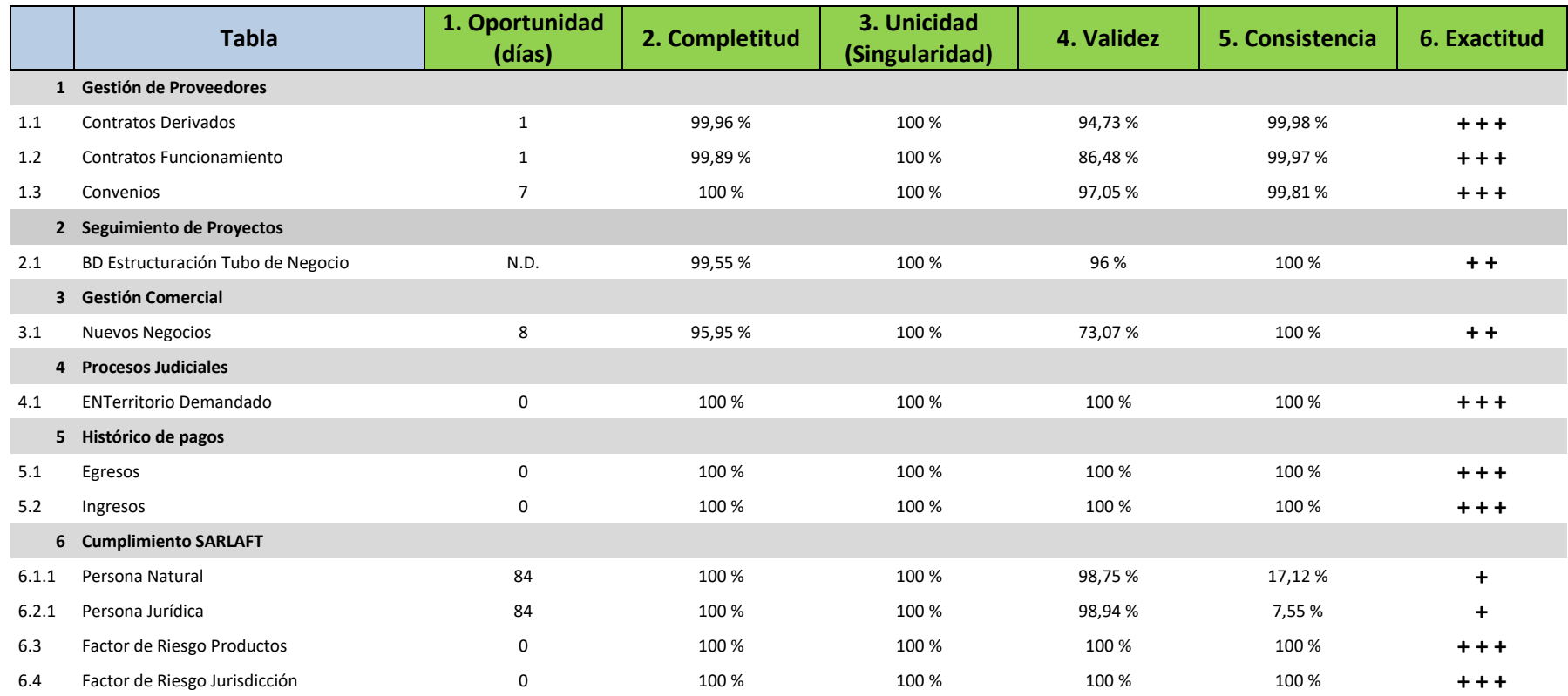

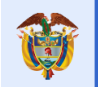

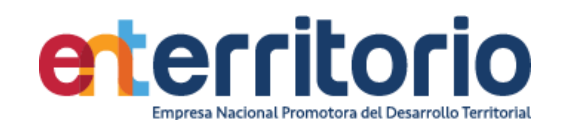

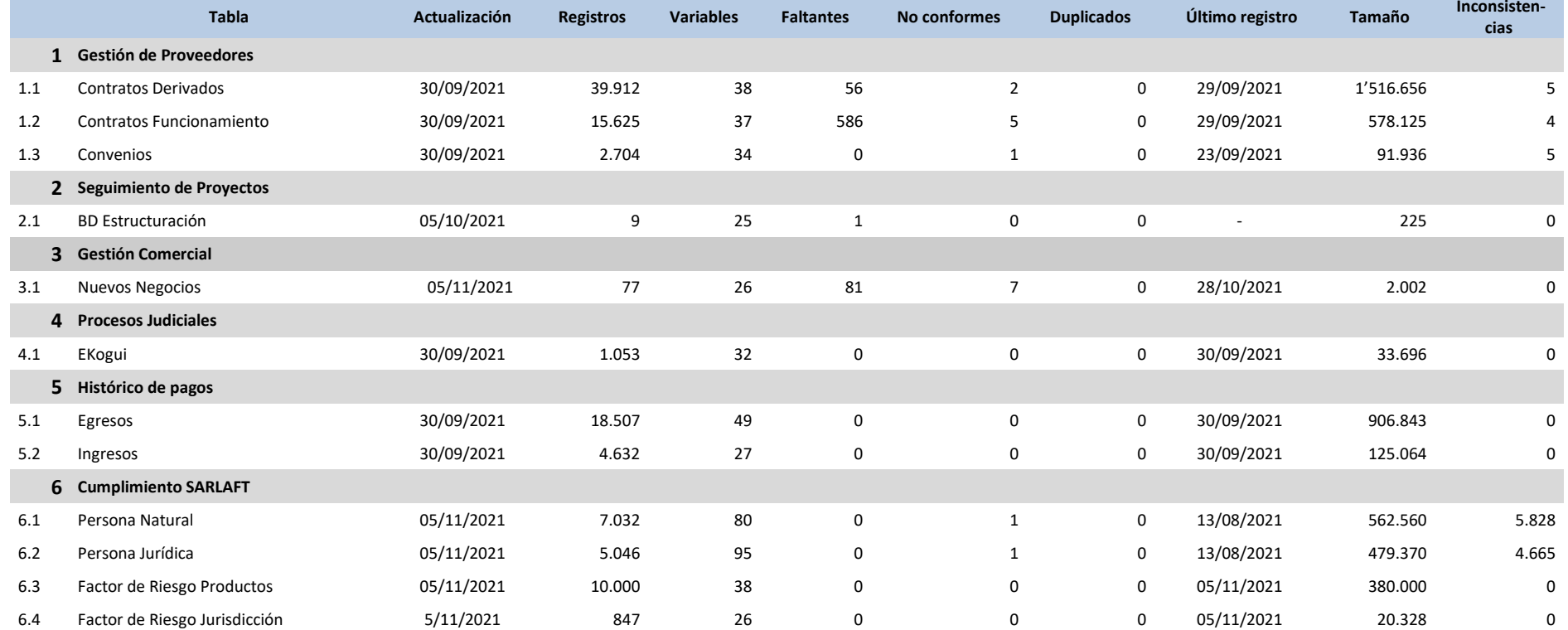

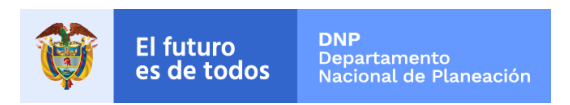

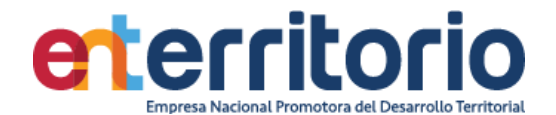

## **Informe Evaluación de Calidad de Datos 30/09/2021**

#### **1 Gestión de Proveedores**

1.1 Evaluación Calidad de Datos Tabla Contrato Derivado

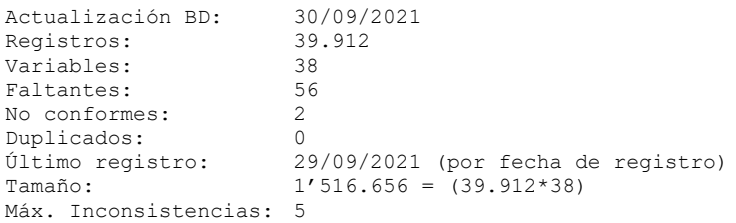

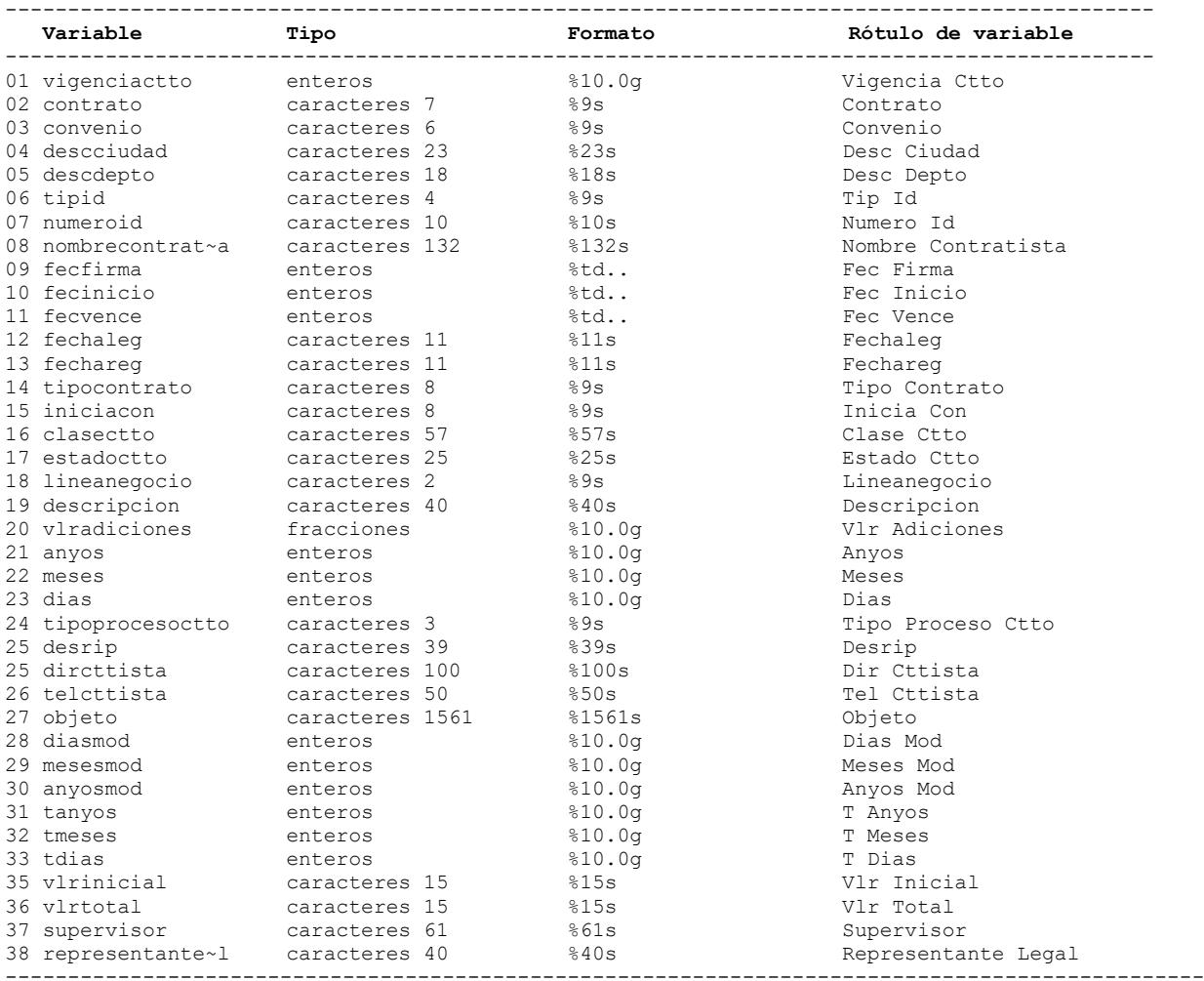

#### **Análisis de Variables**

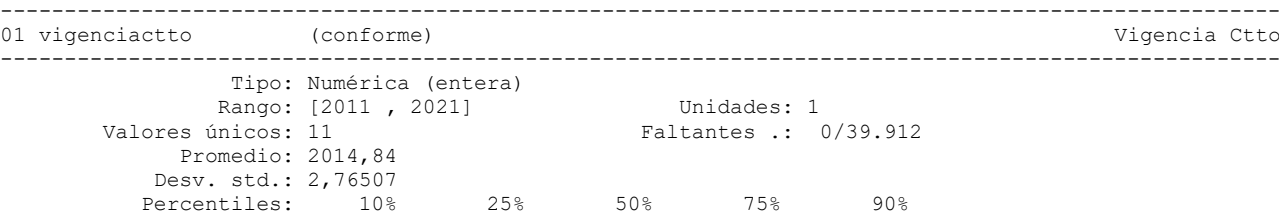

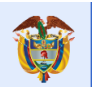

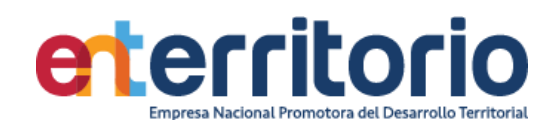

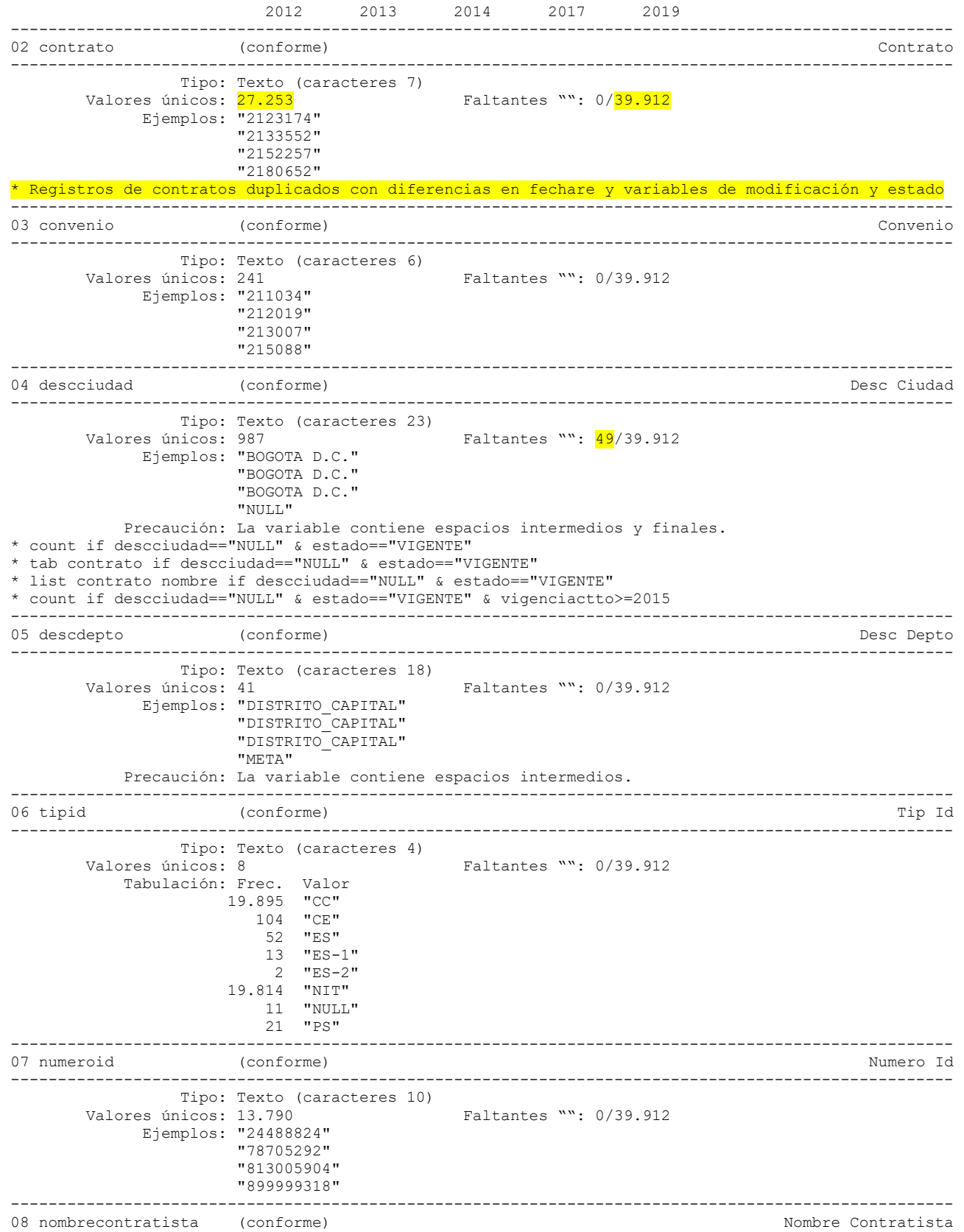

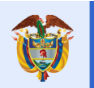

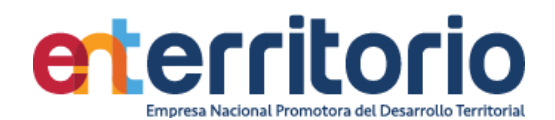

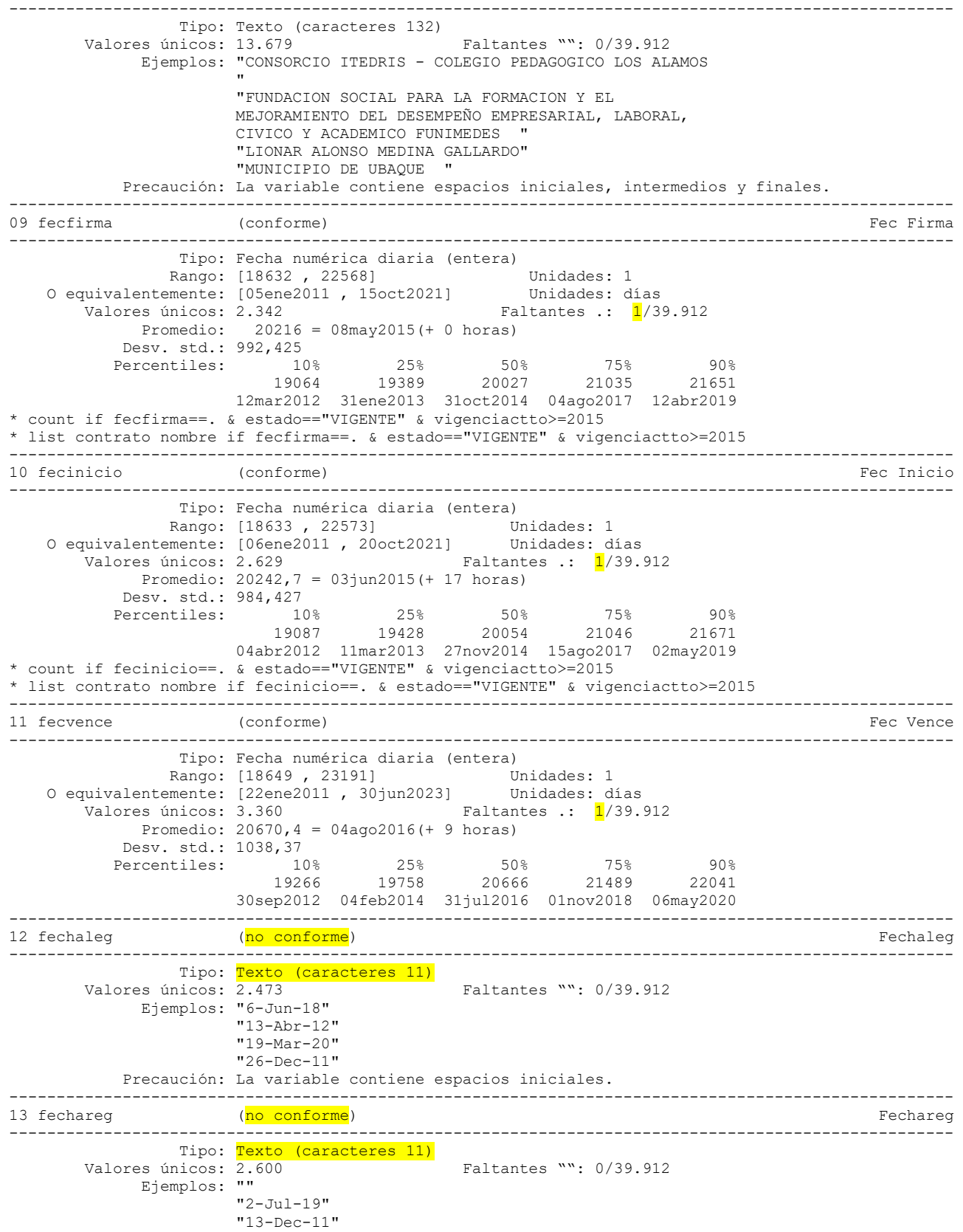

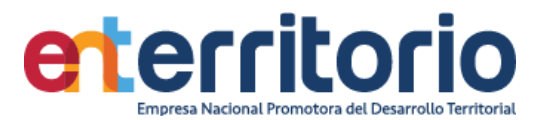

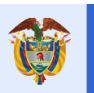

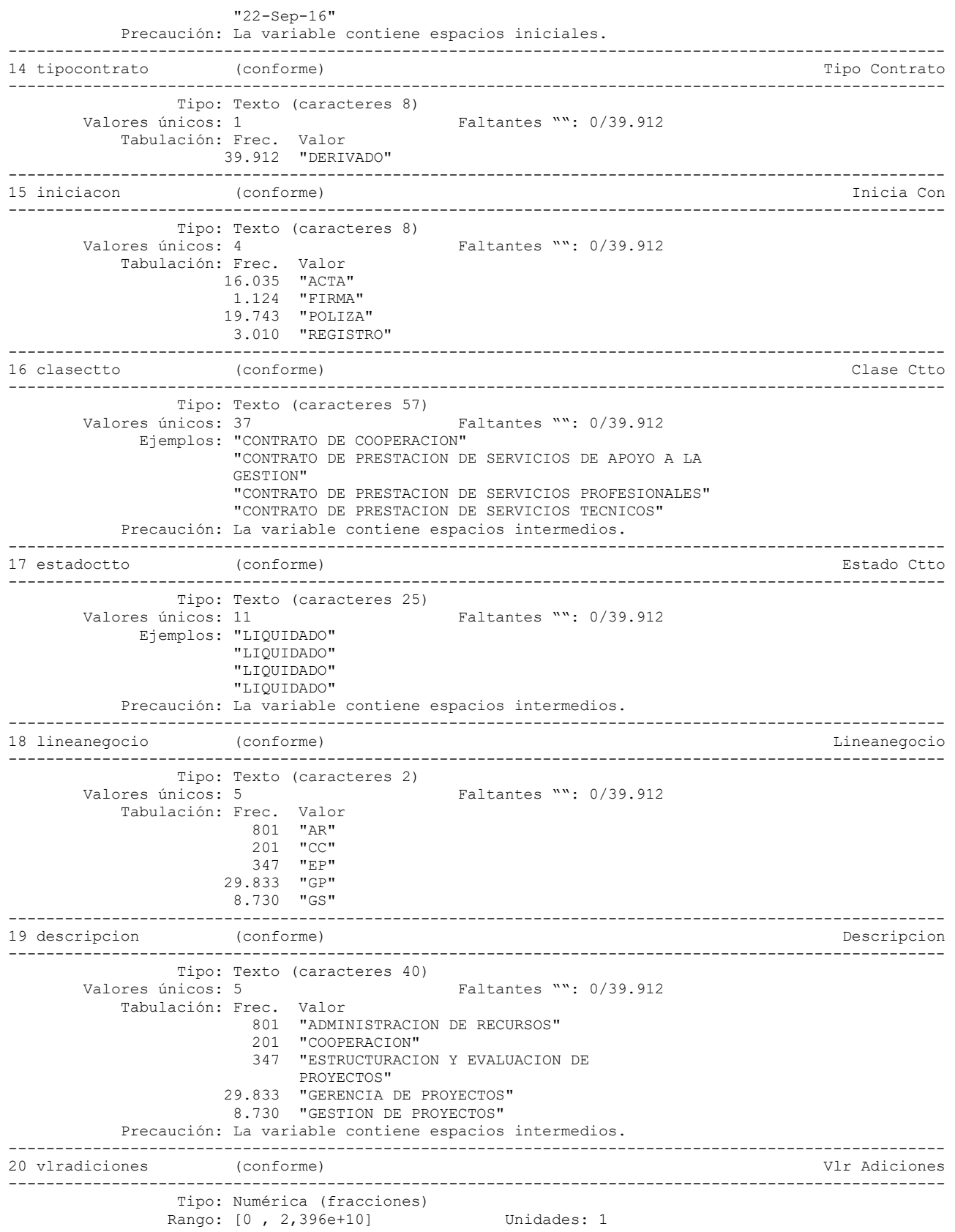

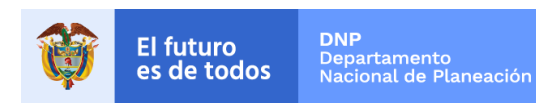

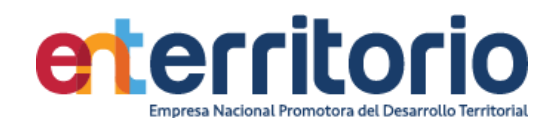

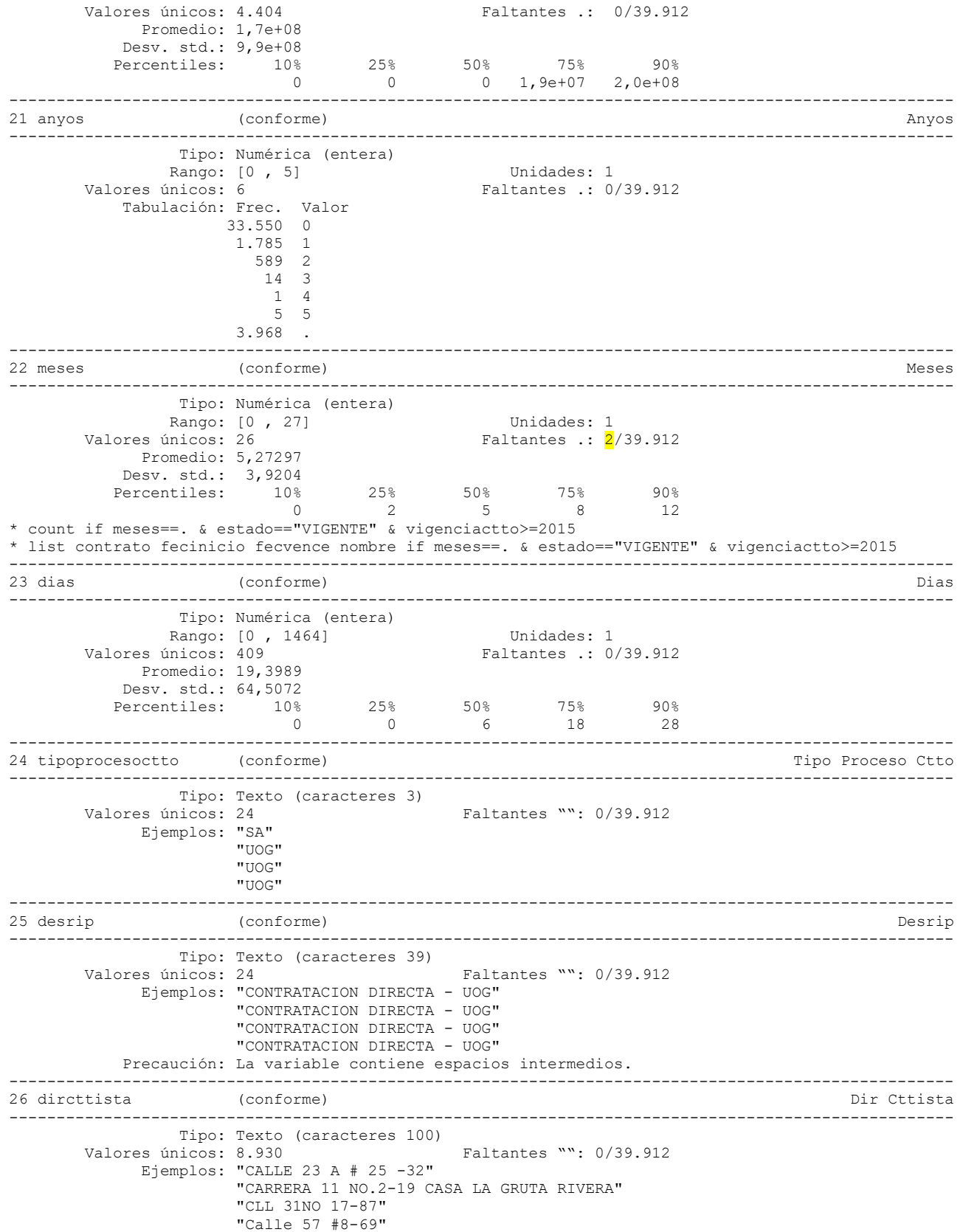

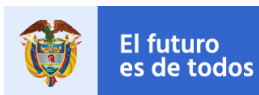

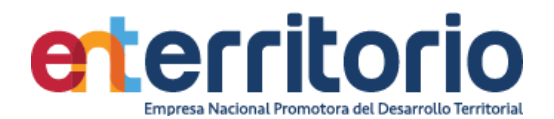

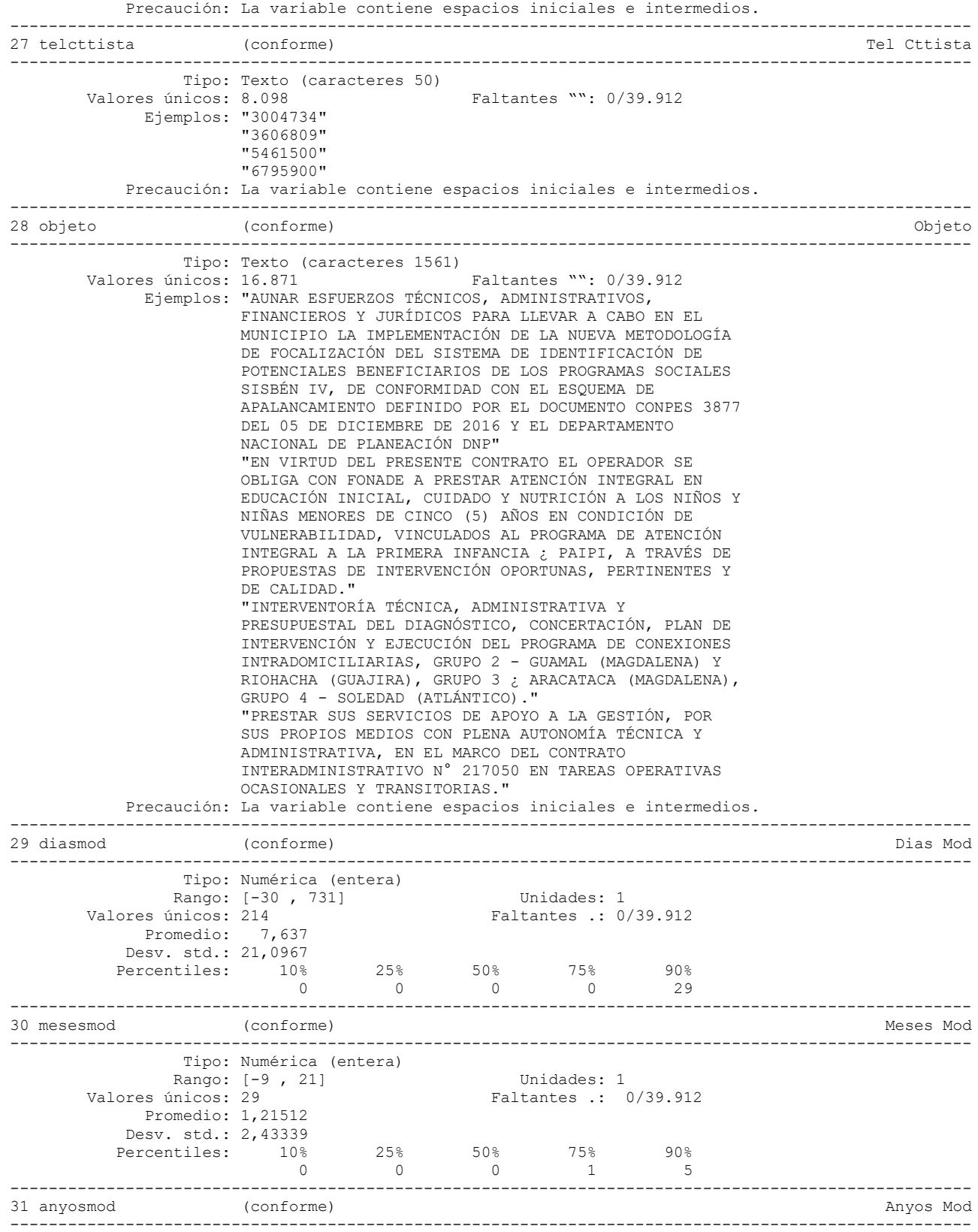

Tipo: Numérica (entera)

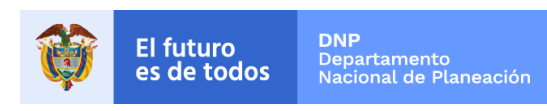

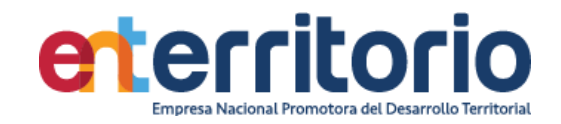

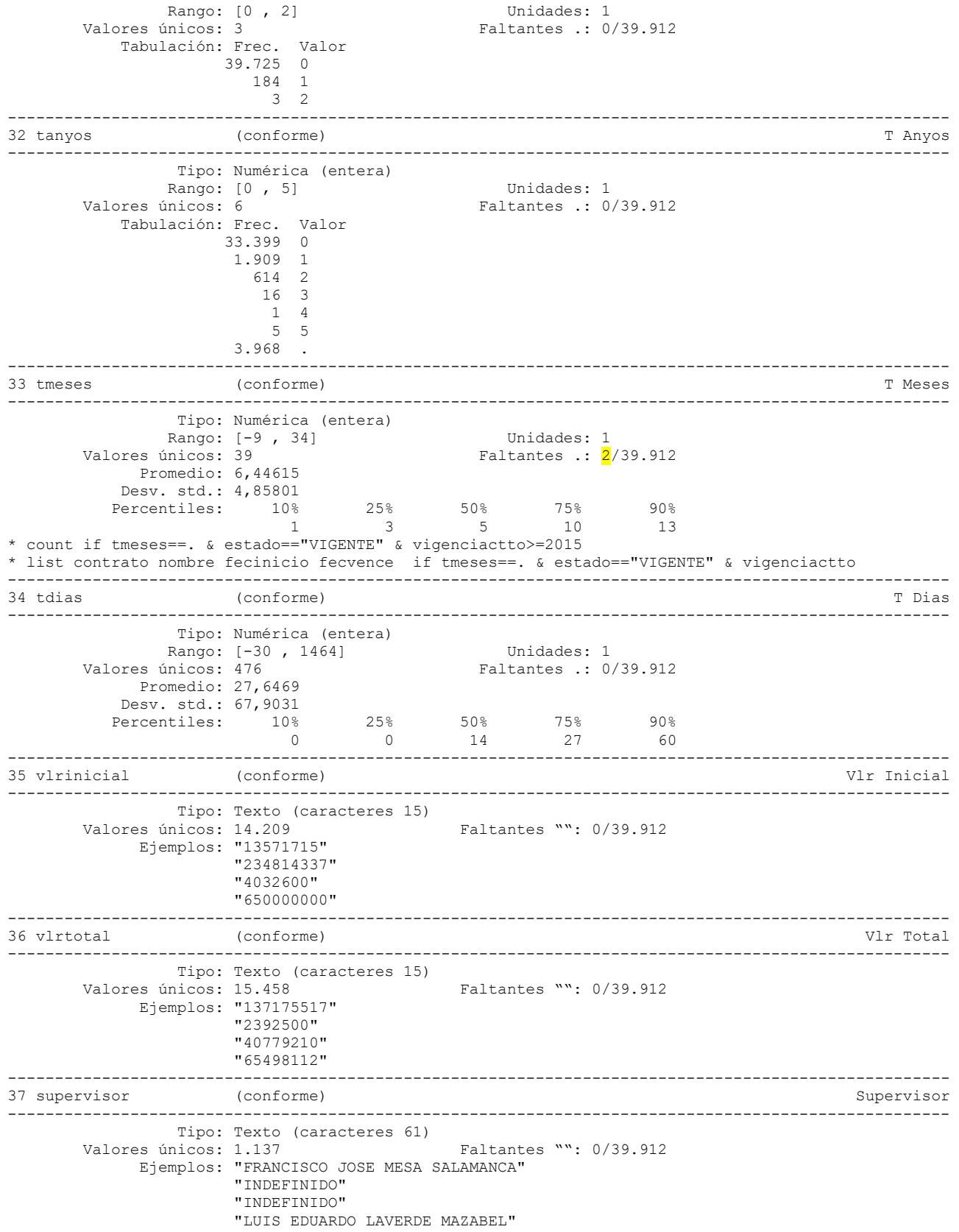

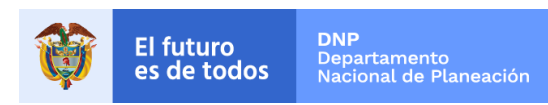

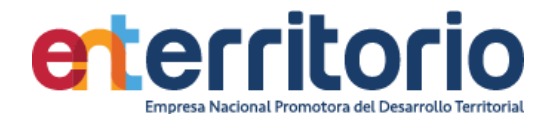

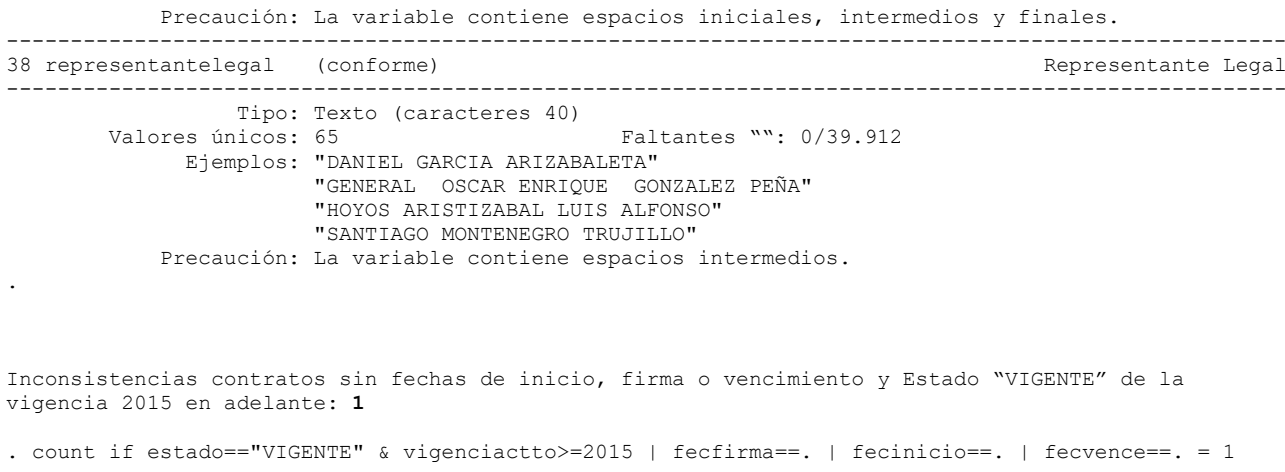

. list contrato nombre fecfirma fecinicio fecvence if estado=="VIGENTE" & vigenciactto>=2015 & (fecfirma==. | fecinicio==. | fecvence==.)

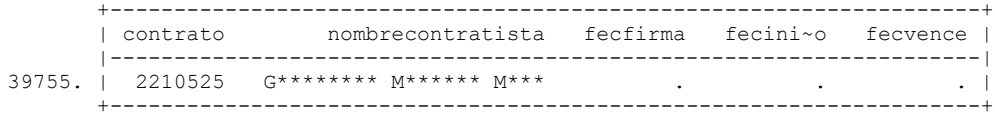

Inconsistencias contratos con fecha de firma posterior a fecha de inicio y vigencia desde 2015: **5** . list contrato vigencia fecfirma fecinicio estado if vigencia>=2015 & fecfirma>fecinicio

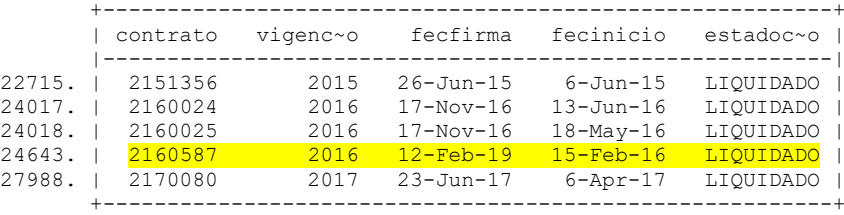

Inconsistencias contratos con fecha de firma posterior a fecha de vencimiento y vigencia desde 2015: **2**

. list contrato vigencia fecfirma fecvence estado if vigencia>=2015 & fecfirma>fecvence & (fecfirma!=. & fecvence!=.)

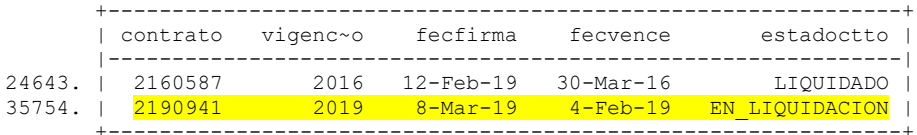

#### **Duplicados**

Duplicados en términos de todas las variables:

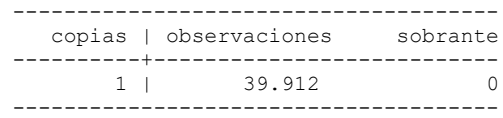

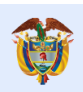

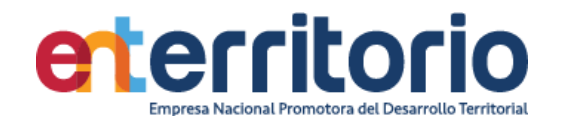

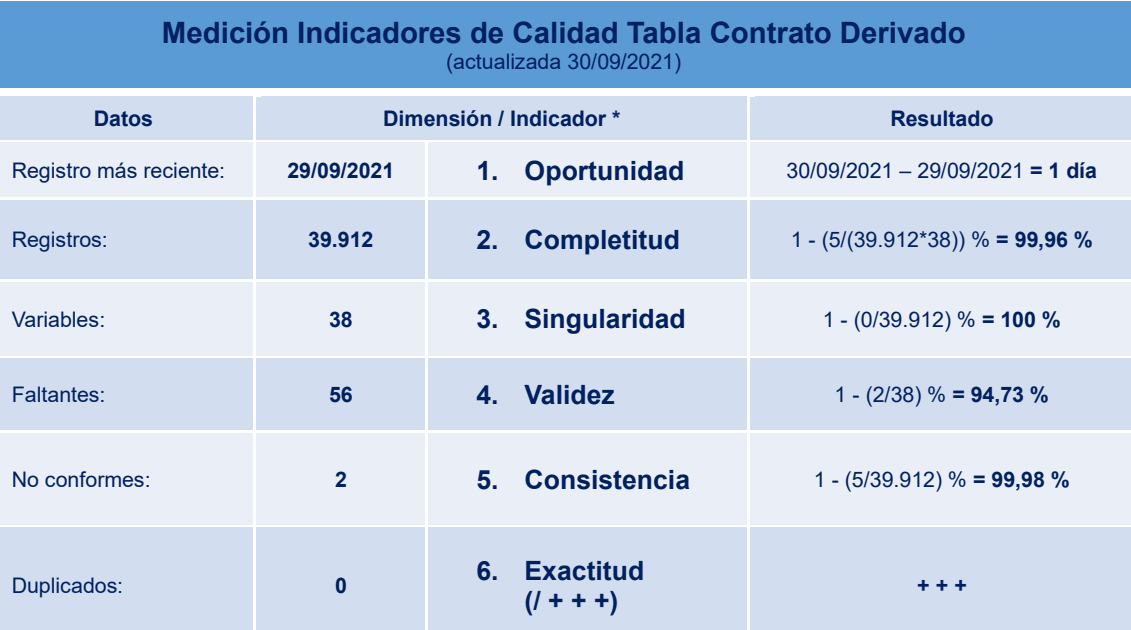

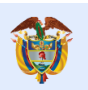

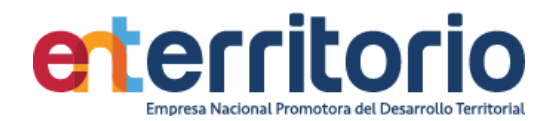

1.2 Evaluación Calidad de Datos Tabla Contrato Funcionamiento

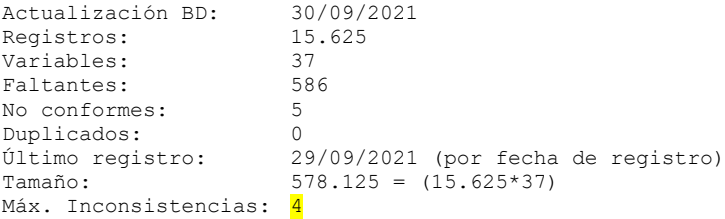

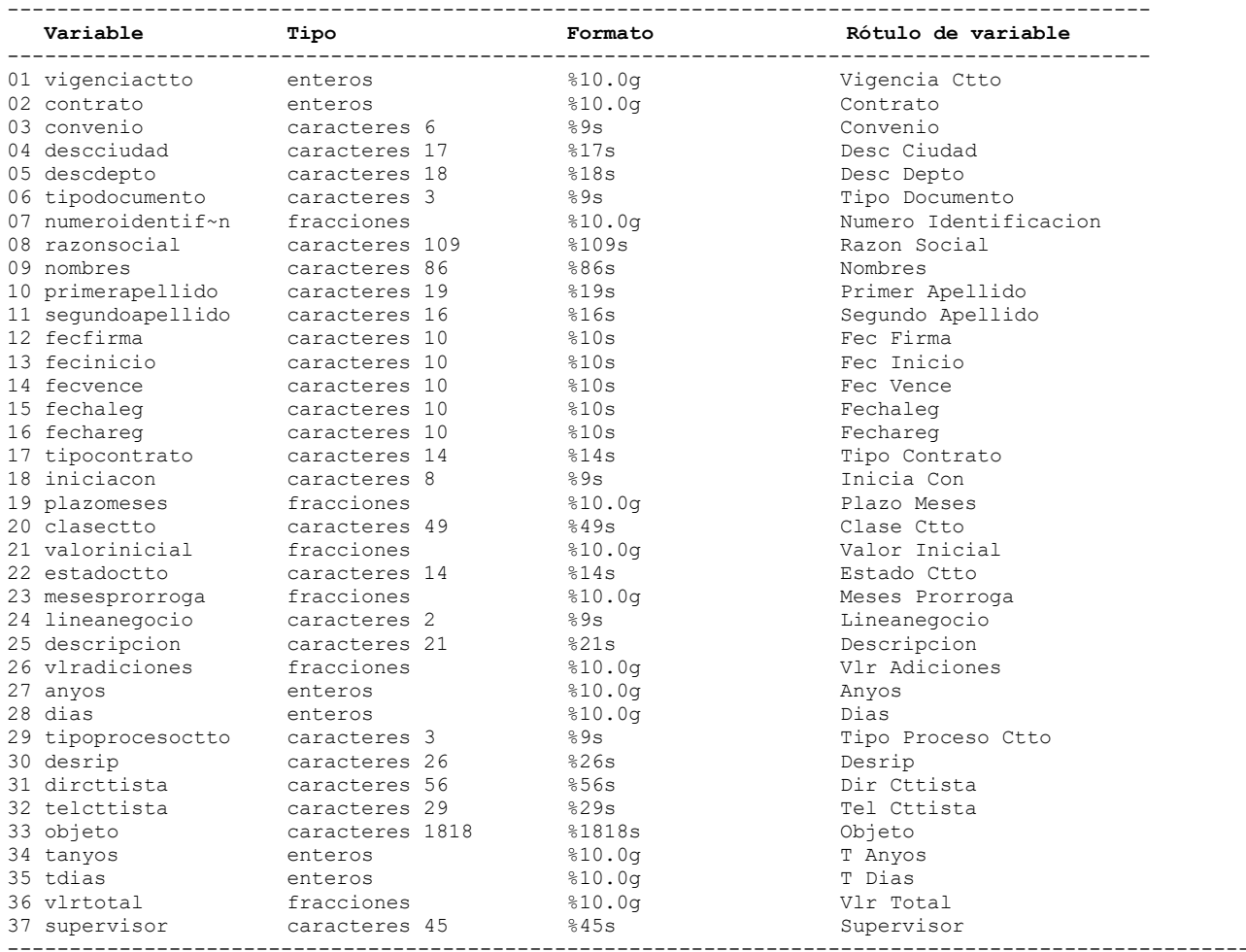

#### **Análisis de Variables**

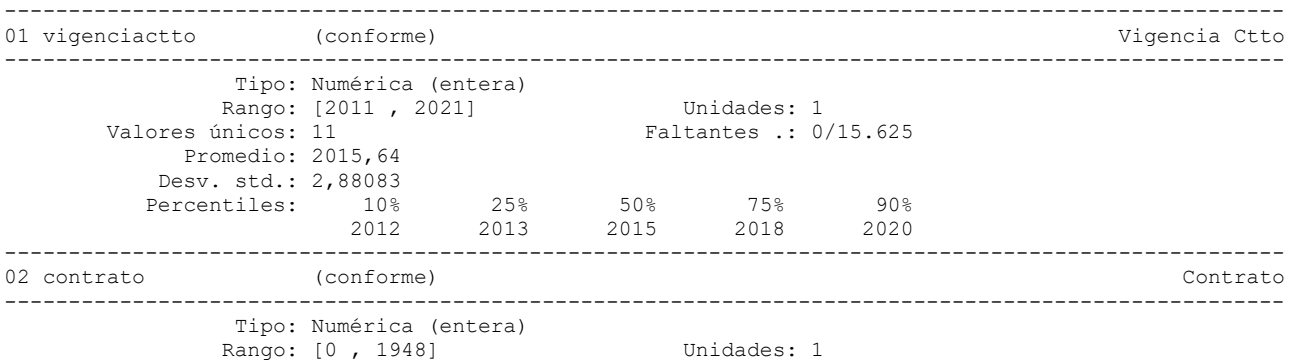

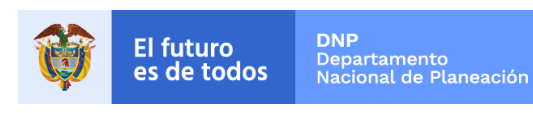

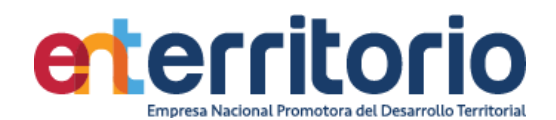

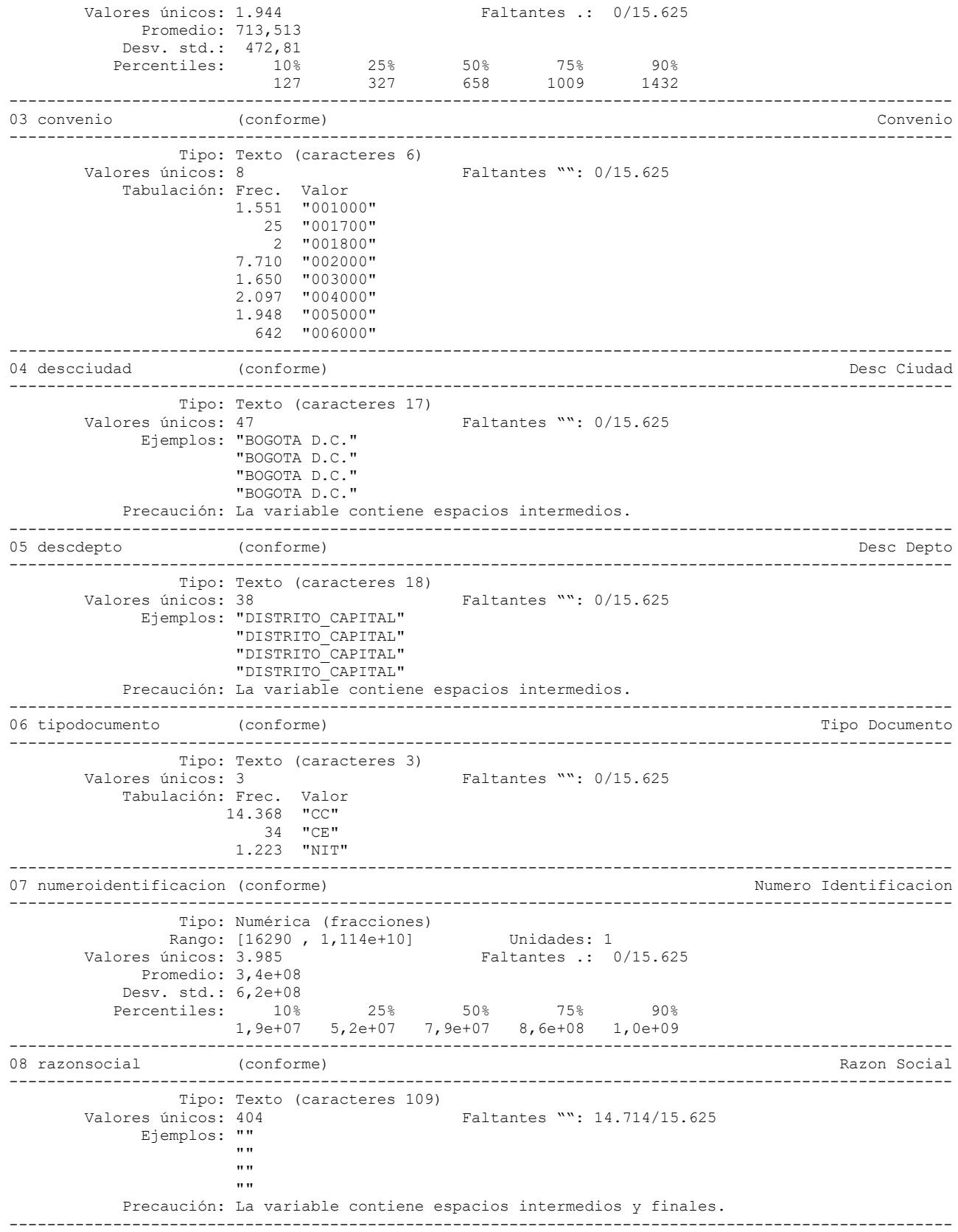

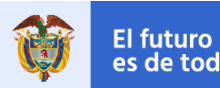

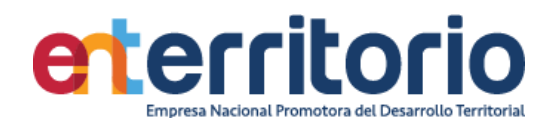

09 nombres (conforme) (Conforme) and the conformed  $\lambda$  nombres ( $\lambda$  nombres  $\lambda$  nombres  $\lambda$  nombres  $\lambda$  nombres  $\lambda$  nombres  $\lambda$  nombres  $\lambda$  nombres  $\lambda$  nombres  $\lambda$  nombres  $\lambda$  nombres  $\lambda$  nombres  $\lambda$  nombres ---------------------------------------------------------------------------------------------------- Tipo: Texto (caracteres 86)<br>Valores únicos: 2.557 Faltantes "": 759/15.625 Ejemplos: "CARLOS MARIO" "GERMAN" "JULIAN" "NELLY STELLA" Precaución: La variable contiene espacios iniciales, intermedios y finales. ---------------------------------------------------------------------------------------------------- 10 primerapellido (conforme) Primer Apellido ---------------------------------------------------------------------------------------------------- Tipo: Texto (caracteres 19)<br>Valores únicos: 1.065 Faltantes "":  $7/15.625$  Ejemplos: "BONILLA" "GARCIA" "MIRANDA" "RICO" Precaución: La variable contiene espacios iniciales e intermedios. \* count if primerapellido=="" & tipodocumento=="CC" & estado=="VIGENTE" & vigenciactto>=2015 \* list vigencia contrato if primerapellido=="" & tipodocumento=="CC" & estado=="VIGENTE" & vigenciactto>=2015 ---------------------------------------------------------------------------------------------------- 11 segundoapellido (conforme) Segundo Apellido ---------------------------------------------------------------------------------------------------- Tipo: Texto (caracteres 16) Valores únicos:  $1.091$  Faltantes "":  $7/15.625$  Ejemplos: "BENITEZ" "GARCIA" "MONROY" "RIVERA" Precaución: La variable contiene espacios iniciales, intermedios y finales. \* count if primerapellido=="" & segundoapellido=="" & tipodocumento=="CC" & estado=="VIGENTE" & vigenciactto>=2015 \* list razon vigencia contrato if primerapellido=="" & segundoapellido=="" & tipodocumento=="CC" & estado=="VIGENTE" & vigenciactto>=2015 ---------------------------------------------------------------------------------------------------- 12 fecfirma (no conforme) and the conforme of the conforme of the conforme of the conforme of the conforme of the conforme of the conforme of the conforme of the conforme of the conforme of the conforme of the conforme of ---------------------------------------------------------------------------------------------------- Tipo: Texto (caracteres 10) Valores únicos: 2.069 Faltantes "": 4/15.625 Ejemplos: "2013-02-04" "2014-10-15" "2016-05-20" "2019-01-15" \* count if fecfirma=="" & estado=="VIGENTE" & vigenciactto>=2015 \* list vigencia contrato fecfirma estado if fecfirma=="" & estado=="VIGENTE" & vigenciactto>=2015 ---------------------------------------------------------------------------------------------------- 13 fecinicio (no conforme) Fec Inicio ---------------------------------------------------------------------------------------------------- Tipo: Texto (caracteres 10) Valores únicos: 2.145 Faltantes "": 110/15.625 Ejemplos: "2013-02-01" "2014-09-30" "2016-05-19" "2018-12-18" \* count if fecinicio=="" & estado=="VIGENTE" & vigenciactto>=2015 ---------------------------------------------------------------------------------------------------- 14 fecvence (no conforme) and the conforme of the conforme of the conforme of the conforme of the conforme of the conforme of the conforme of the conforme of the conforme of the conforme of the conforme of the conforme of ---------------------------------------------------------------------------------------------------- Tipo: Texto (caracteres 10) Valores únicos: 2.580 Faltantes "": 123/15.625 Ejemplos: "2013-08-01" "2015-01-18" "2017-01-03" "2019-05-08" \* count if fecvence=="" & estado=="VIGENTE" & vigenciactto>=2015 ----------------------------------------------------------------------------------------------------  $15$  (no conforme) in the conforme) fechaleg (no conforme)  $\sim$  Fechaleg (no conforme)

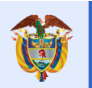

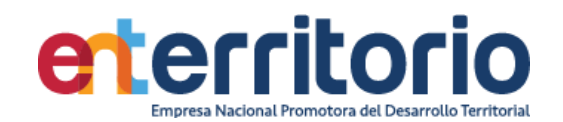

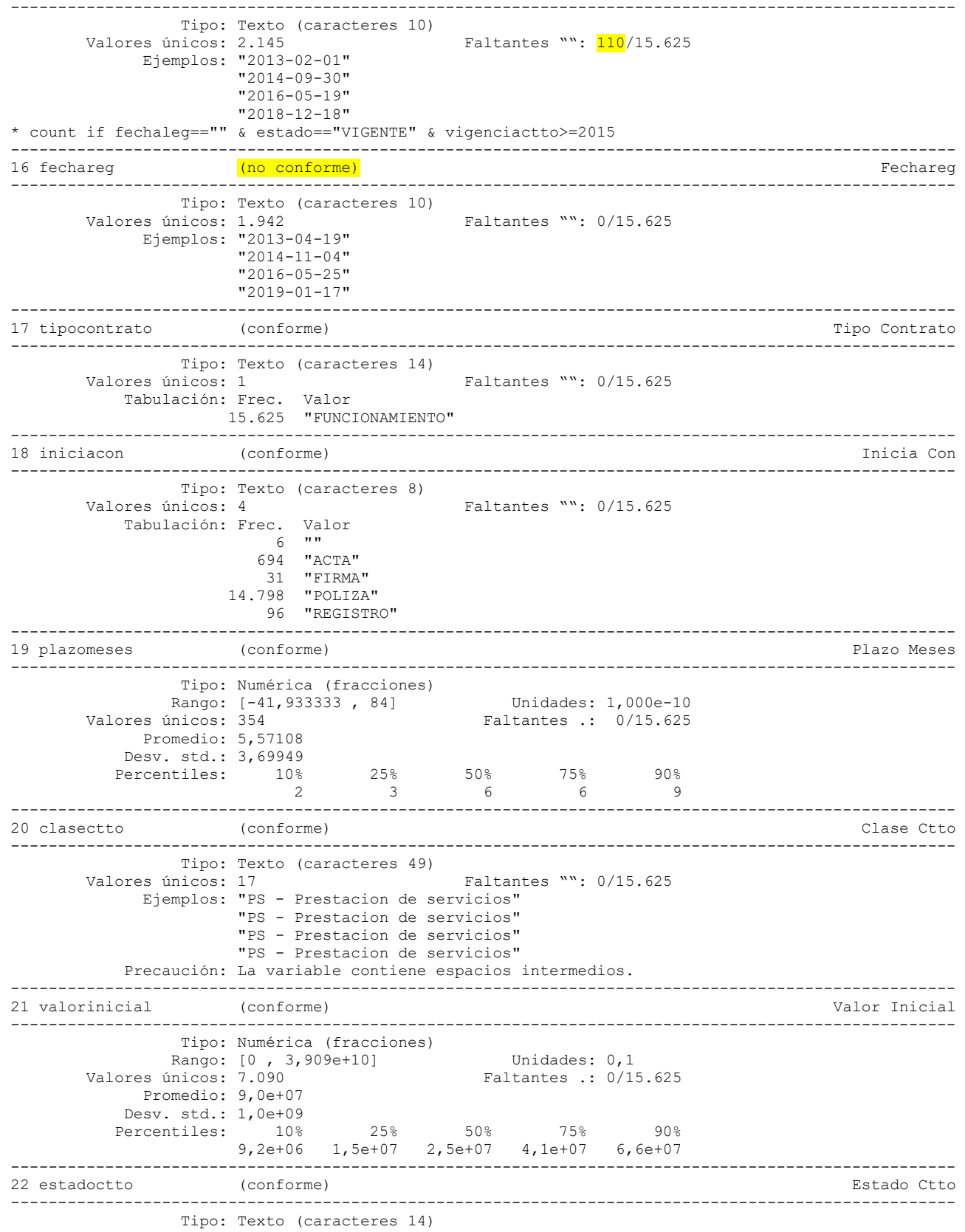

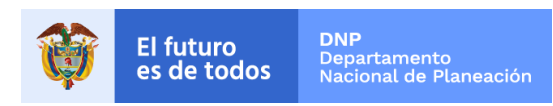

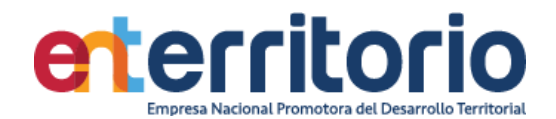

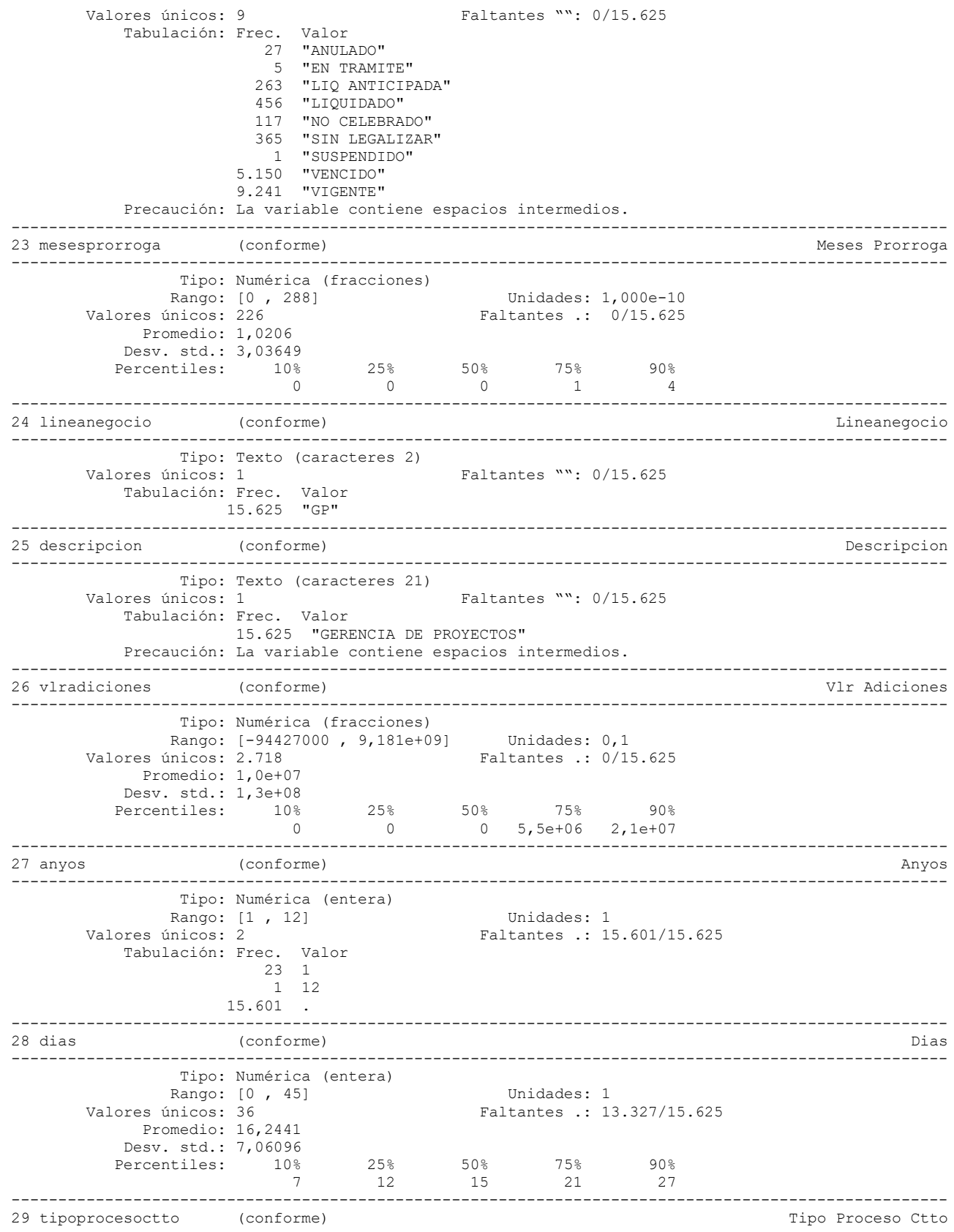

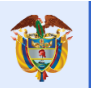

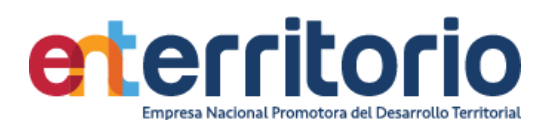

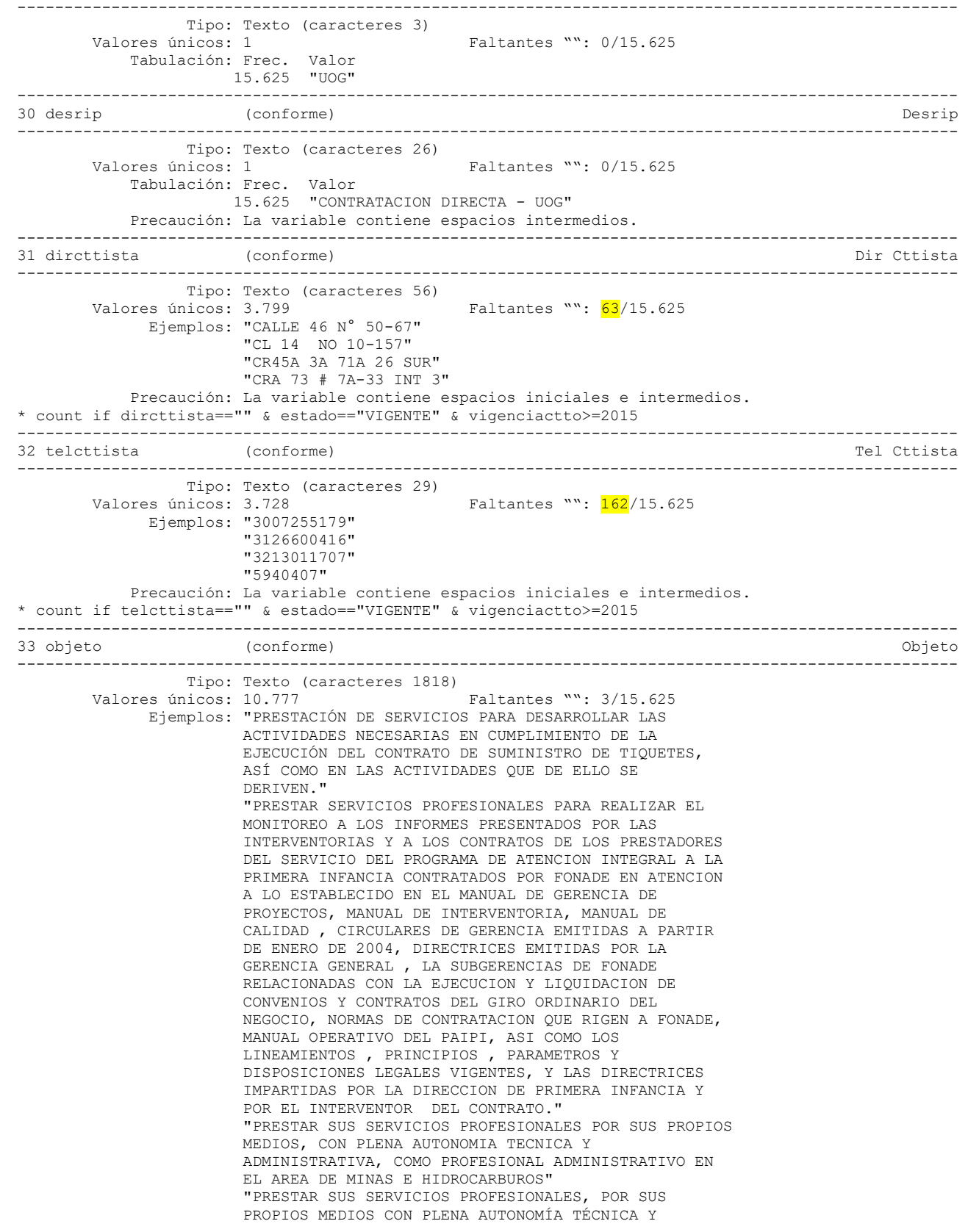

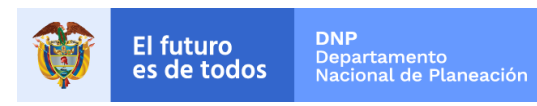

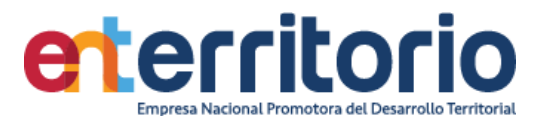

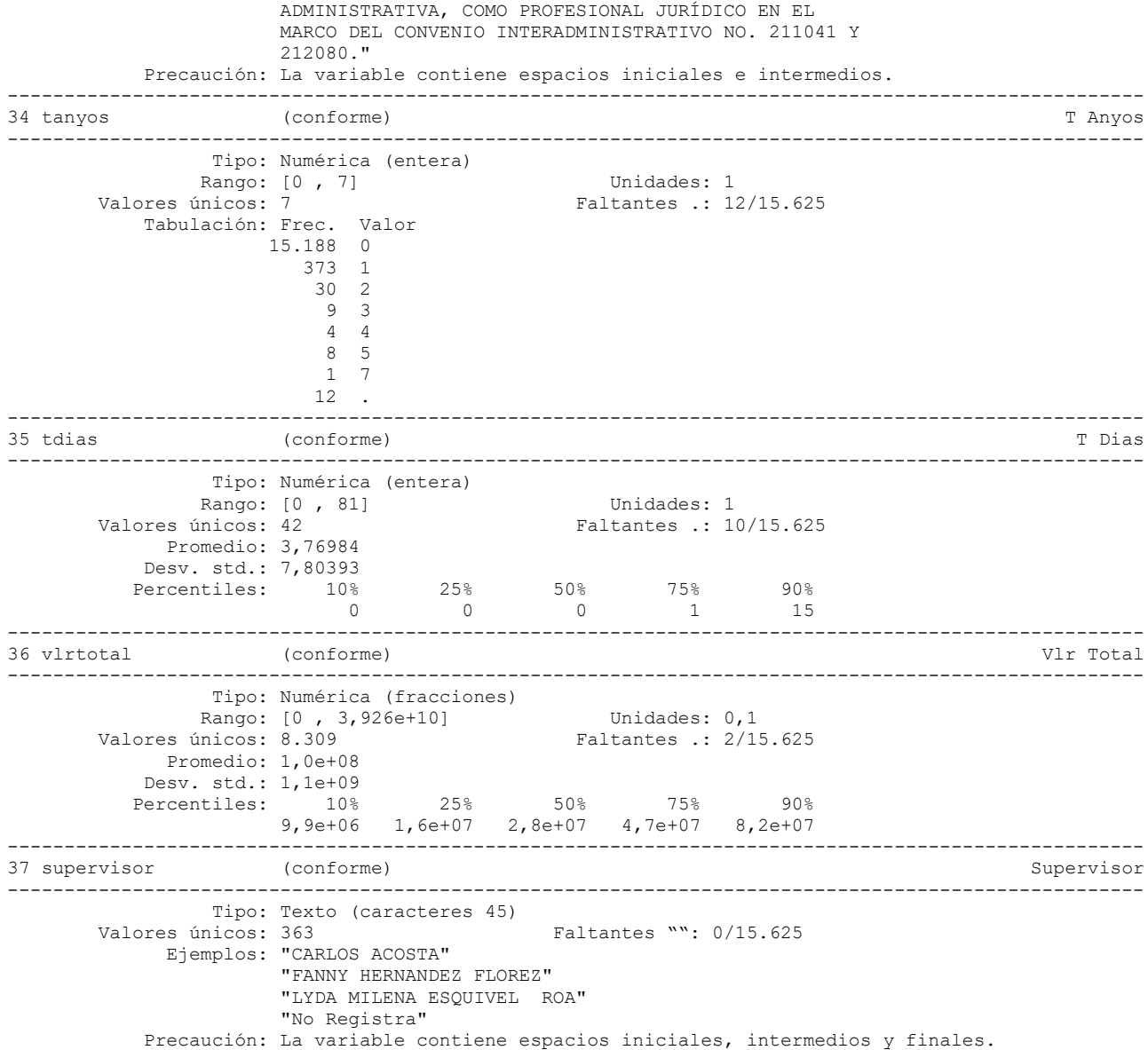

## **Duplicados**

.

Duplicados en términos de todas las variables:

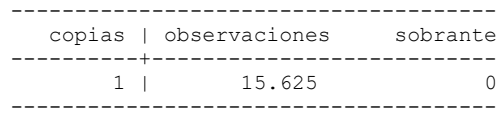

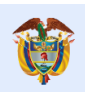

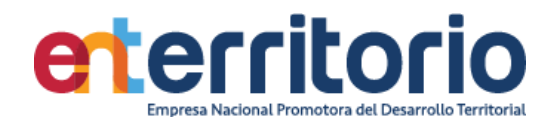

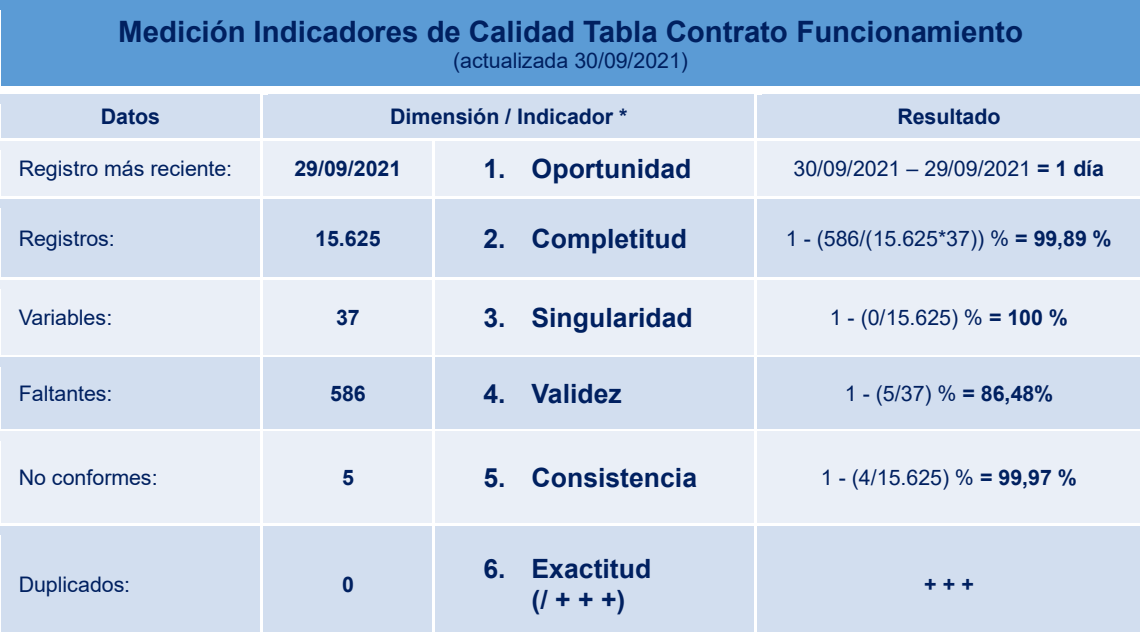

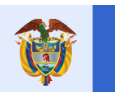

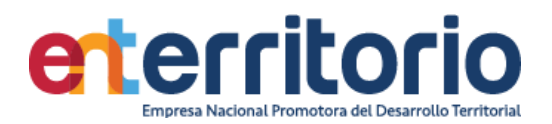

#### **1.3 Evaluación Calidad de Datos Tabla Convenios**

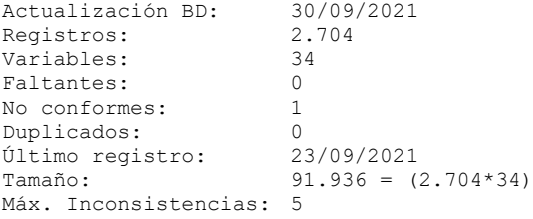

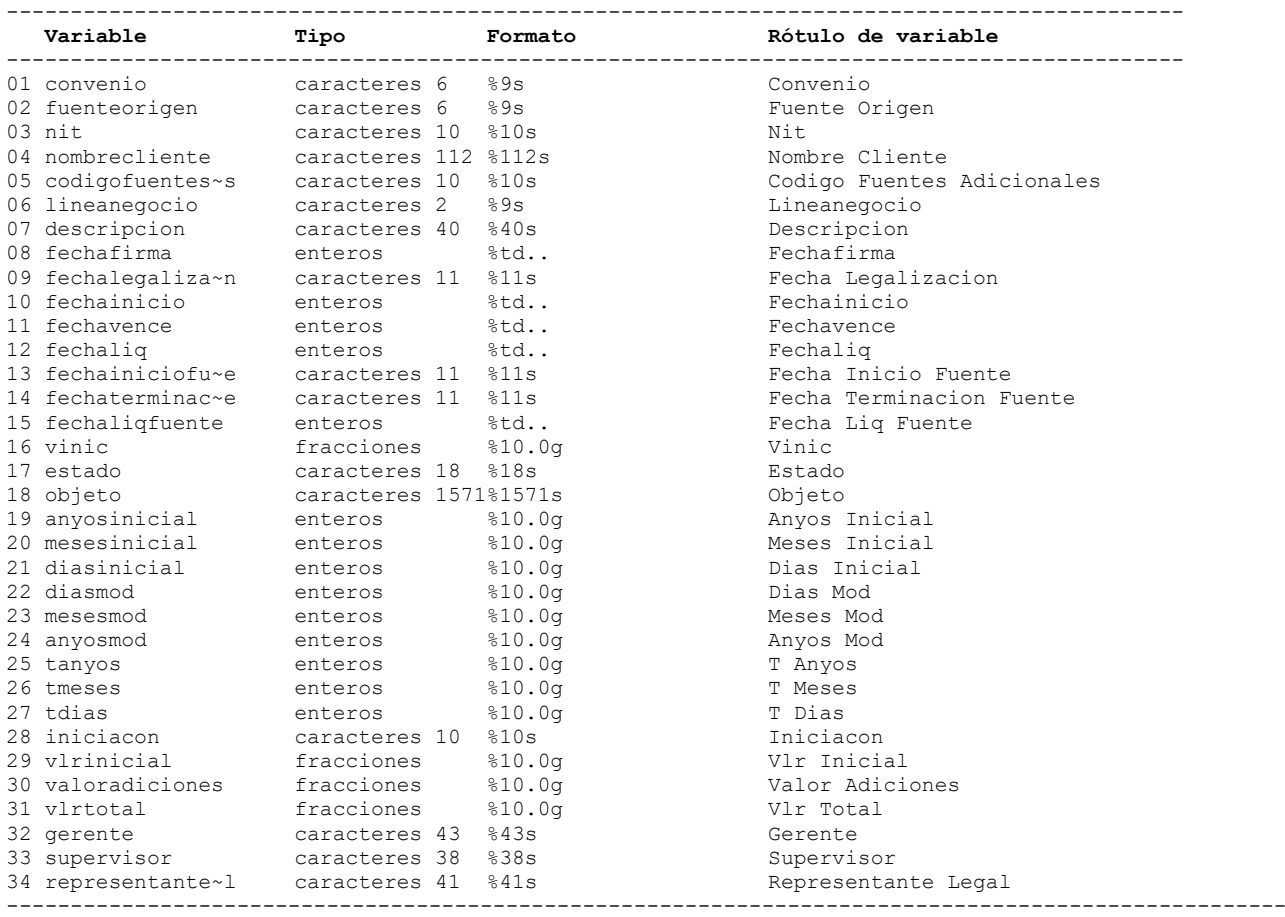

## **Análisis de Variables**

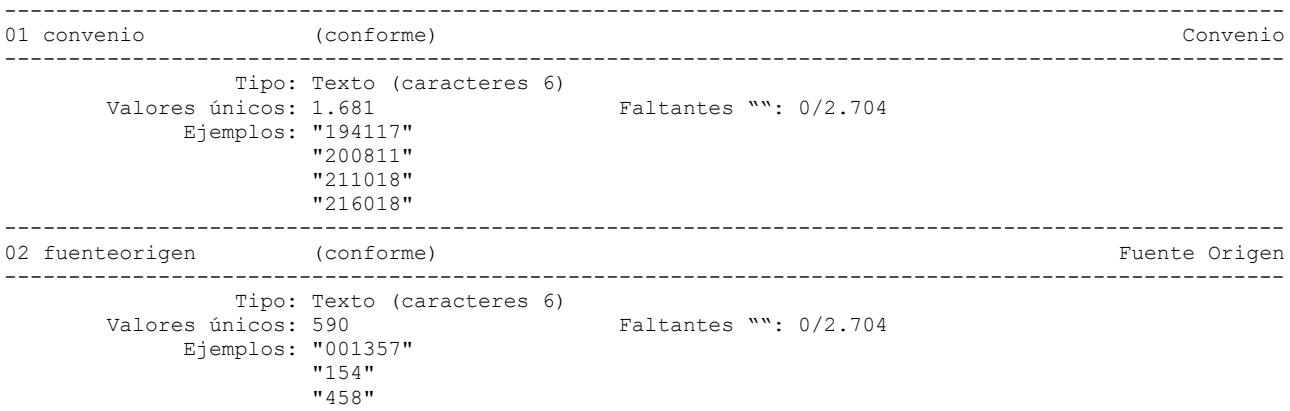

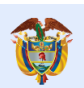

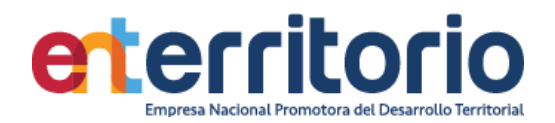

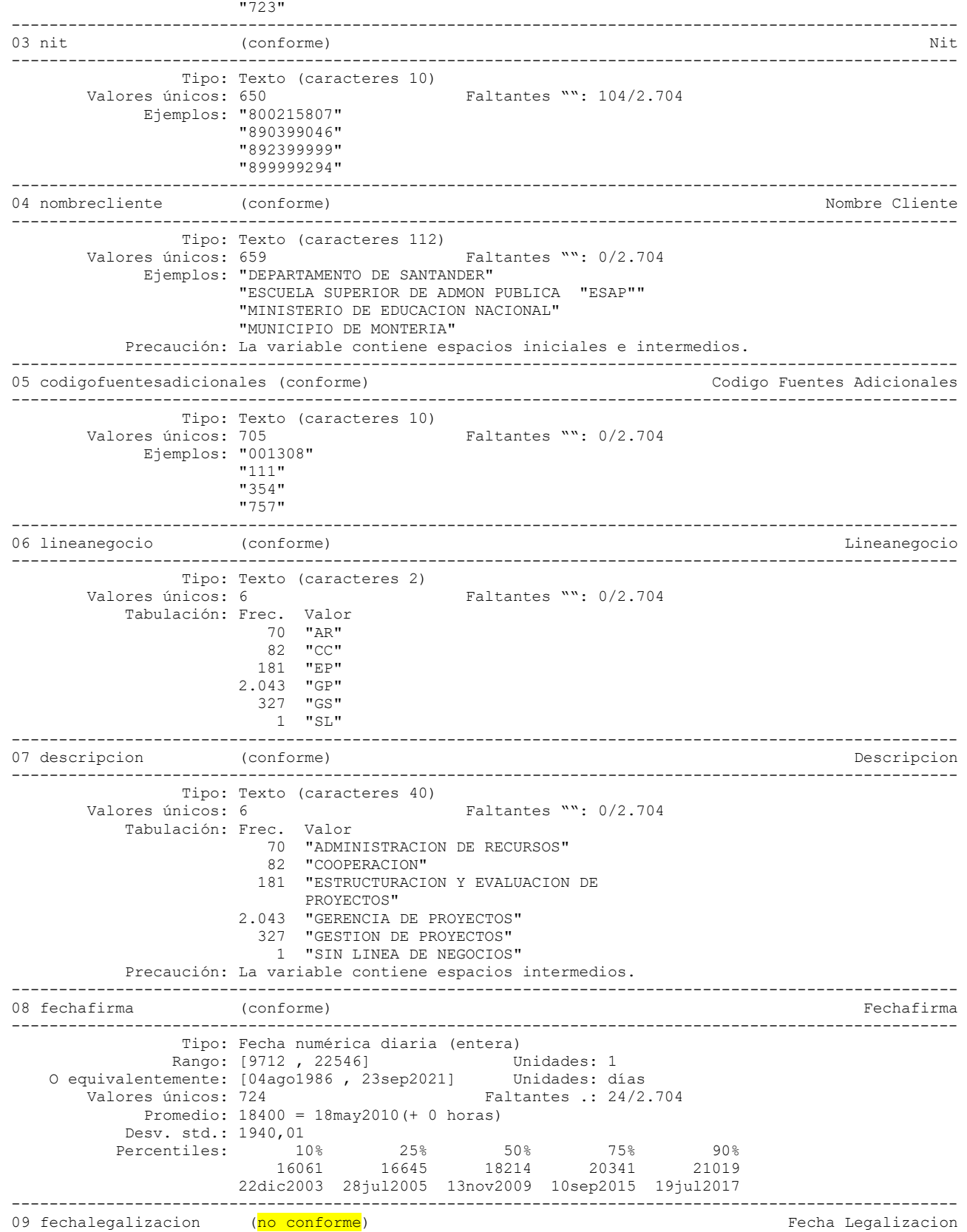

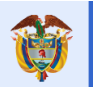

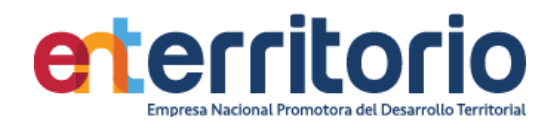

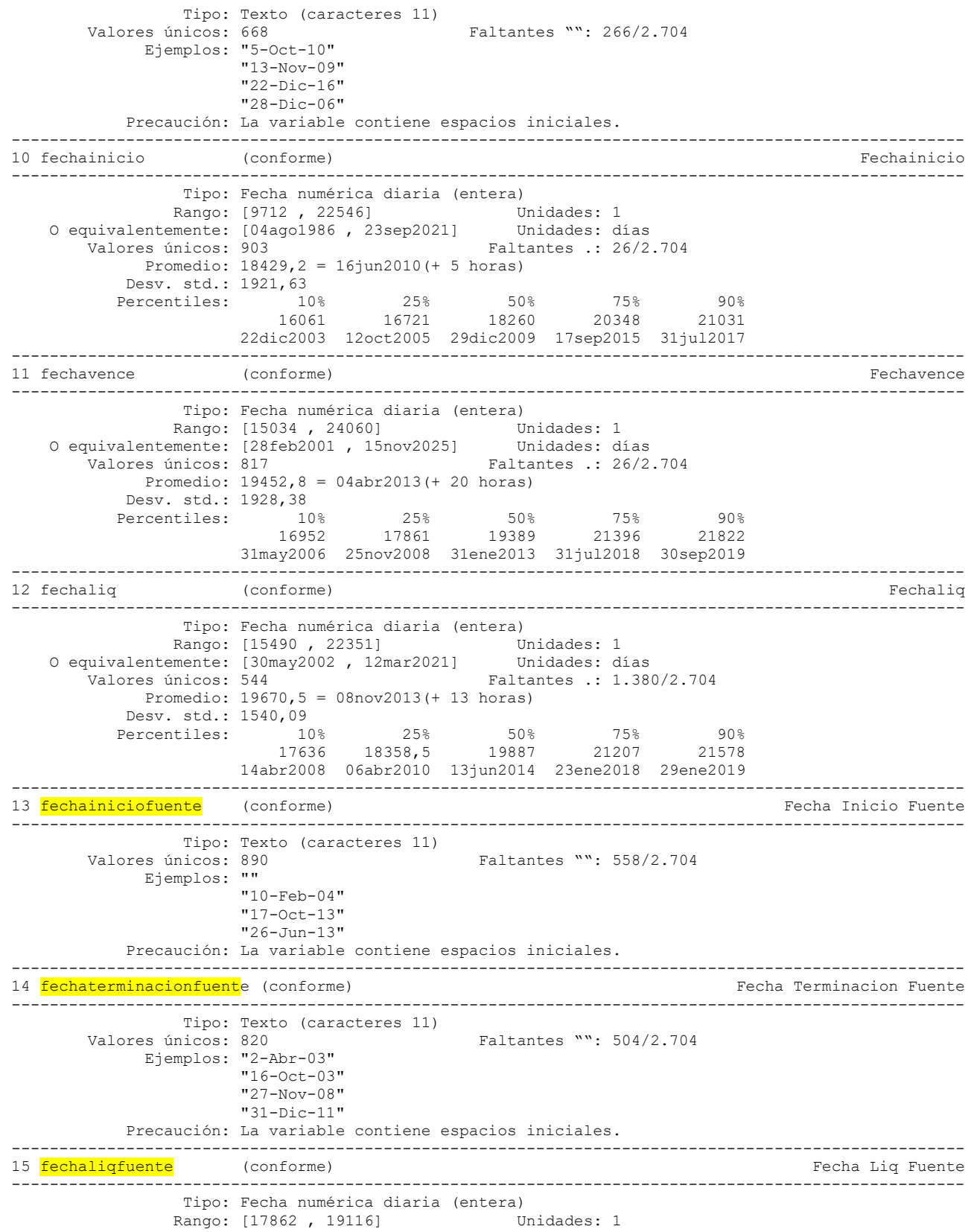

----------------------------------------------------------------------------------------------------

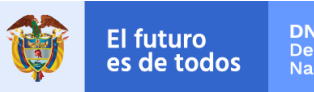

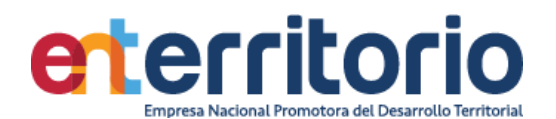

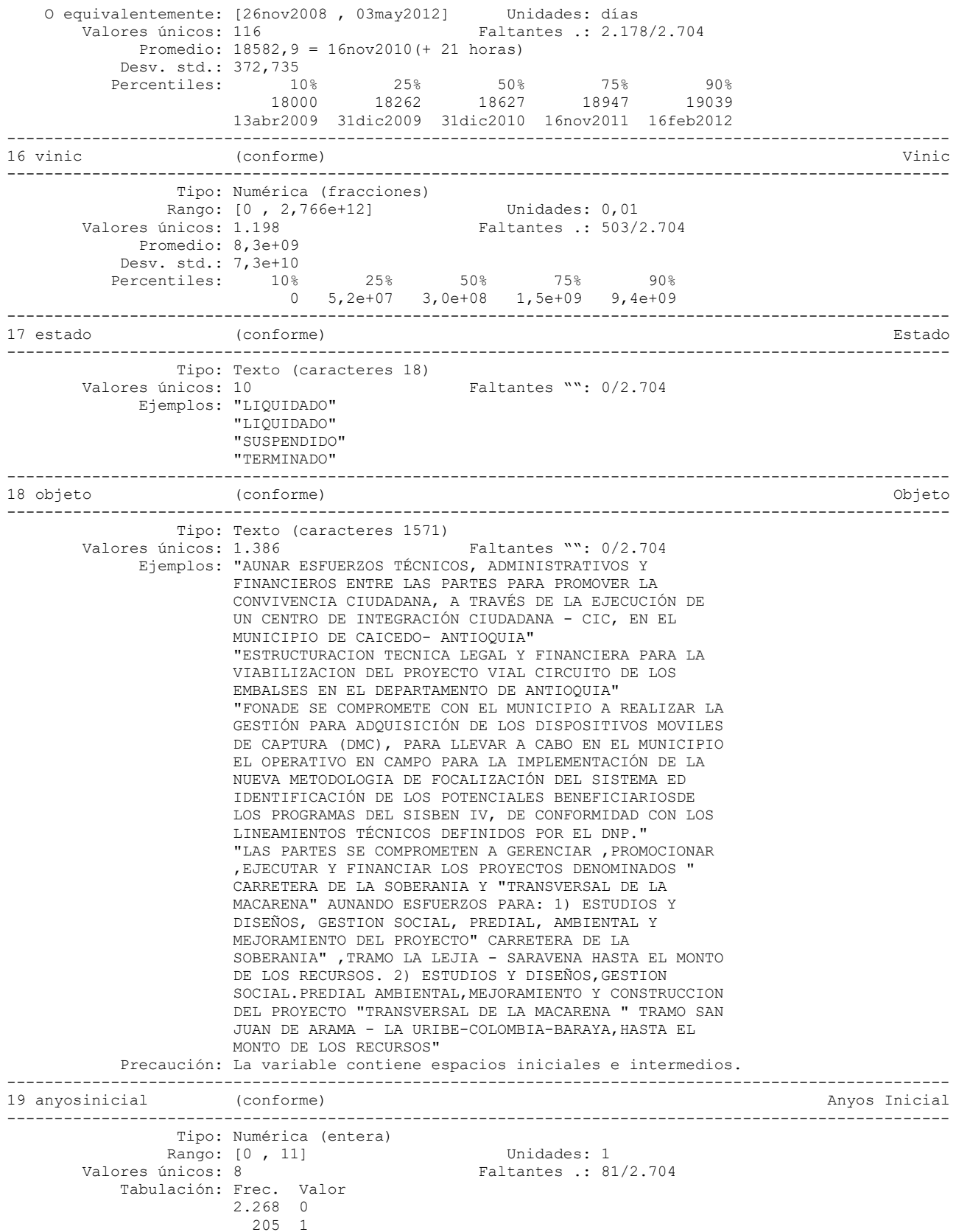

<u>95 2</u> 2 47 3

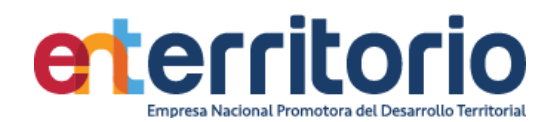

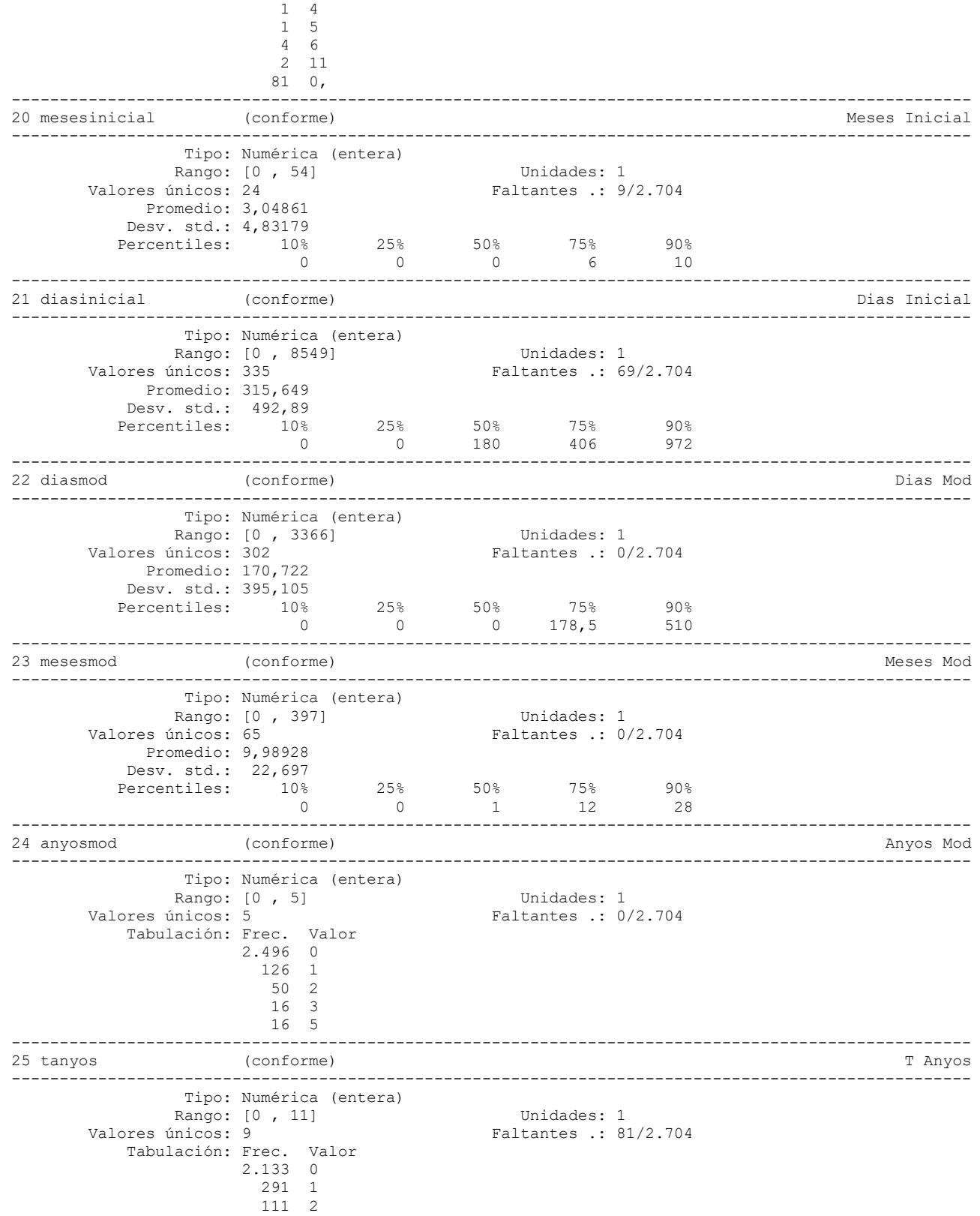

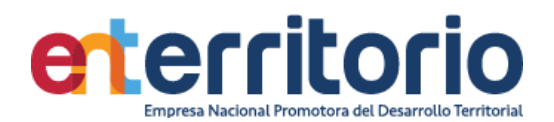

 22 3 14 4 45 5 3 6 2 7 2 11

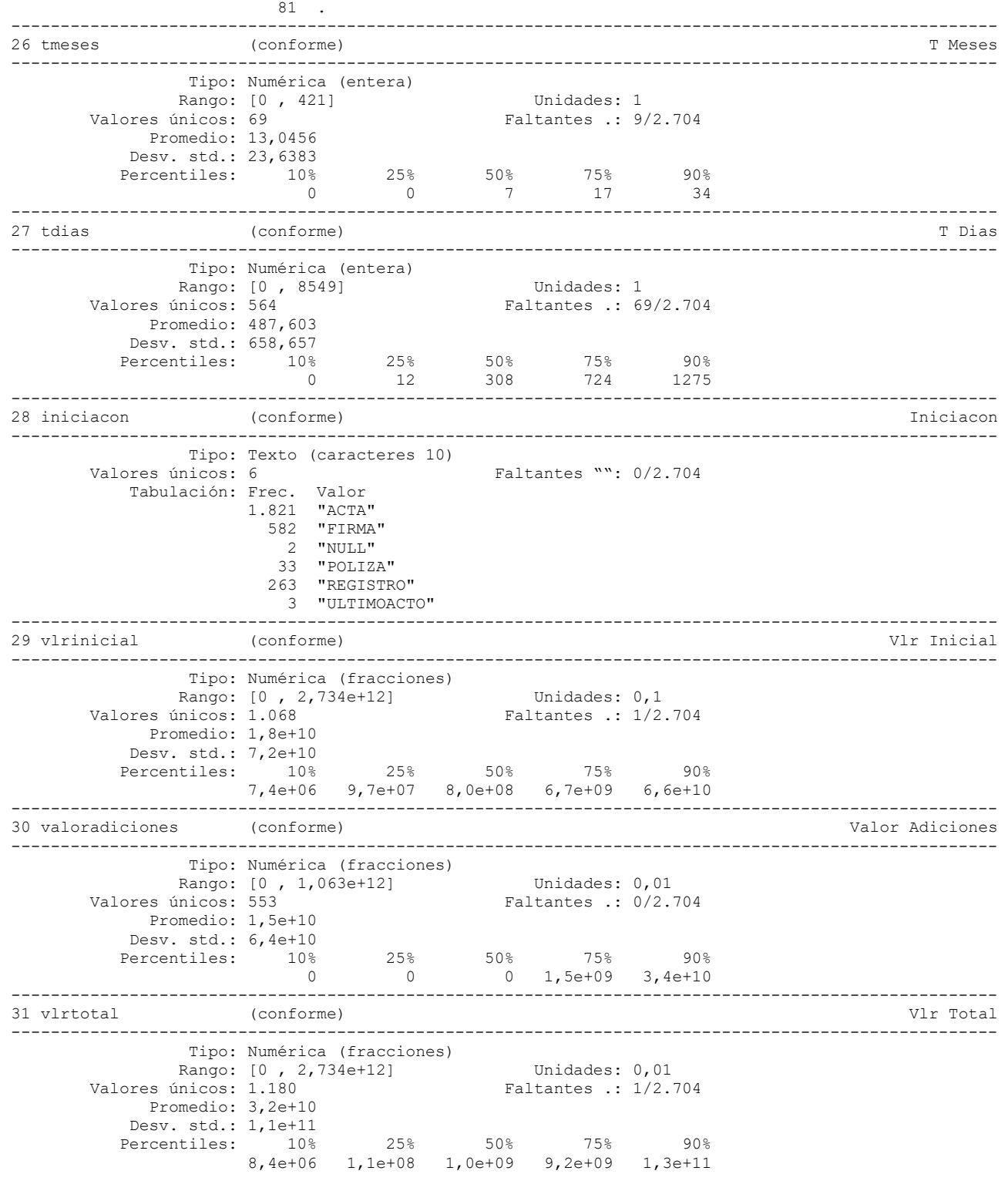

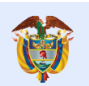

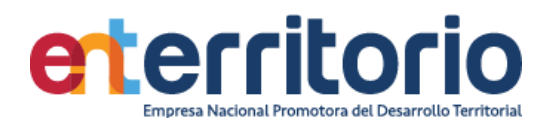

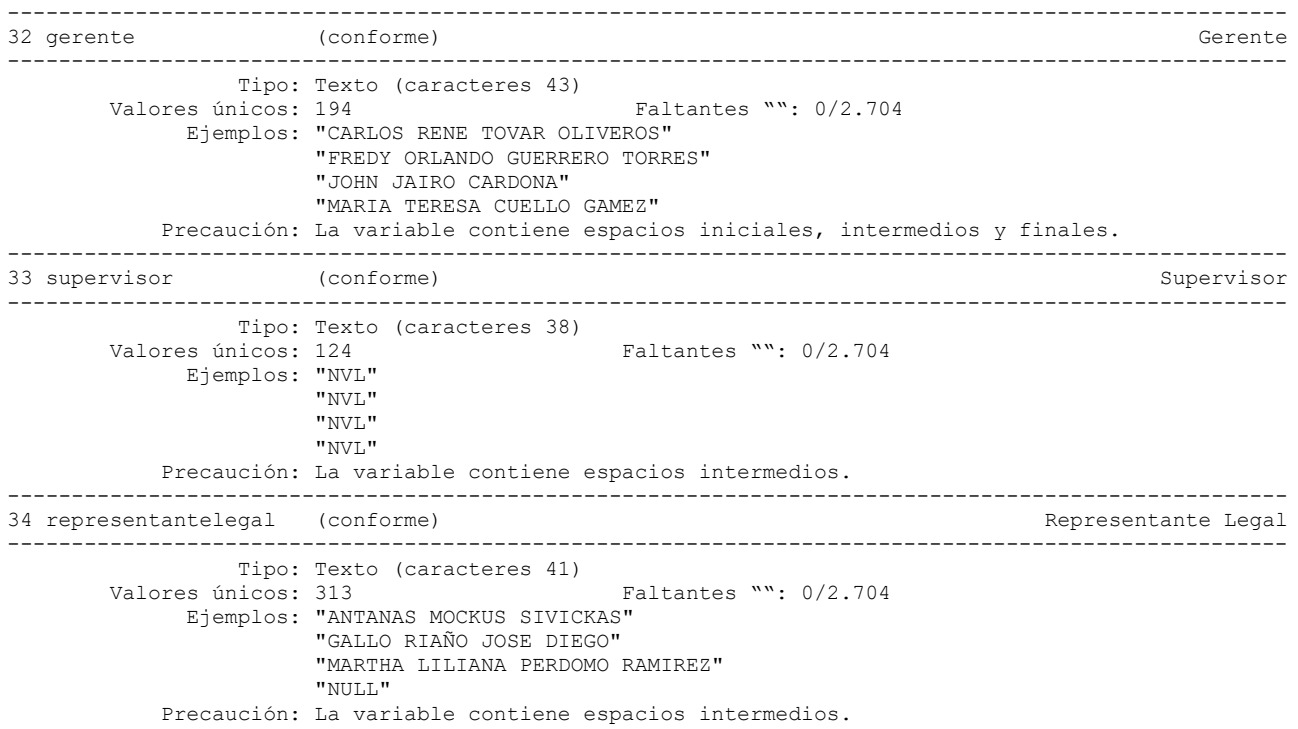

#### **Reporte de duplicados**

.

Registros duplicados en términos de todas las variables:

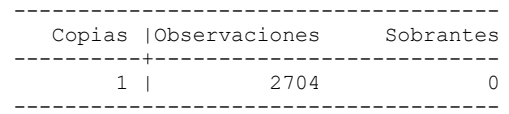

#### **Reporte de Inconsistencias**

Convenios diferentes a funcionamiento con fecha de vencimiento anterior a 30/09/2021 Que permanecen vigentes: **5**

. list convenio fechavence estado if estado=="VIGENTE" & convenio!="001000" & convenio!="002000" & convenio!="003000" & convenio!="0040 > 00" & convenio!="005000" & convenio!="006000" & fechavence<22552

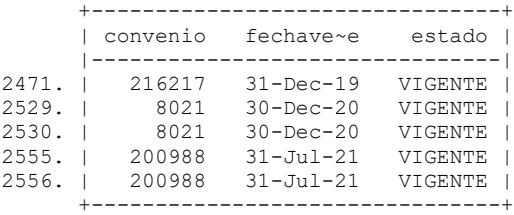

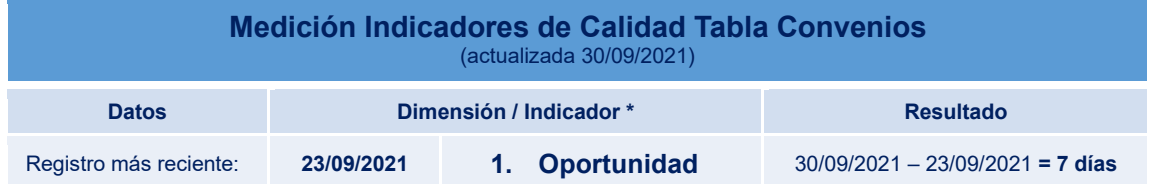

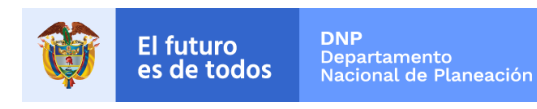

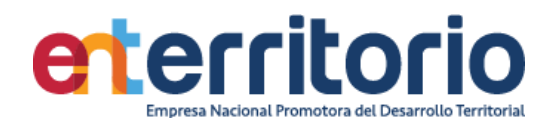

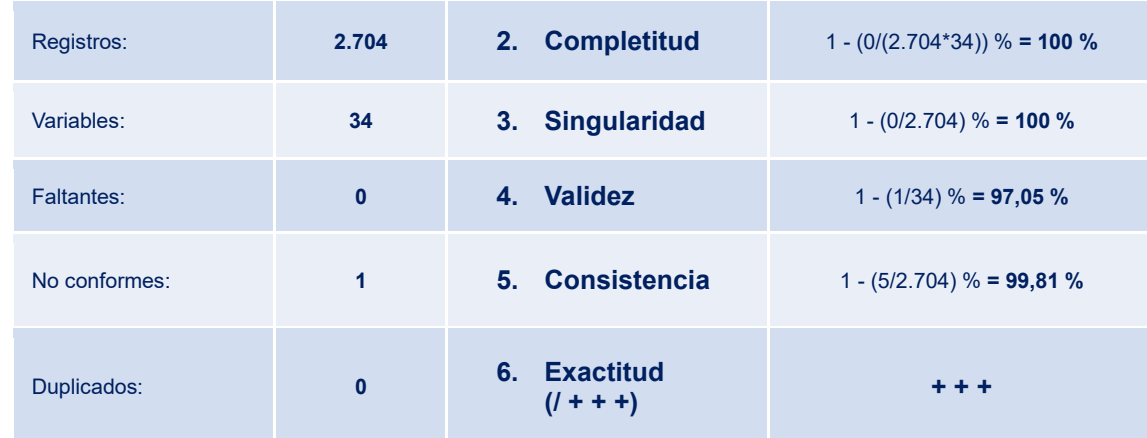

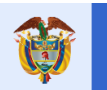

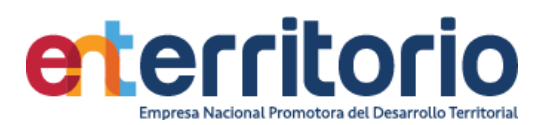

### **2 Seguimiento de Proyectos**

2.1 BD Estructuración Tubo de Negocio

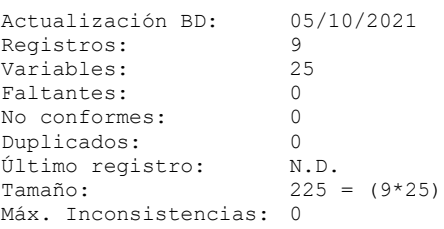

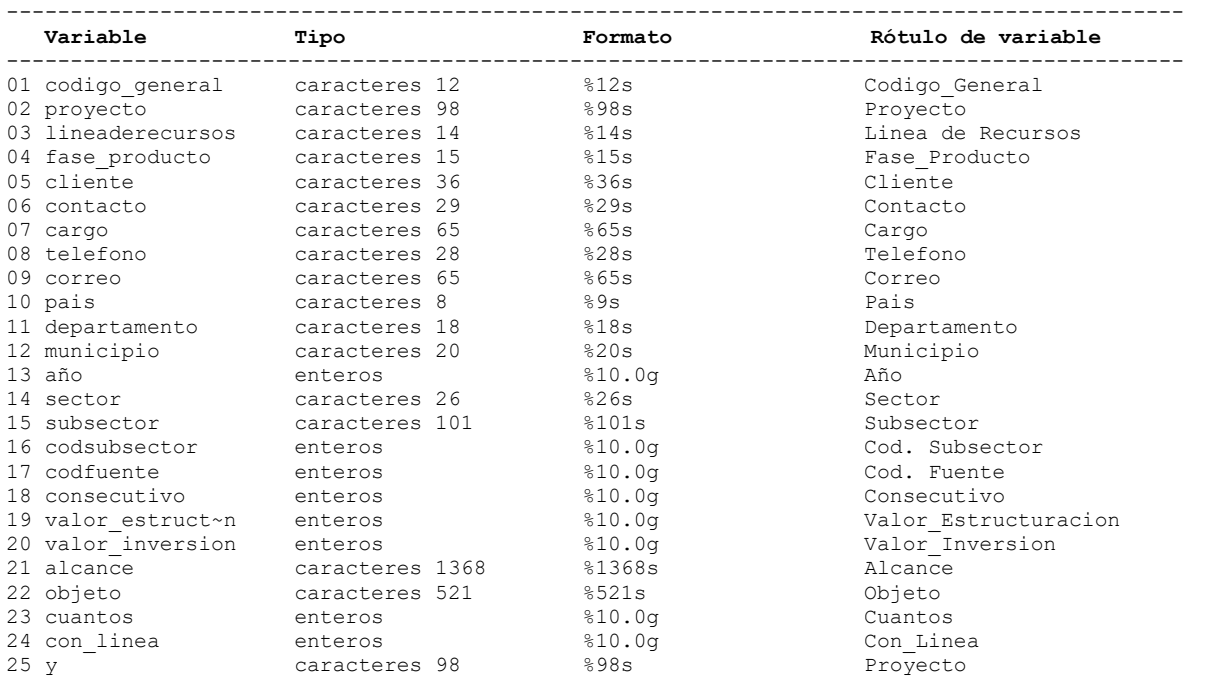

## **Análisis de Variables**

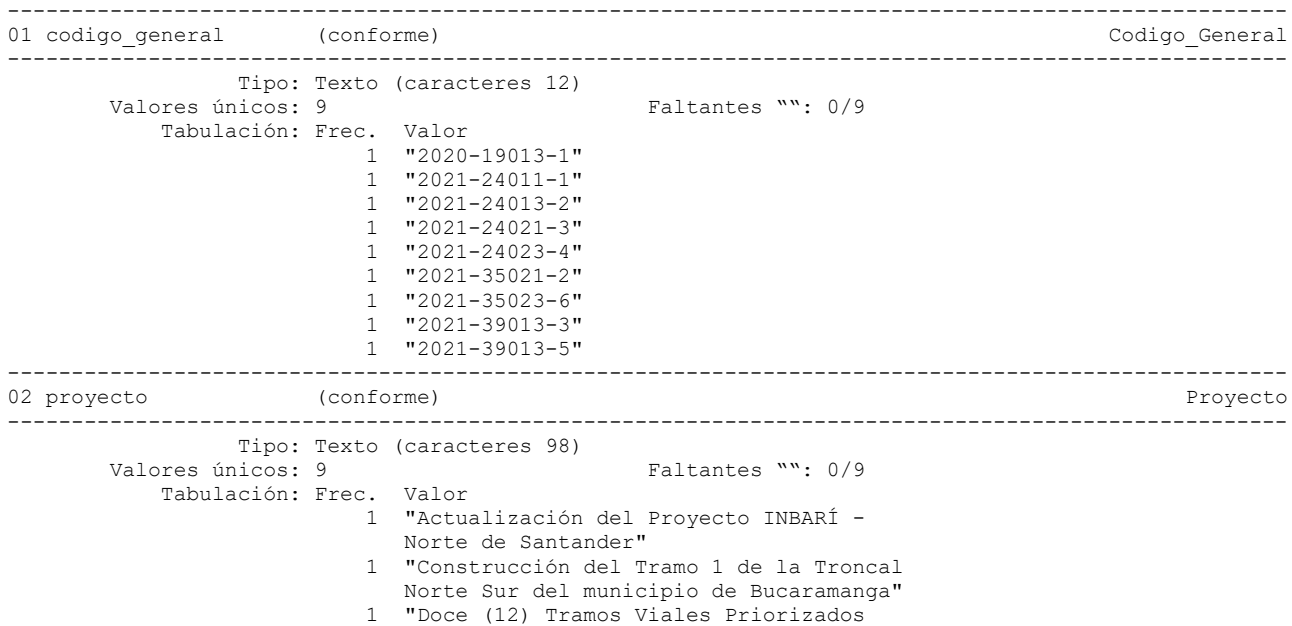

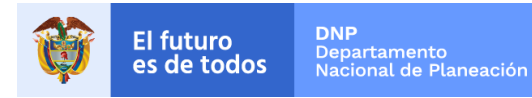

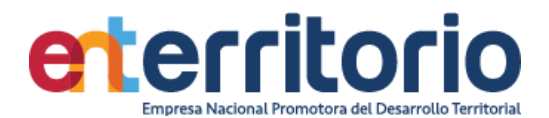

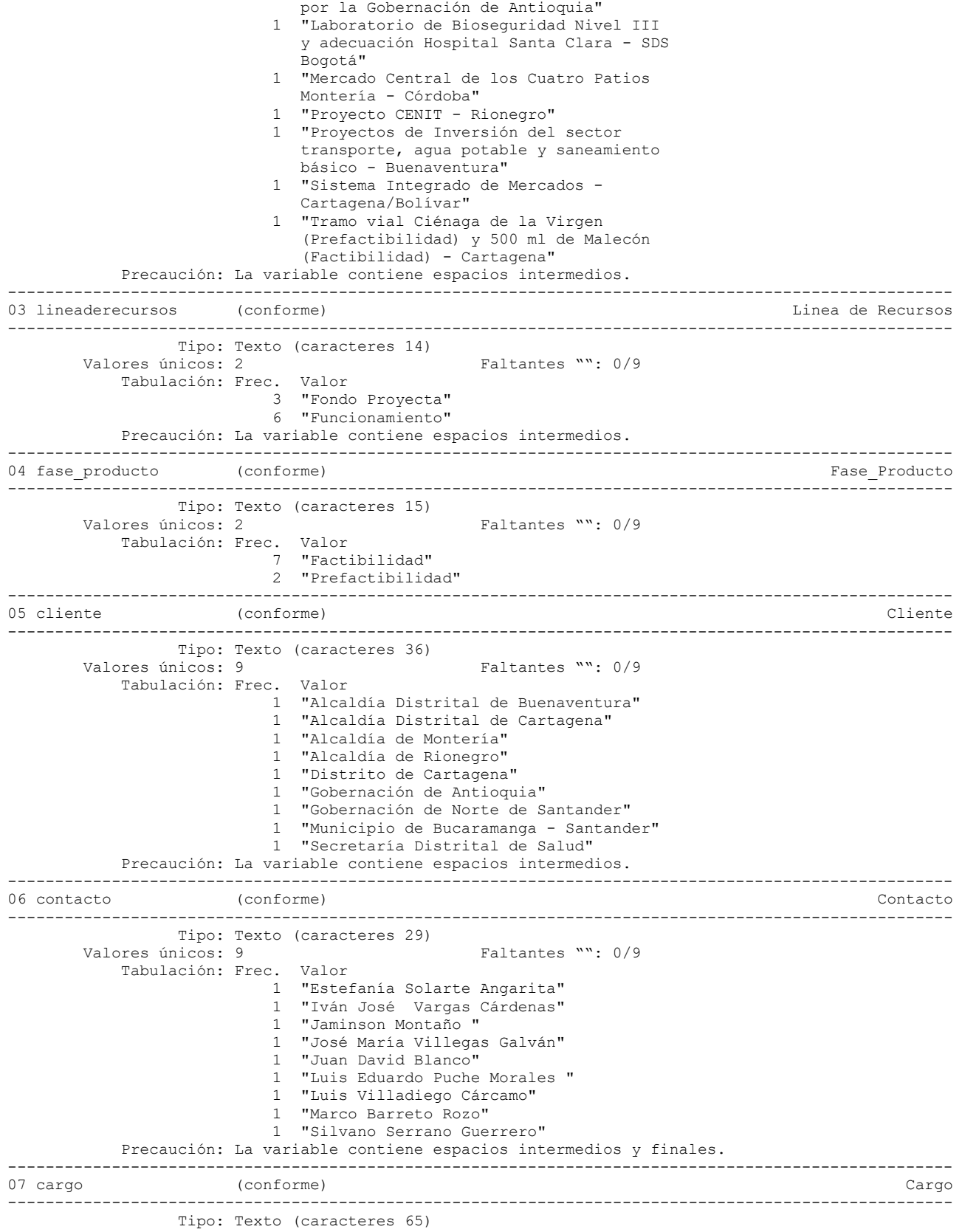

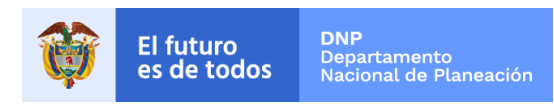

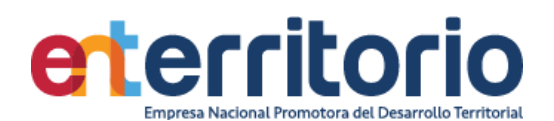

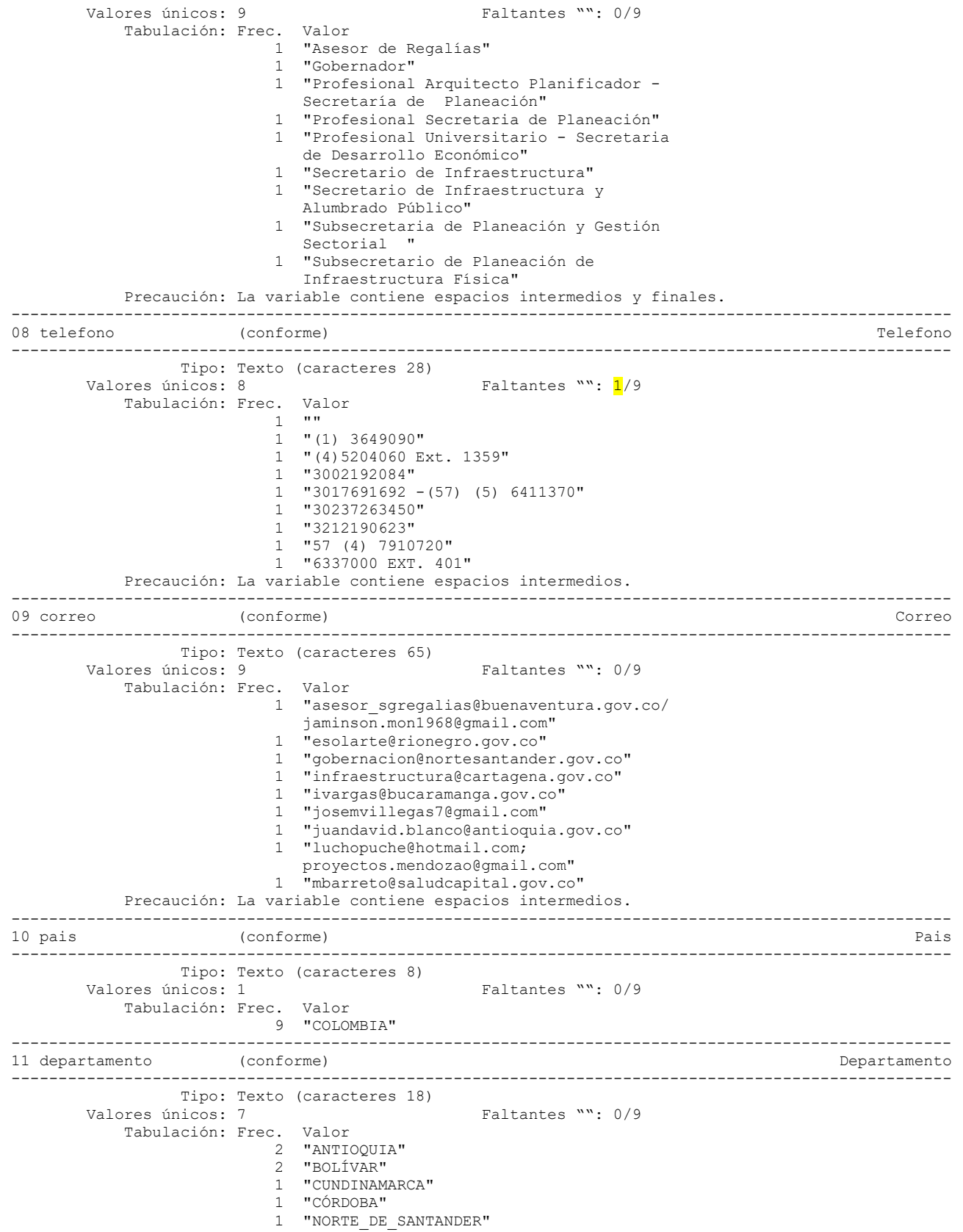

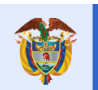

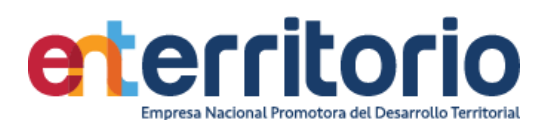

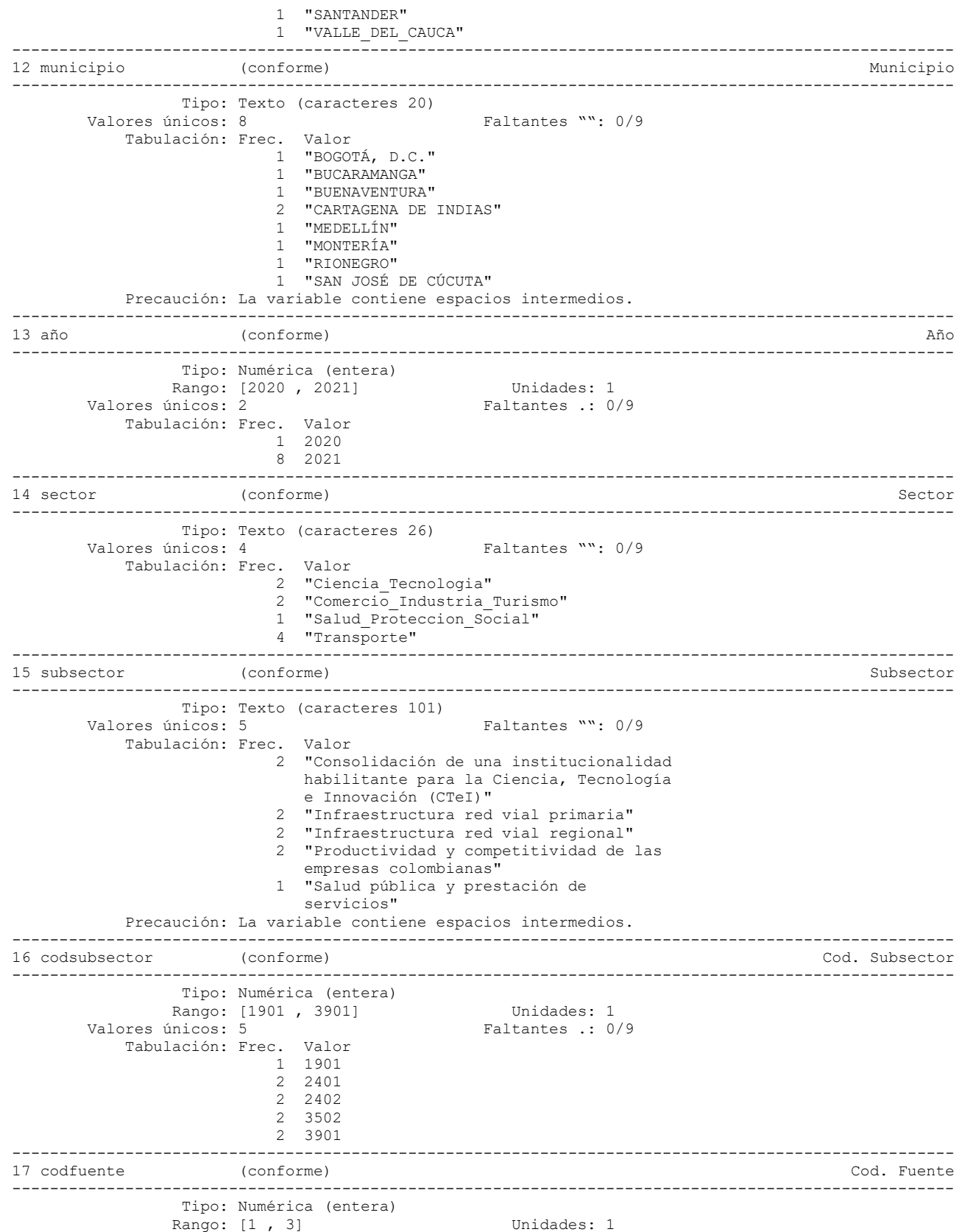

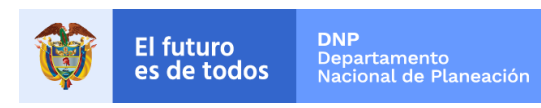

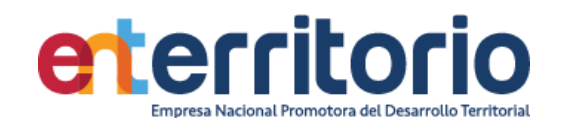

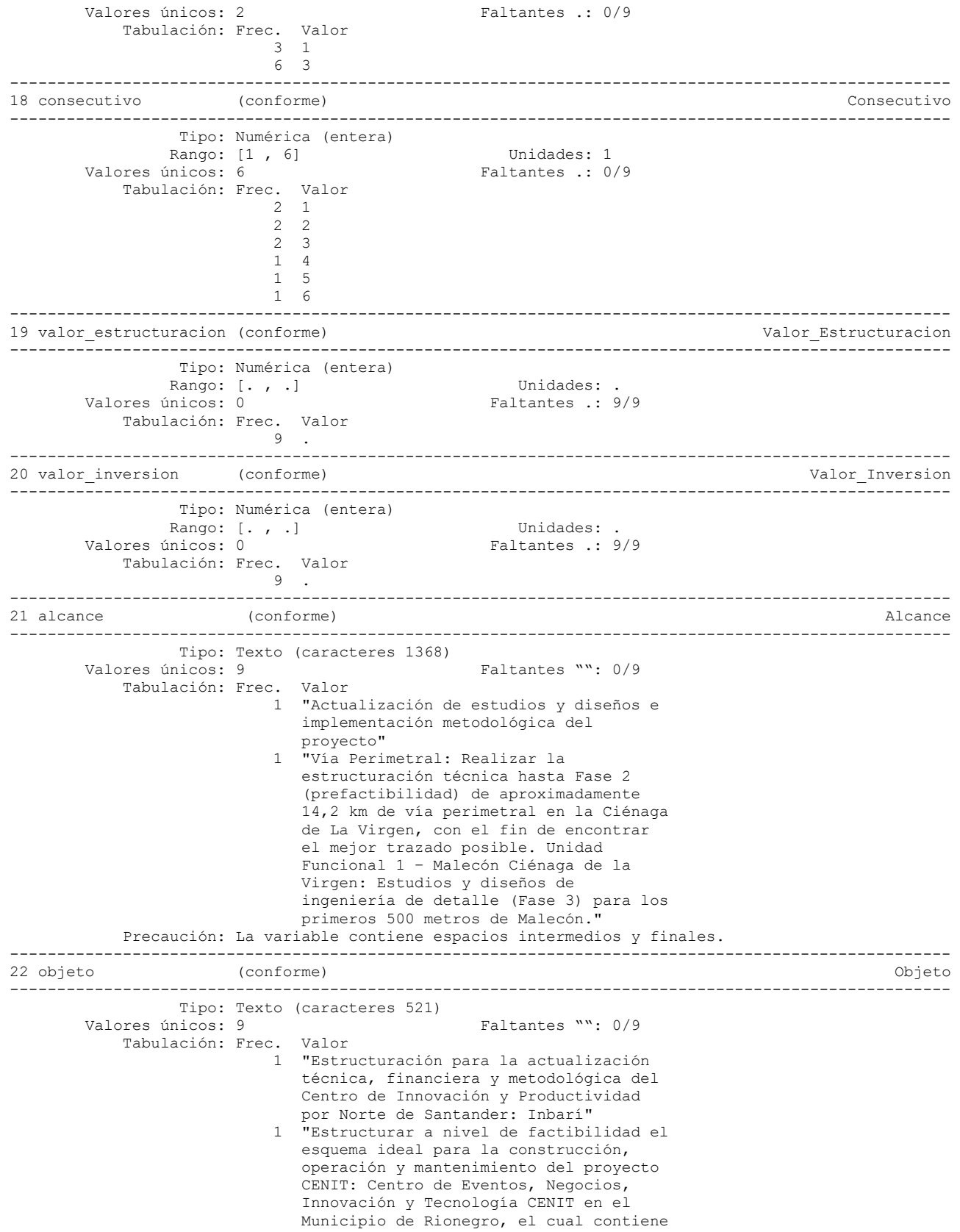

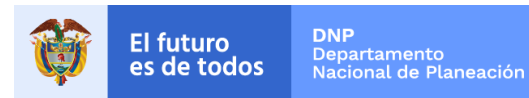

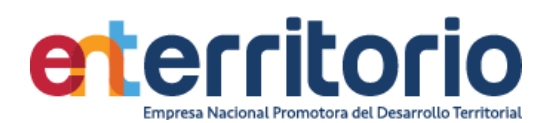

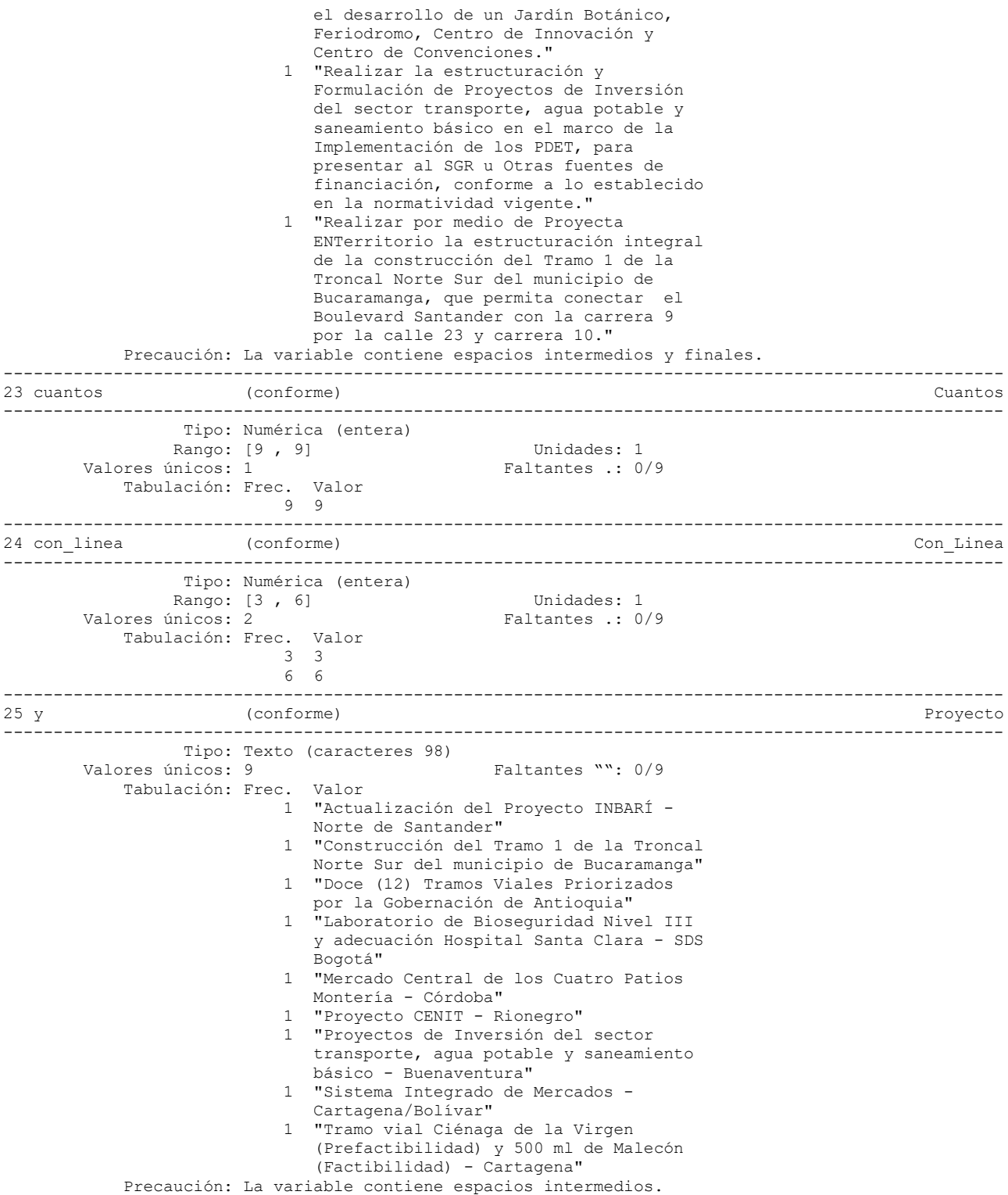

.

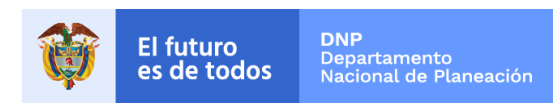

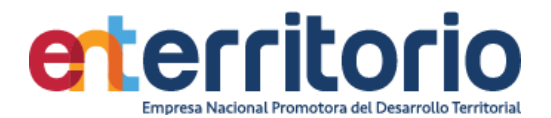

### **Reporte de duplicados**

Registros duplicados en términos de todas las variables:

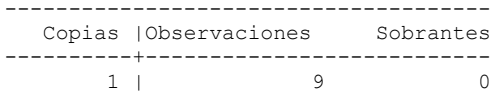

## **Medición Indicadores de Calidad Tabla BD Estructuración** (actualizada 05/10/2021)

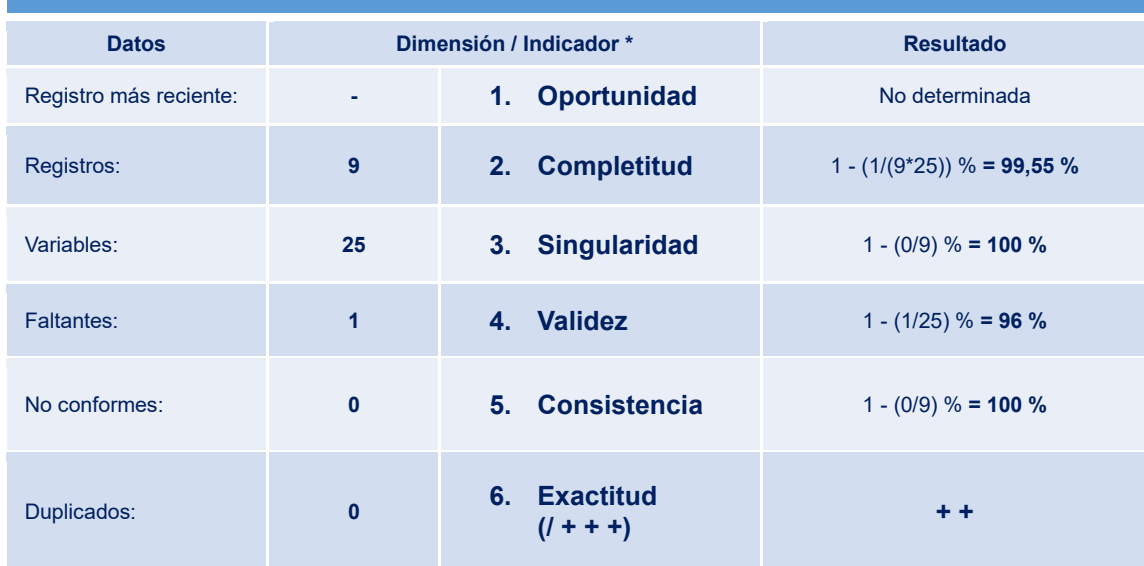

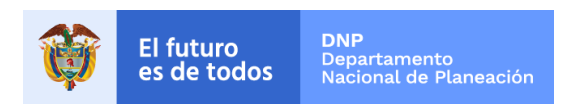

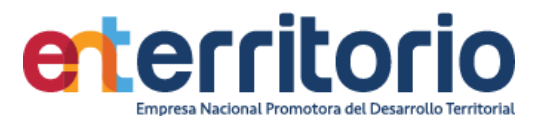

### **3. Gestión Comercial\***

3.1 Base Nuevos Negocios\*

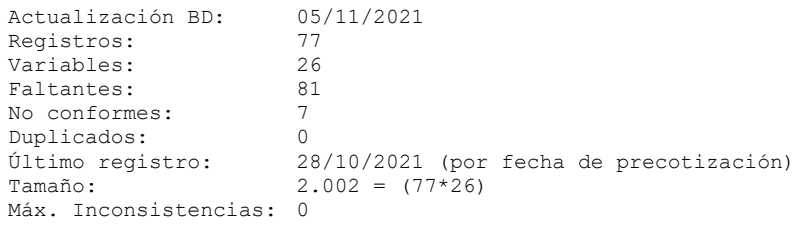

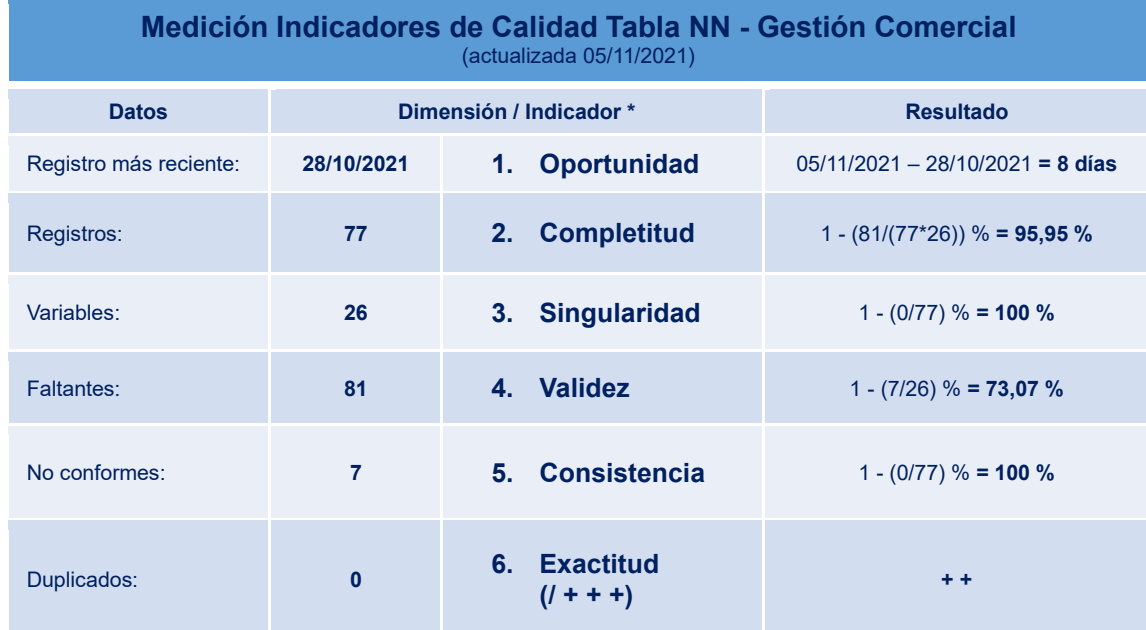

\* Reservada la información de variables

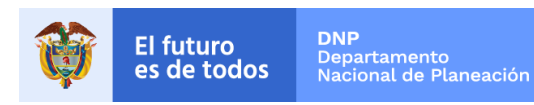

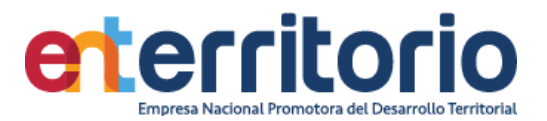

--------------------------------------------------------------------------------------------

## **4 Procesos Judiciales**

### **4.1 ENTerritorio DEMANDADO**

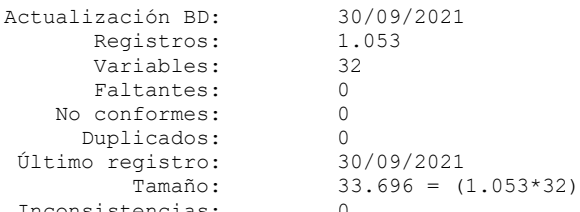

Inconsistencias: 0<br>---------------------------

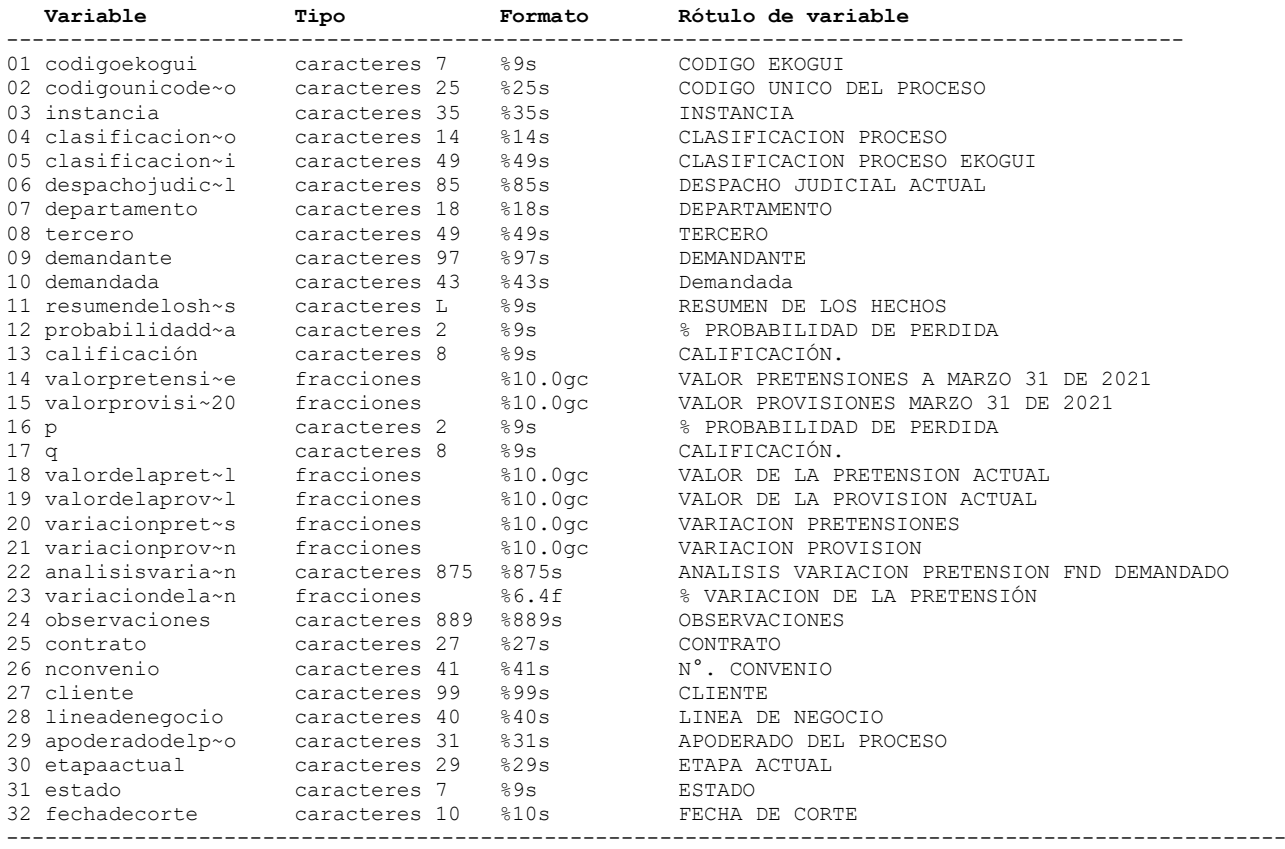

### **Análisis de Variables**

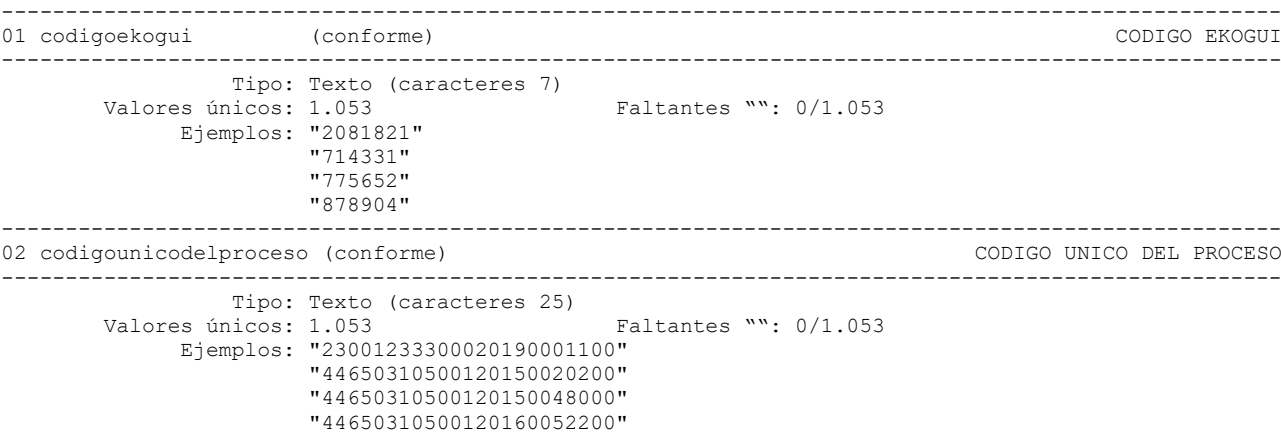
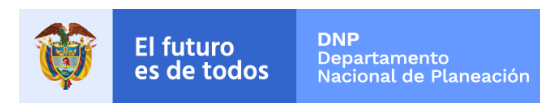

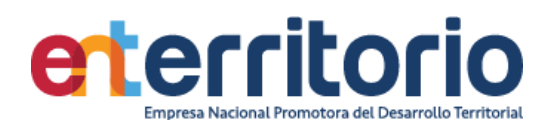

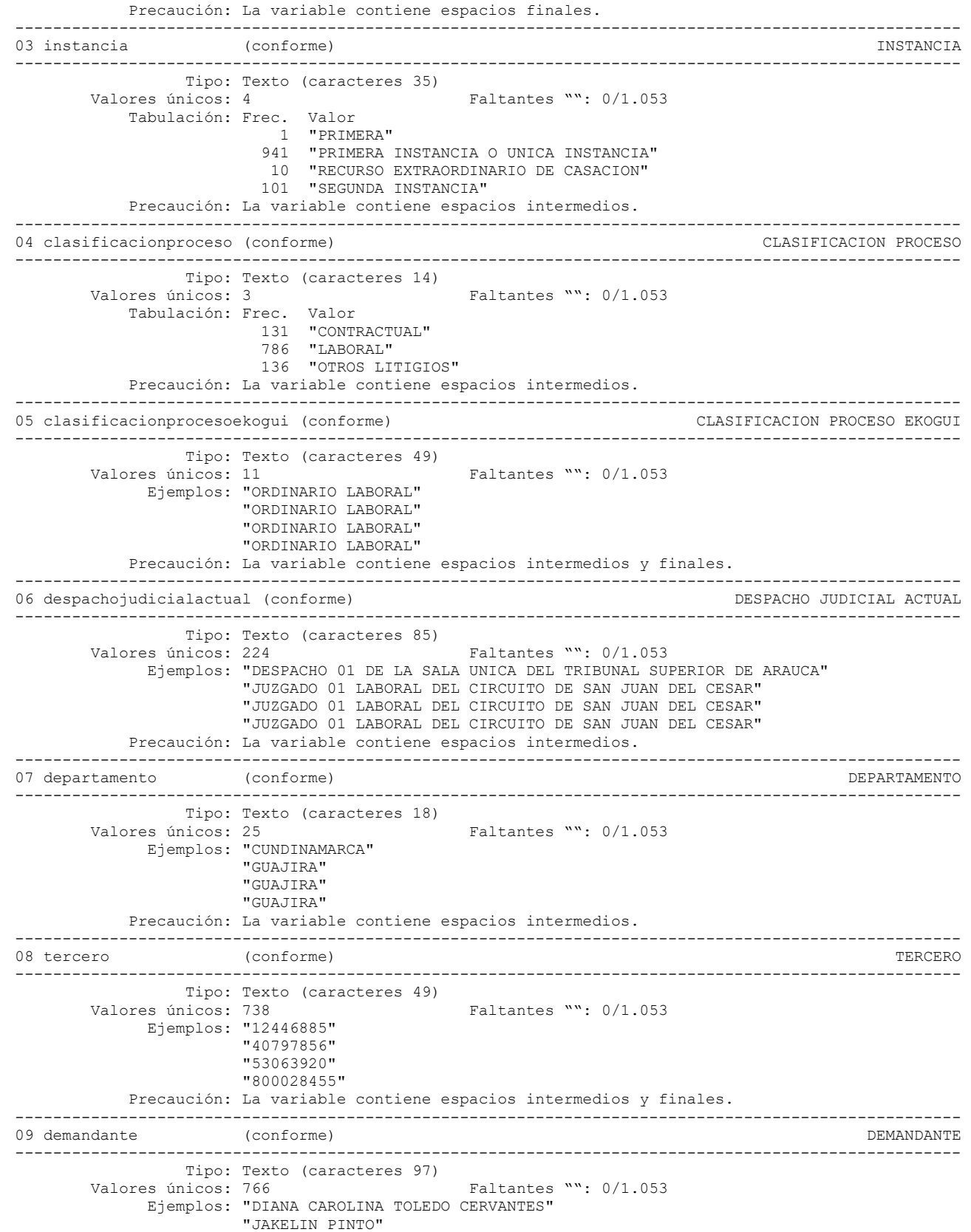

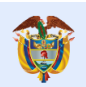

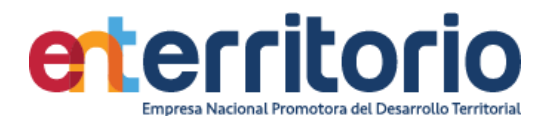

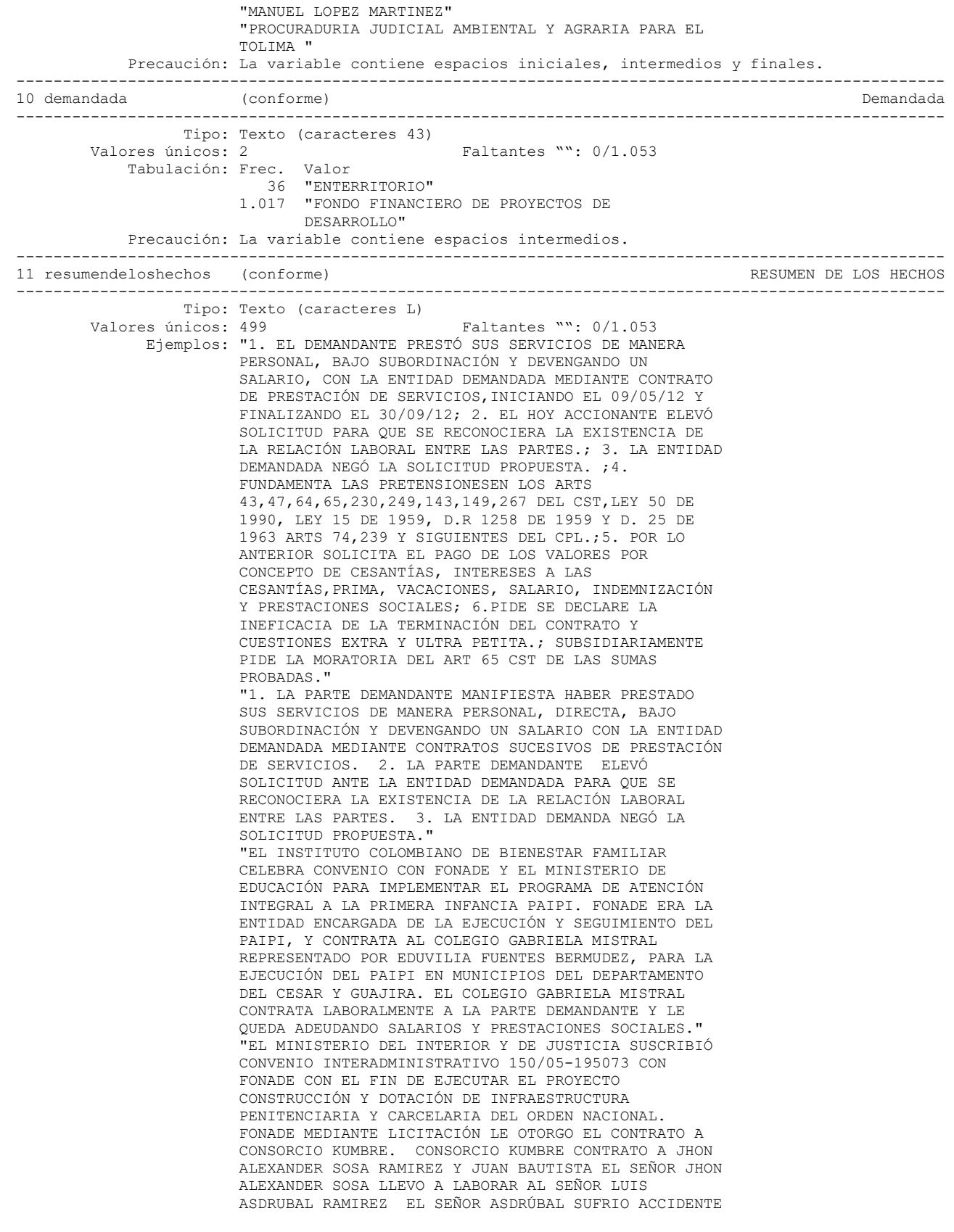

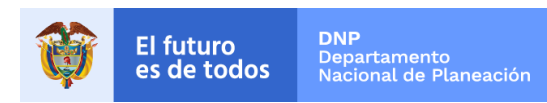

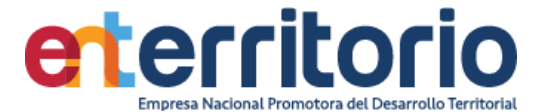

 LABORAL EL 01 DE SEPTIEMBRE DE 2008 Y NO SE ENCONMTRABA AFILIADOLA SEGURIDAD SOCIAL. Precaución: La variable contiene espacios iniciales, intermedios y finales. ---------------------------------------------------------------------------------------------------- 12 probabilidaddeperdida (conforme) % PROBABILIDAD DE PERDIDA ---------------------------------------------------------------------------------------------------- Tipo: Texto (caracteres 2)<br>Valores únicos: 35 Faltantes "": 14/1.053 Ejemplos: "28" "28" "28" "37" ---------------------------------------------------------------------------------------------------- 13 calificación (conforme) CALIFICACIÓN. ---------------------------------------------------------------------------------------------------- Tipo: Texto (caracteres 8) Valores únicos: 3 Faltantes "": 14/1.053 Tabulación: Frec. Valor  $14$  "" 882 "POSIBLE" 35 "PROBABLE" 122 "REMOTO" ---------------------------------------------------------------------------------------------------- 14 valorpretensionesajunio30de (conforme) VALOR PRETENSIONES A JUNIO 30 DE 2021 ---------------------------------------------------------------------------------------------------- Tipo: Numérica (fracciones) Rango: [0 , 5,844e+11] Unidades: 0,001 Faltantes  $\therefore$  14/1.053 Promedio: 1,4e+09 Desv. std.: 1,9e+10<br>Percentiles: 10%  $25\%$  50% 75% 90% 1,8e+07 6,0e+07 1,1e+08 1,2e+08 8,3e+08 ---------------------------------------------------------------------------------------------------- 15 valorprovisionesjunio30de20 (conforme) VALOR PROVISIONES JUNIO 30 DE 2021 ---------------------------------------------------------------------------------------------------- Tipo: Numérica (fracciones) Rango: [0 , 1,631e+10] Unidades: 1 Valores únicos: 36 Faltantes .: 14/1.053 Promedio: 4,2e+07 Desv. std.: 5,8e+08<br>Percentiles: 10% Percentiles: 10% 25% 50% 75% 90% 0 0 0 0 0 ---------------------------------------------------------------------------------------------------- 16 p (conforme) % PROBABILIDAD DE PERDIDA ---------------------------------------------------------------------------------------------------- Tipo: Texto (caracteres 2) Valores únicos: 34 Faltantes "": 0/1.053 Ejemplos: "28" "28" "28" "38" ---------------------------------------------------------------------------------------------------- 17 q (conforme) (conforme) caliFICACIÓN. ---------------------------------------------------------------------------------------------------- Tipo: Texto (caracteres 8) Valores únicos: 3 Faltantes "": 0/1.053 Tabulación: Frec. Valor 897 "POSIBLE" 39 "PROBABLE" 117 "REMOTO" ---------------------------------------------------------------------------------------------------- 18 valordelapretensionactual (conforme) VALOR DE LA PRETENSION ACTUAL ---------------------------------------------------------------------------------------------------- Tipo: Numérica (fracciones) Rango: [0 , 1,179e+12] Unidades: 0,001<br>Valores únicos: 395 <br>Faltantes : 0/1.0 Faltantes  $\therefore$  0/1.053 Promedio: 2,0e+09 Desv. std.: 3,7e+10<br>Percentiles: 10% Percentiles: 10% 25% 50% 75% 90%

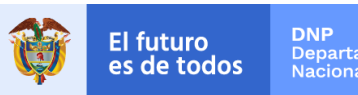

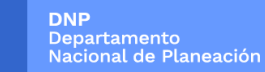

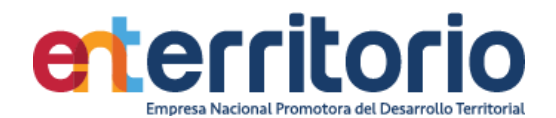

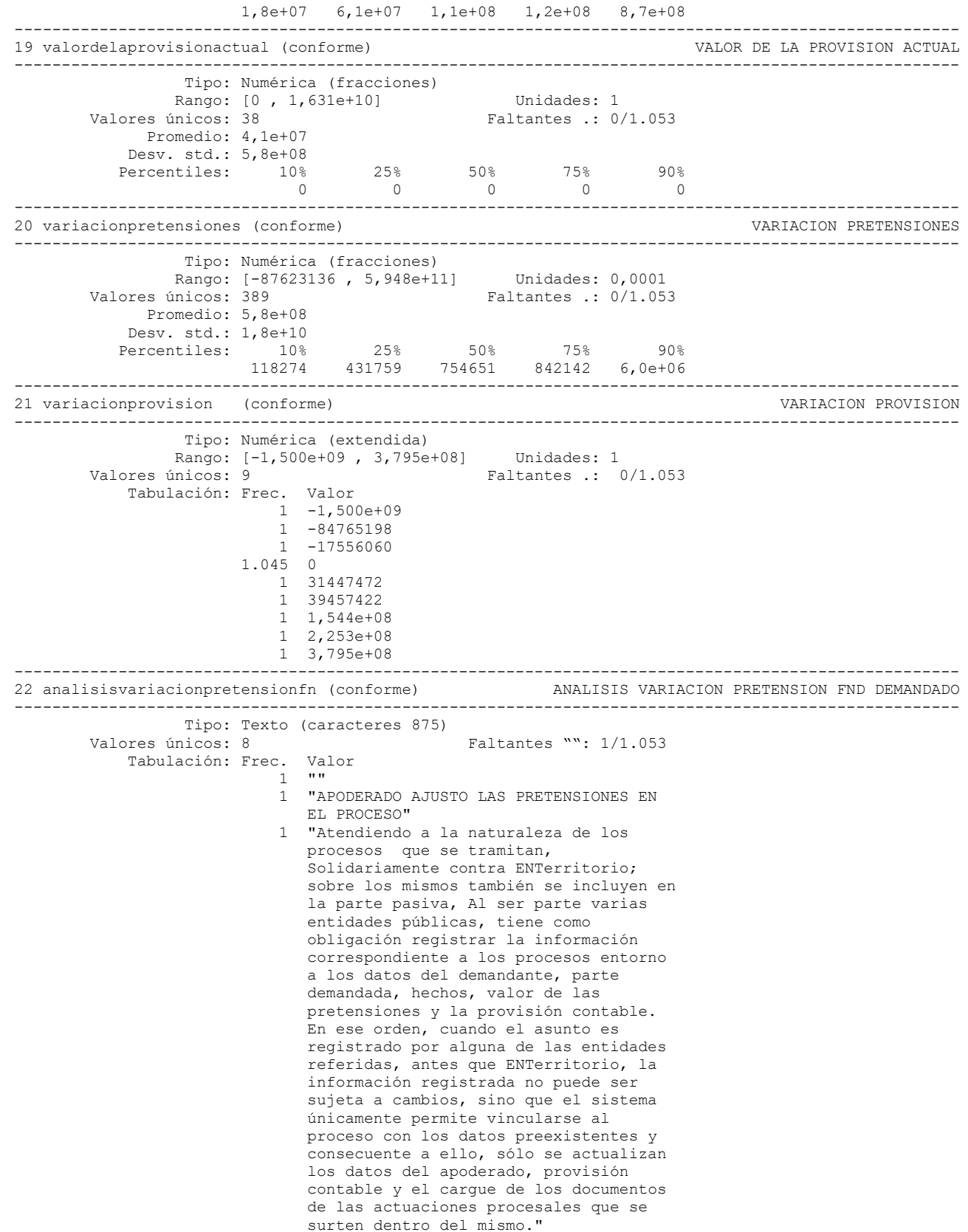

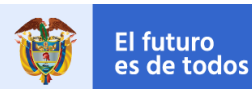

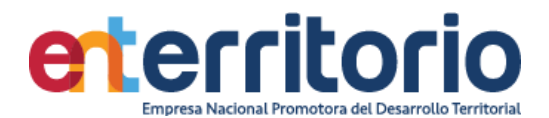

```
 1 "Atendiendo a la naturaleza de los
                              procesos ordinarios laborales que se
                             tramitan, Solidariamente contra
                             ENTerritorio; sobre los mismos también
                             se incluyen en la parte pasiva a Fondo
                             Nacional de Vivienda. Al ser parte
                             estas dos entidades públicas, tiene
                             como obligación registrar la
                             información correspondiente a los
                             procesos entorno a los datos del
                             demandante, parte demandada, hechos,
                             valor de las pretensiones y la
                             provisión contable. En ese orden,
                             cuando el asunto es registrado por
                             alguna de las entidades referidas,
                             antes que ENTerritorio, la información
                             registrada no puede ser sujeta a
                             cambios, sino que el sistema únicamente
                             permite vincularse al proceso con los
                              datos preexistentes y consecuente a
                              ello, sólo se actualizan los datos del
                             apoderado, provisión contable y el
                             cargue de los documentos de las
                              actuaciones procesales que se surten
                              dentro del mismo."
                           1 "El proceso se encuentra con
                              pretensiones en cero para este
                              trimestre, teniendo en cuenta la
                              sentencia definitiva de 28 de agosto de
                             2021, la cual confirmó el fallo de 20
                             de marzo de 2018, fallo que resulto
                             favorable para la entidad y no se tuvo
                             que pagar ningún valor, por lo que el
                             Apoderado disminuye el valor de la
                             pretensiòn. "
                          12 "PROCESO NUEVO"
                          54 "SIN VARIACION"
                           1 "TERMINADO"
                         981 "VARIACION POR INDEXACION"
           Precaución: La variable contiene espacios intermedios.
     ----------------------------------------------------------------------------------------------------
23 variaciondelapretensión (conforme) % VARIACION DE LA PRETENSIÓN
   ----------------------------------------------------------------------------------------------------
               Tipo: Numérica (fracciones)<br>Rango: [0 , 1]
       Rango: [0, 1] Unidades: 1,000e-11<br>Valores únicos: 177 Faltantes : 0/1.053
                                              Faltantes : 0/1.053 Promedio: 0,017506
            Desv. std.: 0,102167
           Percentiles: 10% 25% 50% 75% 90%
                      0,007116 0,007116 0,007116 0,007116 0,007116
----------------------------------------------------------------------------------------------------
24 observaciones (conforme) OBSERVACIONES
----------------------------------------------------------------------------------------------------
       Tipo: Texto (caracteres 889)<br>Valores únicos: 21
                                             Faltantes "": 1.015/1.053
             Ejemplos: ""
 ""
                       ""
                       ""
            Precaución: La variable contiene espacios iniciales, intermedios y finales.
----------------------------------------------------------------------------------------------------
25 contrato (conforme) CONTRATO
----------------------------------------------------------------------------------------------------
                 Tipo: Texto (caracteres 27)
       Valores únicos: 176 Faltantes "": 0/1.053
              Ejemplos: "2130510"
                       "ENTERRITORIO"
                       "ENTERRITORIO"
                       "ENTERRITORIO"
```
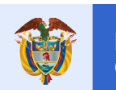

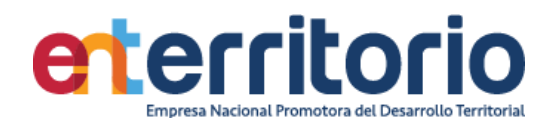

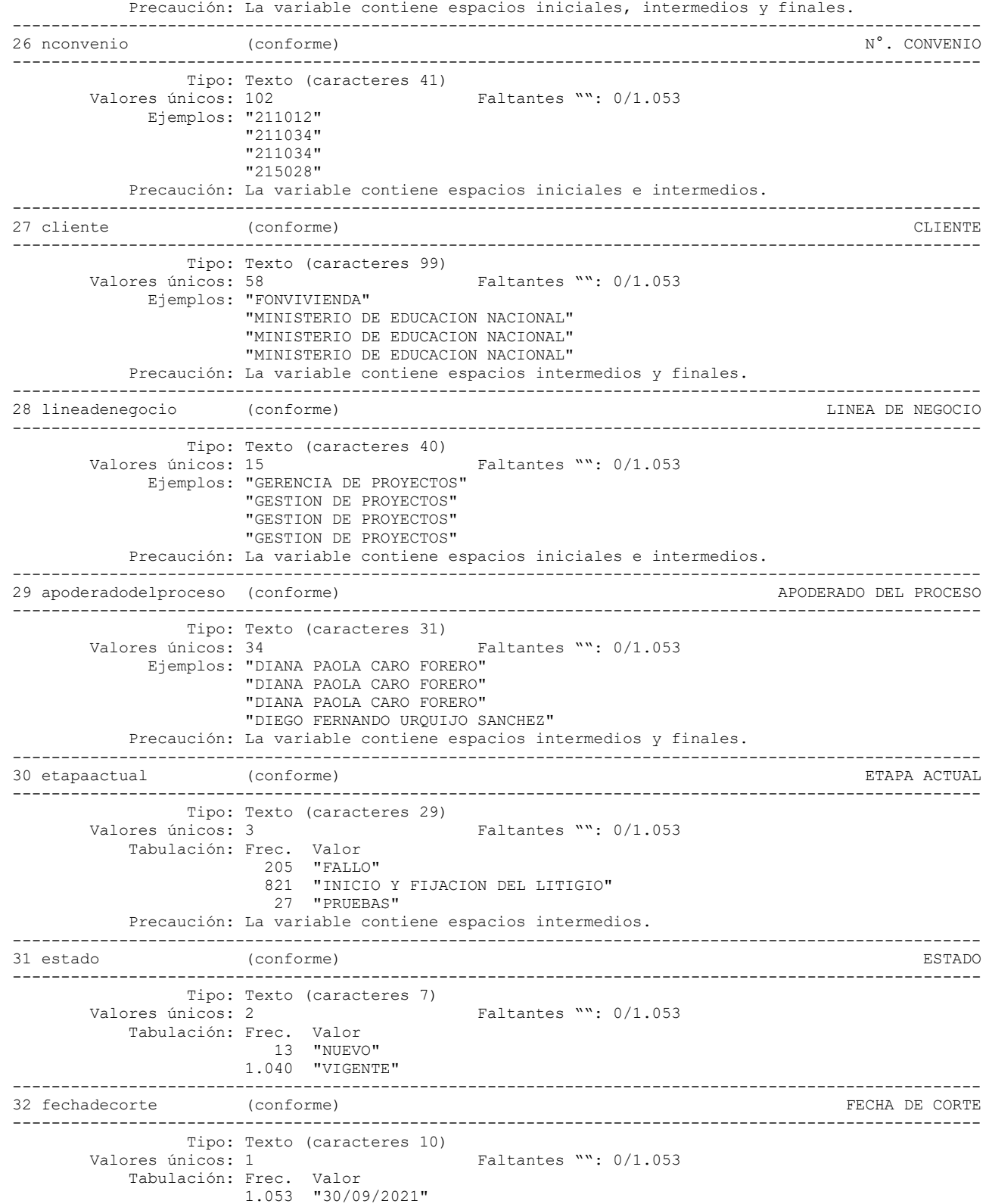

**Reporte de duplicados**

.

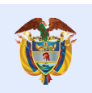

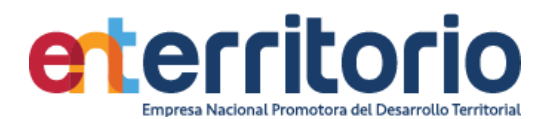

Registros duplicados en términos de todas las variables:

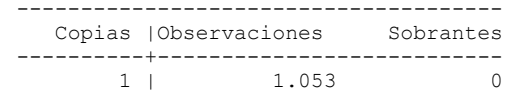

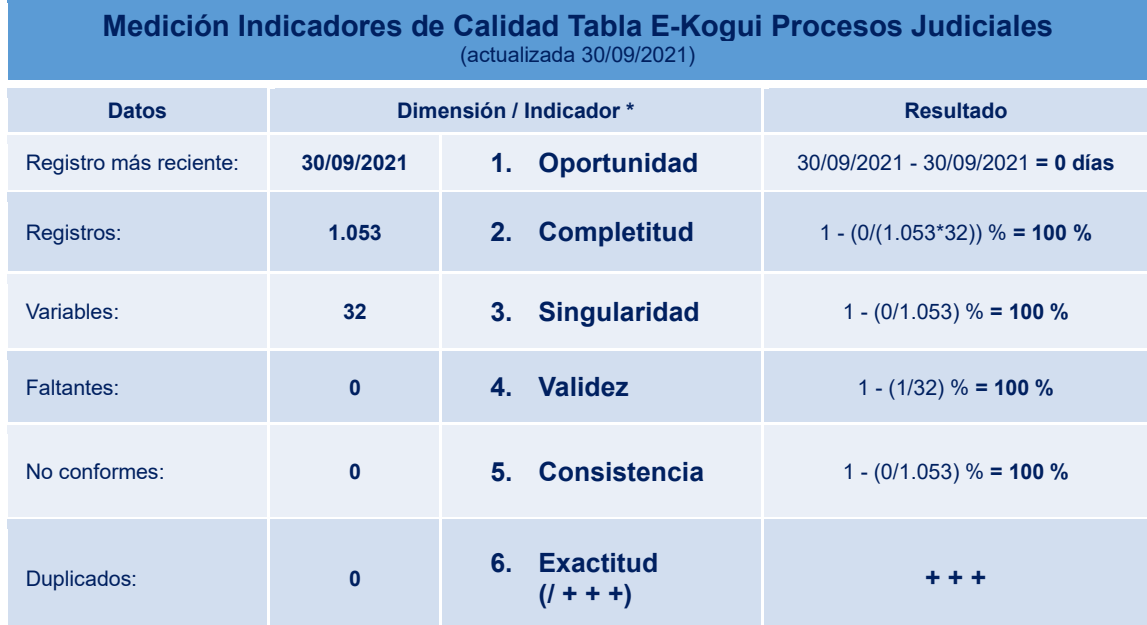

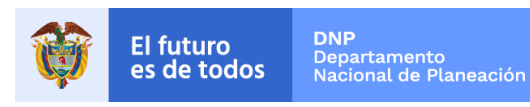

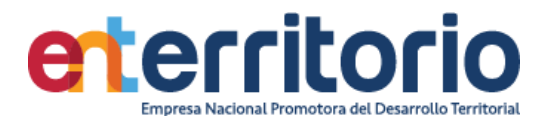

# **5 Histórico de pagos (Ingresos/Egresos)**

# 5.1 Egresos

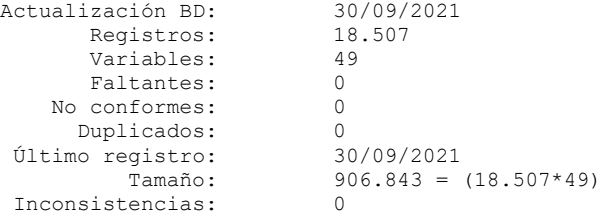

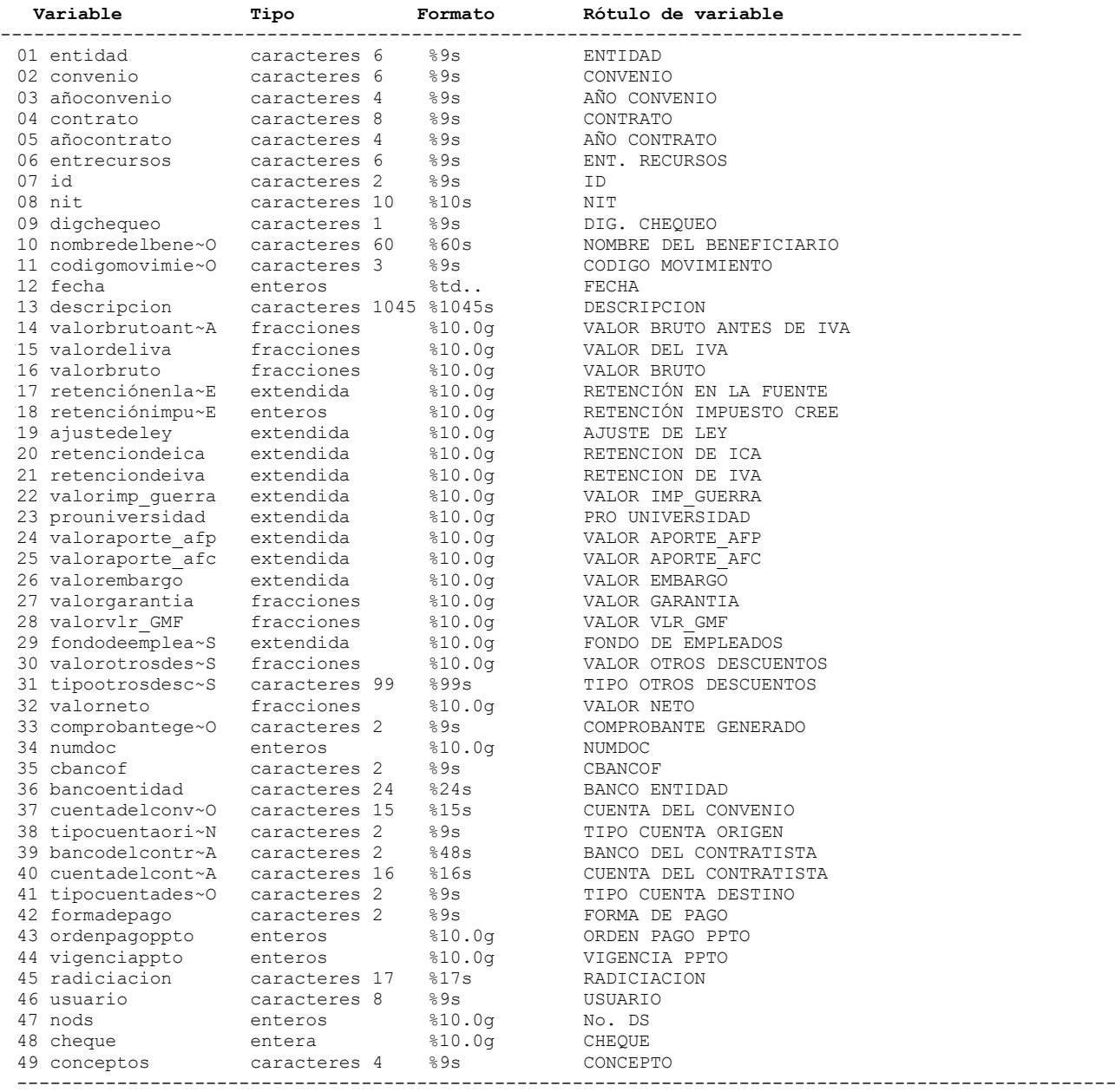

--------------------------------------------------------------------------------------------

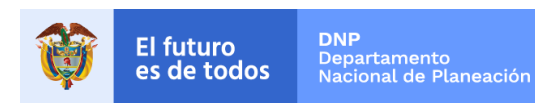

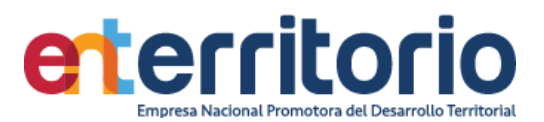

## **Análisis de Variables**

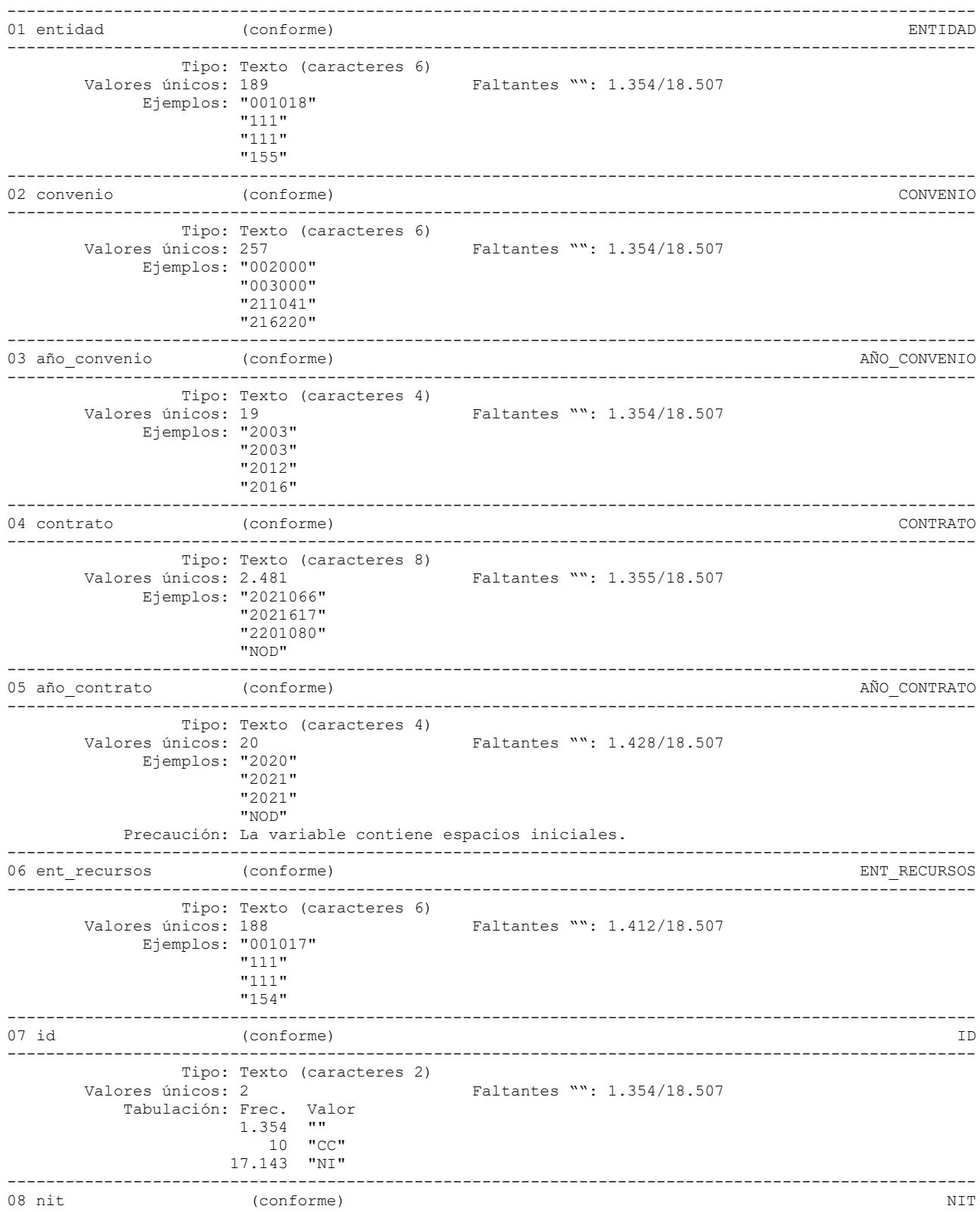

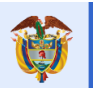

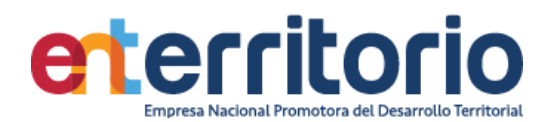

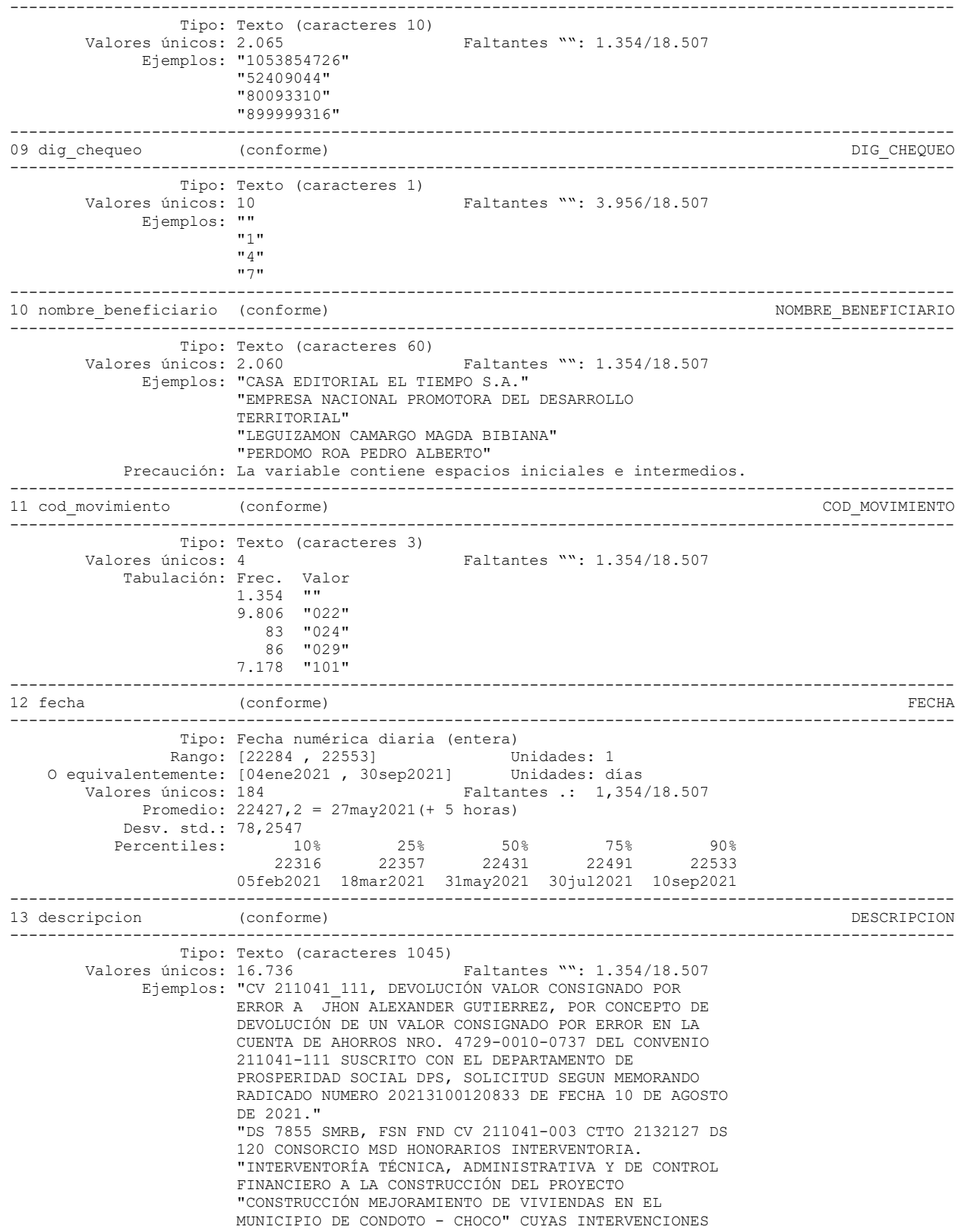

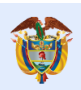

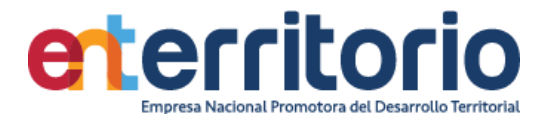

 FUERON ENTREGADOS POR LA ALCALDÍA DE CONDOTO - CHOCO". \*\*\*COBRO FINAL A.S. NO.111 CONTRA CIERRE\*\*\*SN FV FE-27. CONDOTO - CHOCO. NO APLICA RETENCION DE ICA SEGÚN ACUERDO MUNICIPAL 013 DEL 2018, ART 72, NO SOMOS AGENTES DE RETENCION. CIIU 7112. APLICA D 1141, % IVA 16; INTEGRANTES CONSORCIO: MS INGENIEROS COLOMBIA S.A.S. 900.580.740-4 51% (NO ESTA ACOGIDO A LA LEY 1429 DE 2010 DE ACUERDO CONSULTA EN LA PAGINA DIAN, PORTANTO SE PRACTICA RETENCION EN LA FUENTE), DPC INGENIEROS S.A.S. 830.101.071-8 24,5% Y JOYCO S.A.S. 860.067.561-9 24,5%. APLICA ESTAMPILLA PROUNIVERSIDAD 2%, GENERACION CXC AL CONVENIO 211041 POR VALOR DE \$ 1.950.000, PROYECTO FABRICAS CON RADICADO 20212700265472 DEL 22/07/2021" "LJAG, FND, CTTO 2021208, DS 3 VACCA ARIAS SANDRA LILIANA HONORARIOS PROFESIONALES POR SUS PROPIOS MEDIOS, CON PLENA AUTONOMÍA TÉCNICA Y ADMINISTRATIVA, COMO PROFESIONAL FINANCIERO EN EL GRUPO DE CONTABILIDAD, DESEMPEÑANDO ACTIVIDADES RELACIONADAS CON LA ELABORACIÓN D SN CC BOGOTA DTO SS PLANILLA 989105449 PERIODO DE COTIZACION ABRIL 2021 PERIODO COBRADO 02/04/2021-02/05/2021 DIAS TOMADOS:29 SALUD: 287583 PENSION: 368106. FSP: 0 DEPENDIENTES 595000 BASE UVT 97.07 % ICA 9.66X1000 CIIU 6920 APLICA ART 383 ET ; CV FONADE" "SMRB, FND, CTTO 2020851, DS 3 ARIZA PALLARES EDUARDO JESUS. HONORARIOS PROFESIONALES PRESTAR SUS SERVICIOS PROFESIONALES, POR SUS PROPIOS MEDIOS CON PLENA AUTONOMÍA TÉCNICA Y ADMINISTRATIVA COMO PROFESIONAL EN INGENIERÍA PARA APOYAR, ACOMPAÑAR Y BRINDAR SOPORTE TÉCNICO A LA SUBGERENCIA DE ESTRUCTURACIÓN D SN CC BOGOTA DTO SS PLANILLA 9413990284 PERIODO DE COTIZACION DICIEMBRE DEL 2020, DIAS TOMADOS 22 DIAS, PERIODO COBRADO DEL 09/12/2020 AL 09/01/2021, SALUD \$ 284.167, PENSION \$ 363.733, BASE 146.71 UVT MENSUALES %, ICA 9.66X1000, CIIU 7110, APLICA ARTICULO 383 DEL E.T ; CV FONADE" Precaución: La variable contiene espacios iniciales e intermedios. ---------------------------------------------------------------------------------------------------- 14 varlo bruto antes de iva (conforme) variantes variantes variantes per IVA variantes per IVA ---------------------------------------------------------------------------------------------------- Tipo: Numérica (fracciones) Rango: [-6,089e+09 , 3,557e+10] Unidades: 0,01 Valores únicos: 6.743 Faltantes .: 1.354/18.507 Promedio: 1,2e+08 Desv. std.: 8,0e+08 Percentiles: 10% 25% 50% 75% 90% 69921,5 1,2e+06 4,6e+06 9,7e+06 3,0e+07 ---------------------------------------------------------------------------------------------------- 15 valor\_del\_iva (conforme) VALOR\_DEL\_IVA ---------------------------------------------------------------------------------------------------- Tipo: Numérica (fracciones) Rango: [-17892179 , 1,228e+09] Unidades: 0,01<br>Valores únicos: 1.368 Faltantes .: 3,948 Faltantes .: 3,948/18.507 Promedio: 855812 Desv. std.: 1,2e+07<br>Percentiles: 10% Percentiles: 10% 25% 50% 75% 90%  $0 \t 0 \t 0 \t 0 \t 1,9e+06$  $0$   $0$   $0$   $0$   $0$   $1,9e+06$ 16 valor bruto (conforme) (conforme) valor bruto valor bruto valor bruto valor bruto valor (conforme) valor bruto valor valor valor valor valor valor valor valor valor valor valor valor valor valor valor valor valor valor ---------------------------------------------------------------------------------------------------- Tipo: Numérica (fracciones) Rango: [-6,089e+09 , 3,557e+10] Unidades: 0,01 Valores únicos: 6.753 Faltantes .: 1,354/18.507 Promedio: 1,2e+08 Desv. std.: 8,0e+08<br>Percentiles: 10% Percentiles: 10% 25% 50% 75% 90% 70000 1,2e+06 4,6e+06 1,0e+07 3,2e+07

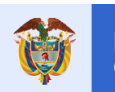

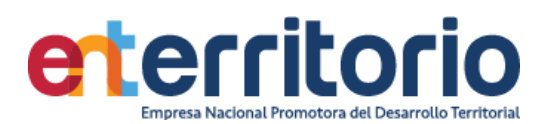

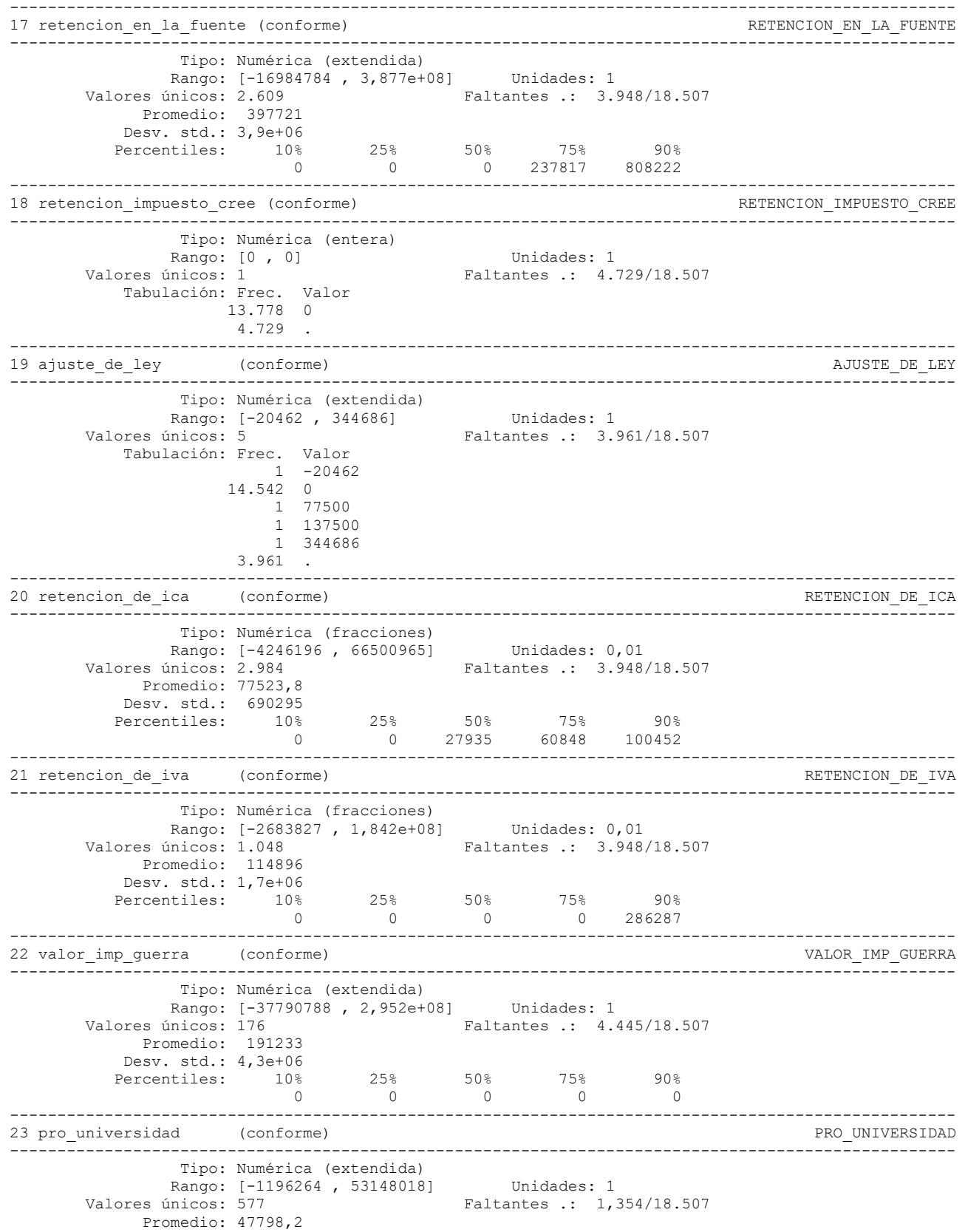

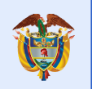

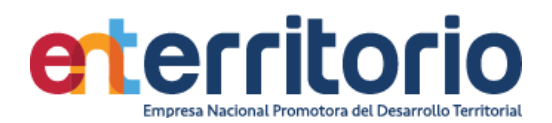

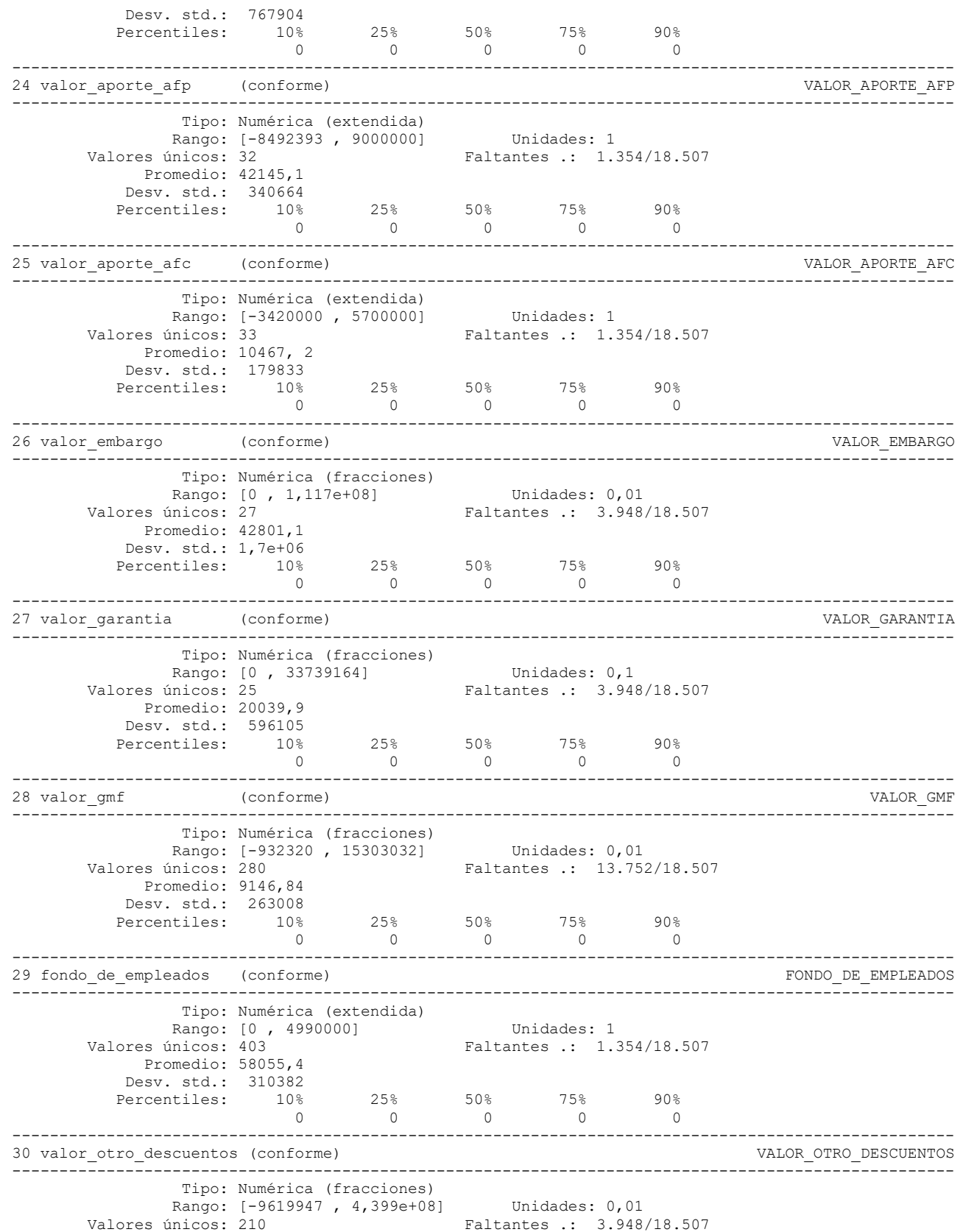

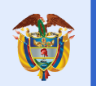

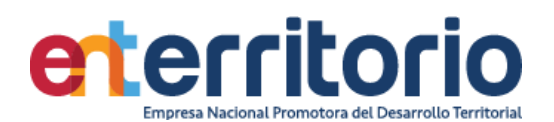

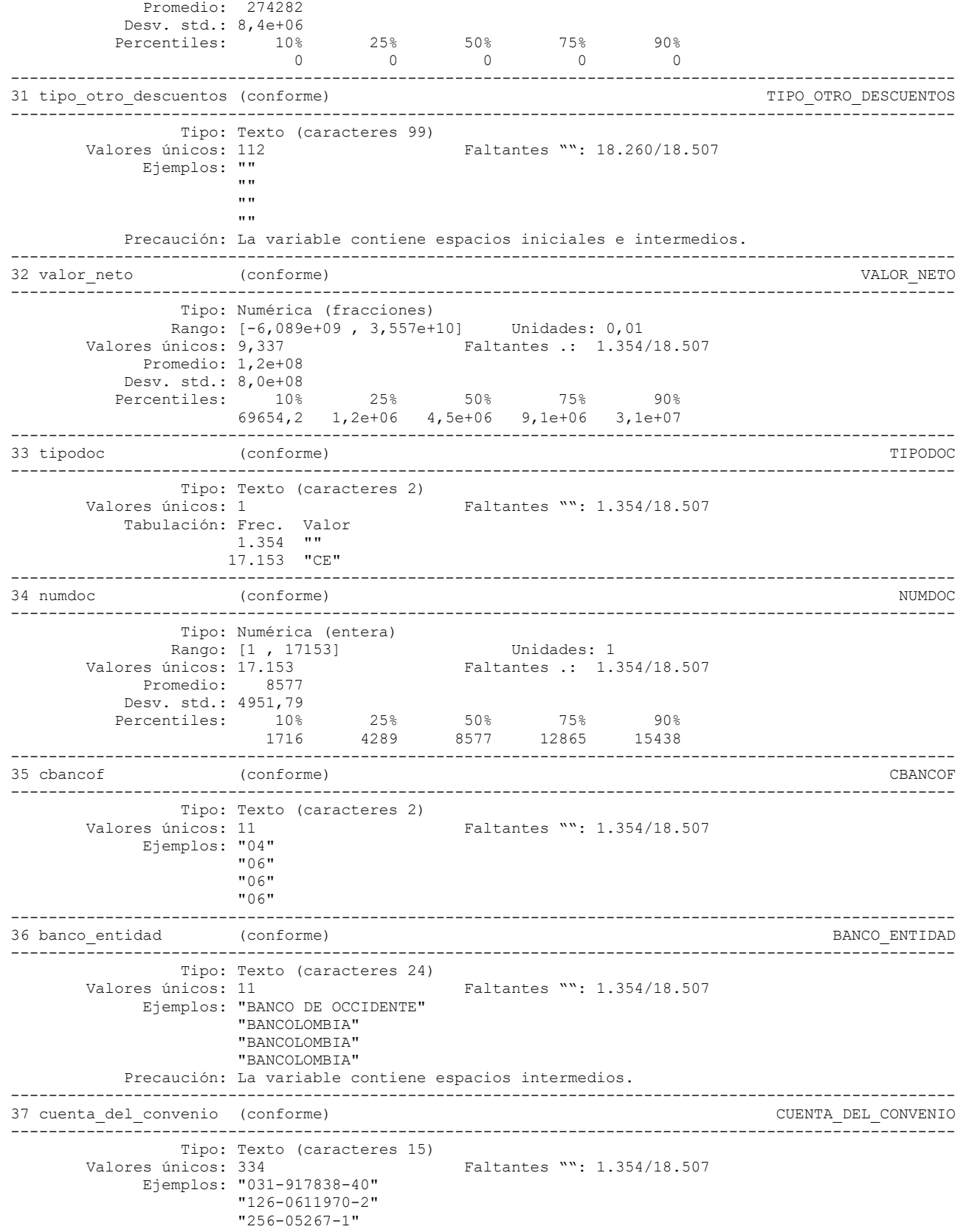

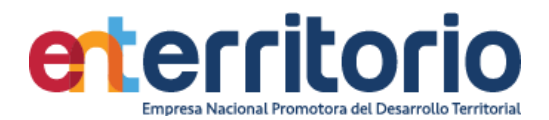

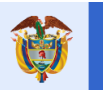

"4828-0001-3971"

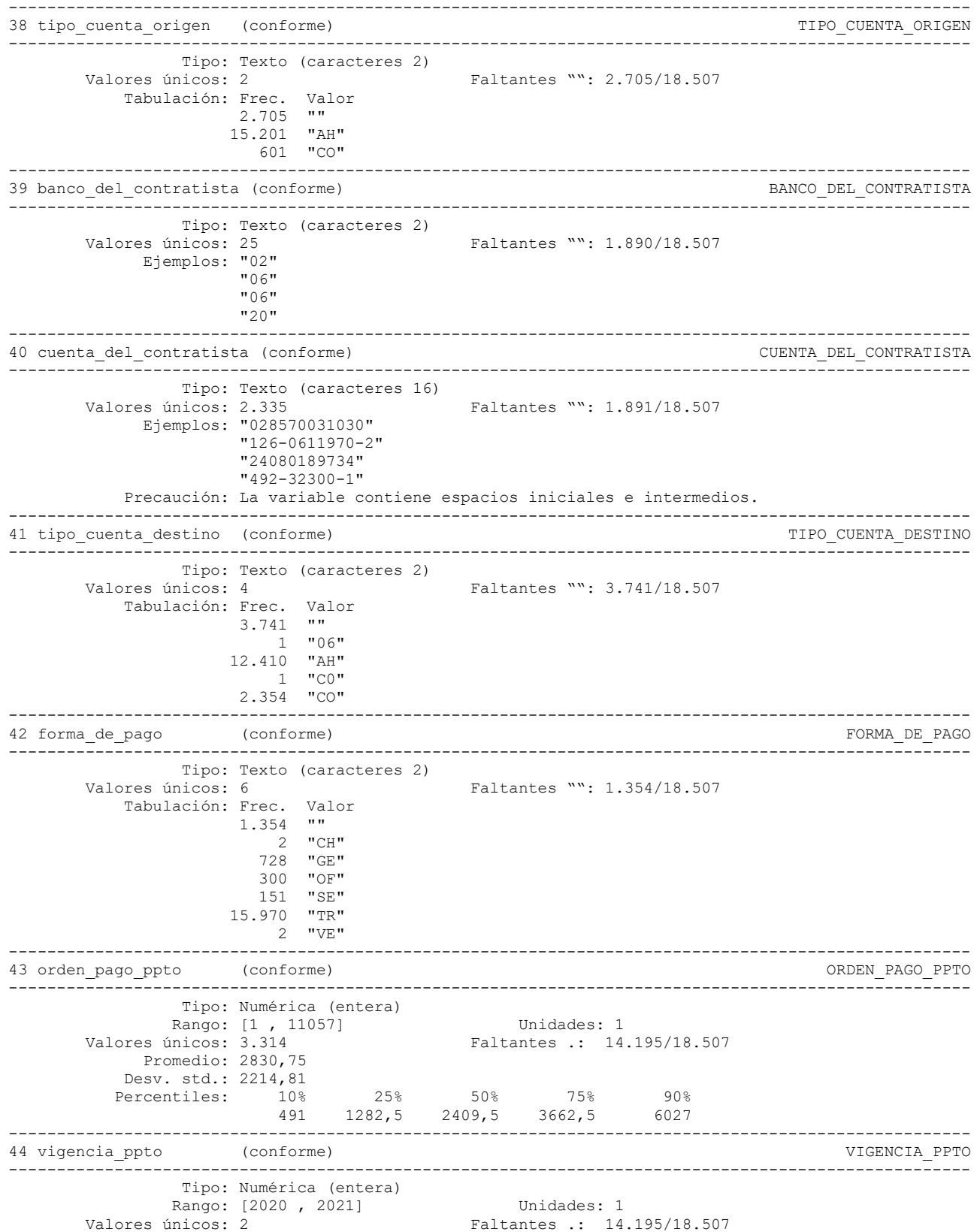

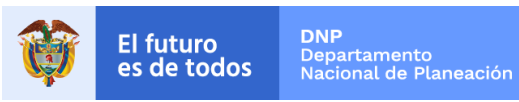

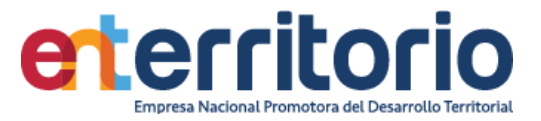

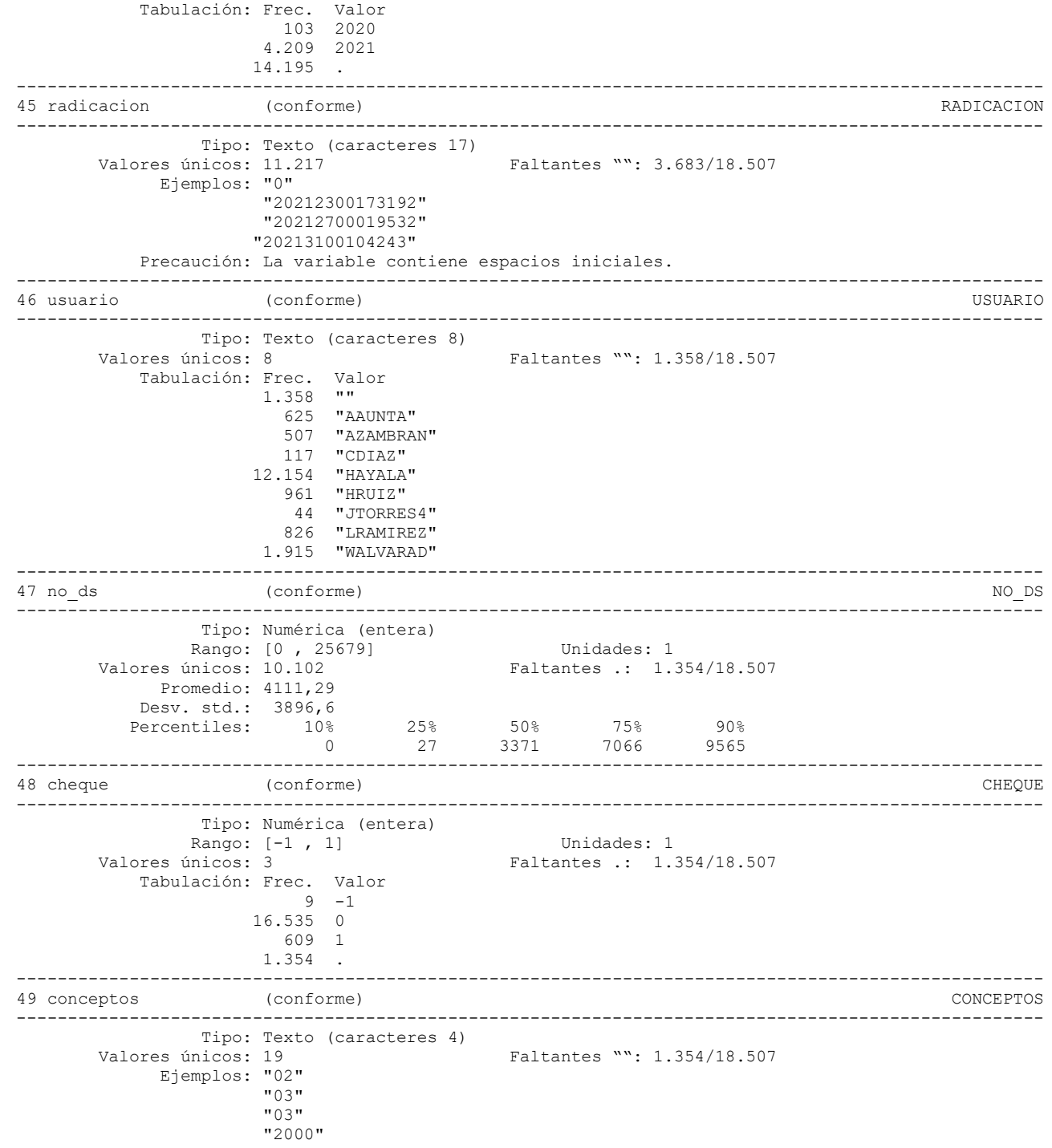

**Reporte de duplicados**

.

Registros duplicados en términos de todas las variables: -------------------------------------- Copias |Observaciones Sobrantes ----------+---------------------------

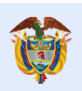

Duplicados: **0**

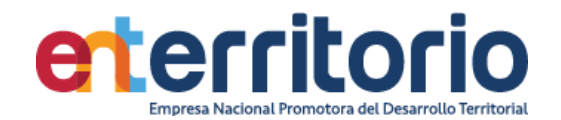

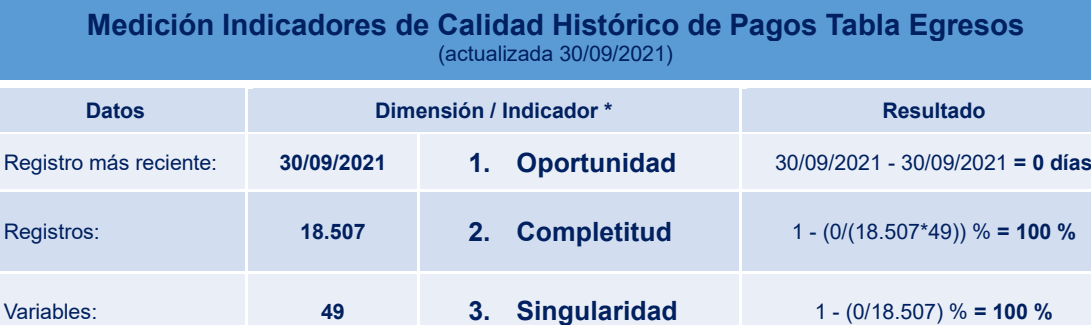

Faltantes: **0 4. Validez** 1 - (1/49) % **= 100 %**

No conformes: **0 5. Consistencia** 1 - (0/18.507) % **= 100 %**

**6. Exactitud**

 $(1 + + +)$   $+ + +$ 

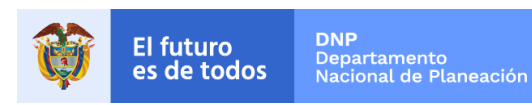

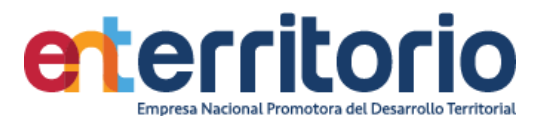

## **5.2 Histórico de pagos Ingresos**

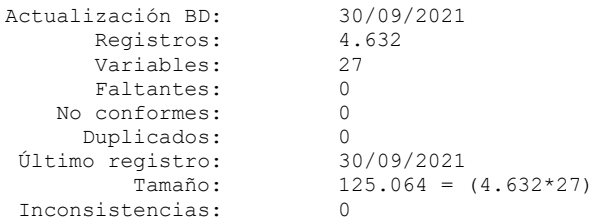

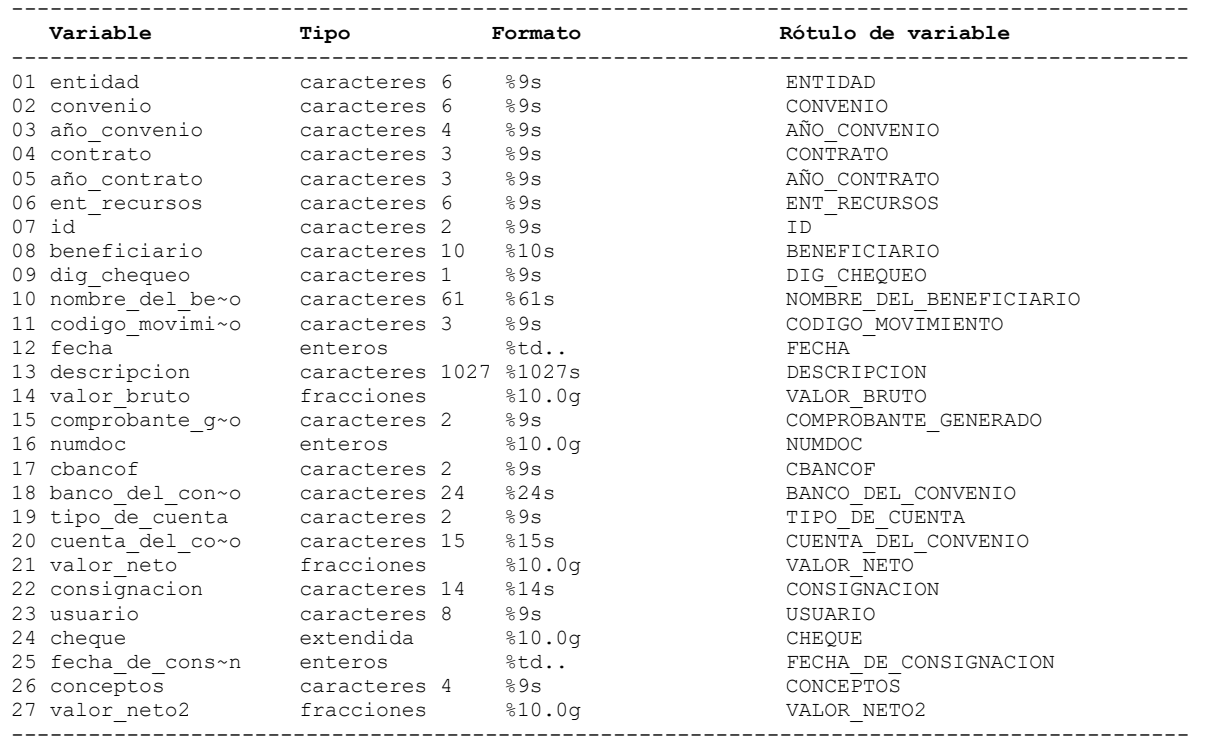

## **Análisis de Variables**

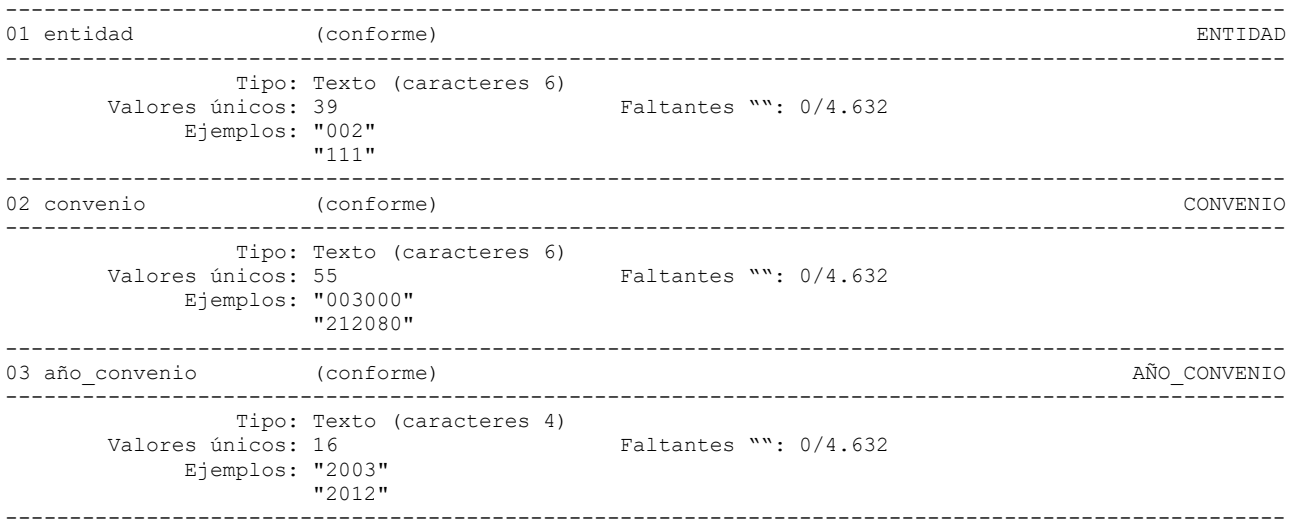

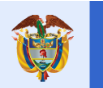

**DNP** El futuro DNF<br>Departamento<br>Nacional de Planeación es de todos

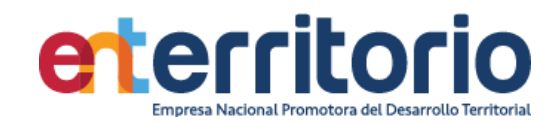

04 contrato (conforme) (conforme) CONTRATO ---------------------------------------------------------------------------------------------------- Tipo: Texto (caracteres 3)<br>Valores únicos: 1 Faltantes "": 2.360/4.632 Tabulación: Frec. Valor 2.360 "" 2.877 "NOD" ---------------------------------------------------------------------------------------------------- 05 año contrato (conforme) ---------------------------------------------------------------------------------------------------- Tipo: Texto (caracteres 3) Valores únicos: 1 Faltantes "": 2.360/4.632 Tabulación: Frec. Valor 2.360 "" 2.877 "NOD" ---------------------------------------------------------------------------------------------------- 06 ent recursos (conforme) ---------------------------------------------------------------------------------------------------- Tipo: Texto (caracteres 6)<br>Valores únicos: 71 Faltantes "": 675/4.632 Ejemplos: "001011" "111" ---------------------------------------------------------------------------------------------------- 07 id (conforme) ID ---------------------------------------------------------------------------------------------------- Tipo: Texto (caracteres 2) Valores únicos: 2 Faltantes "": 0/4.632 Tabulación: Frec. Valor 605 "" 3 "CC" 4.629 "NI" ---------------------------------------------------------------------------------------------------- 08 beneficiario (conforme) BENEFICIARIO ---------------------------------------------------------------------------------------------------- Tipo: Texto (caracteres 10)<br>Valores únicos: 511 Faltantes "": 0/4.632 Ejemplos: "800096329" "899999316" ---------------------------------------------------------------------------------------------------- 09 dig\_chequeo (conforme) details are conformed as a conformed by the chequeo digacher of the chequeo digacher of  $\sim$  DIG\_CHEQUEO ---------------------------------------------------------------------------------------------------- Tipo: Texto (caracteres 1) Valores únicos: 10 Faltantes "": 3.553/4.632 Ejemplos: ""  $n_1$ ---------------------------------------------------------------------------------------------------- 10 nombre\_del\_beneficiario (conforme) NOMBRE\_DEL\_BENEFICIARIO ---------------------------------------------------------------------------------------------------- Tipo: Texto (caracteres 61)<br>Valores únicos: 507 Faltantes "":  $0/4.632$  Ejemplos: "BASA DISEÑO SAS" "EMPRESA NACIONAL PROMOTORA DEL DESARROLLO TERRITORIAL" Precaución: La variable contiene espacios iniciales e intermedios. ---------------------------------------------------------------------------------------------------- 11 codigo\_movimiento (conforme) CODIGO\_MOVIMIENTO ---------------------------------------------------------------------------------------------------- Tipo: Texto (caracteres 3)<br>Valores únicos: 2 Faltantes "": 0/4.632 Tabulación: Frec. Valor 605 "" 4.577 "007" 55 "019" ---------------------------------------------------------------------------------------------------- 12 fecha (conforme) FECHA ---------------------------------------------------------------------------------------------------- Tipo: Fecha numérica diaria (entera) Rango: [22284 , 22553] Unidades: 1 O equivalentemente: [04ene2021 , 30sep2021] Unidades: días valores únicos: 185 Faltantes .: 0/4.632

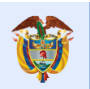

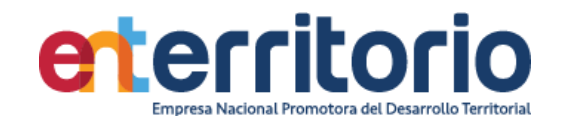

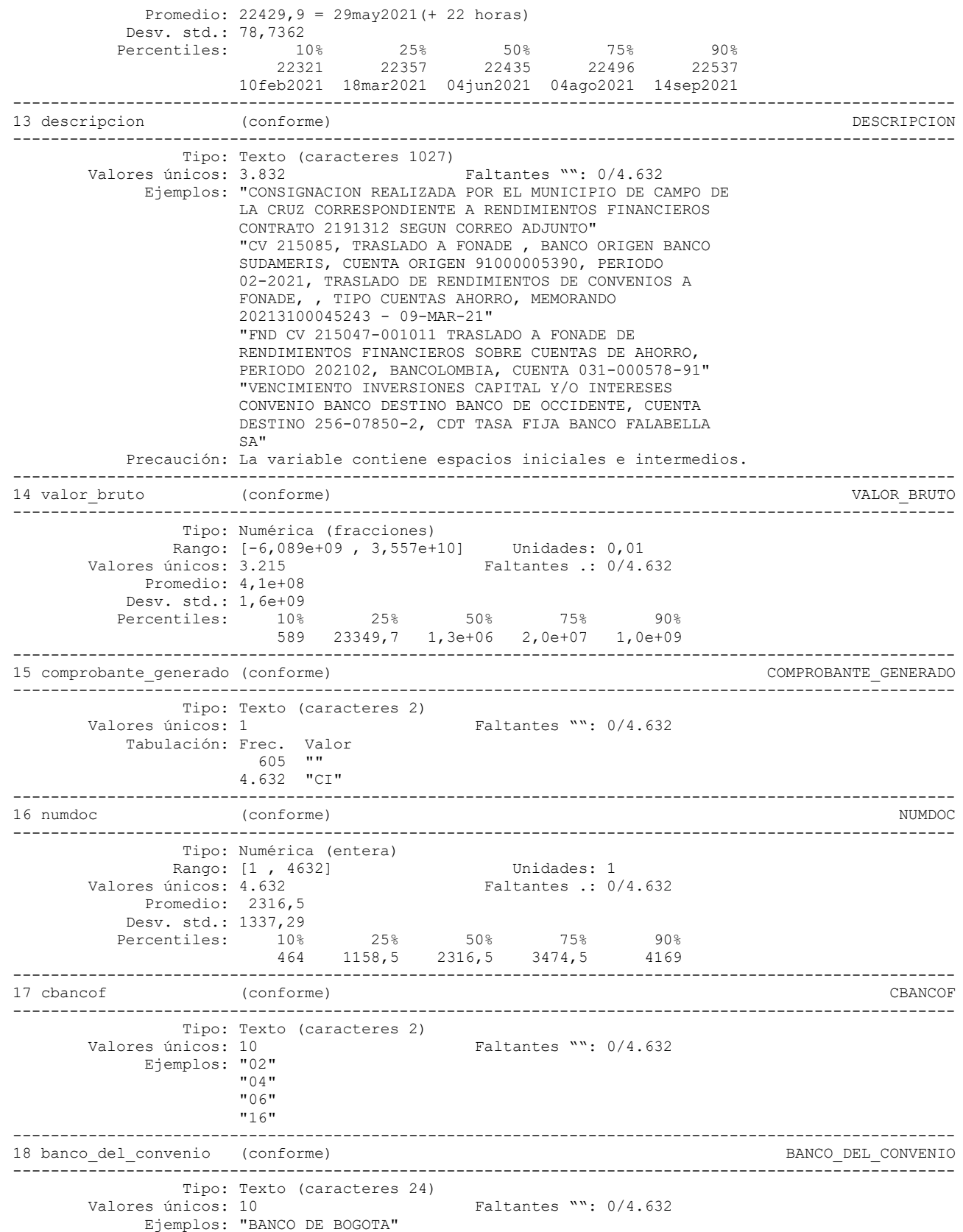

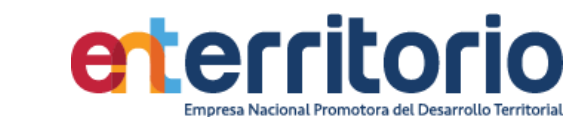

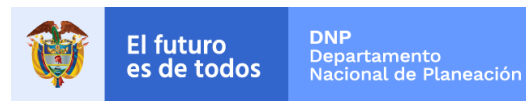

|                                                                      | "BANCO DE OCCIDENTE"<br>"BANCOLOMBIA"<br>"BBVA"                                                                                                    |                       |
|----------------------------------------------------------------------|----------------------------------------------------------------------------------------------------|-----------------------|
|                                                                      | Precaución: La variable contiene espacios intermedios.<br>----------------------------                                                                                                 |                       |
|                                                                      |                                                                                                    | TIPO_DE_CUENTA        |
| Valores únicos: 2                                                    | Tipo: Texto (caracteres 2)<br>Faltantes "": 1.972/4.632<br>Tabulación: Frec. Valor<br>$1.972$ ""<br>2.496 "AH"<br>769 "CO"                                                             |                       |
| 20 cuenta del convenio (conforme)                                    |                                                                                                    | CUENTA DEL CONVENIO   |
| Valores únicos: 84                                                   | Tipo: Texto (caracteres 15)<br>Faltantes "": 0/4.632<br>Ejemplos: "031-038666-25"<br>$"2087-00648-8"$<br>$"309-03706-7"$<br>$"492-32300-1"$                                            |                       |
| 21 valor neto                                                        | (conforme)                                                                                                    | VALOR NETO            |
| Valores únicos: 3.215<br>Promedio: 4, 1e+08<br>Desv. std.: $1,6e+09$ | Tipo: Numérica (fracciones)<br>Rango: [-6,089e+09, 3,557e+10] Unidades: 0,01<br>Faltantes .: 0/4.632<br>Percentiles: 10% 25% 50% 75% 90%<br>589 23349,7 1,3e+06 2,0e+07 1,0e+09        |                       |
| 22 consignacion                                                      |                                                                                                    | CONSIGNACION          |
| Valores únicos: 129<br>Ejemplos: ""                                  | ---------------------<br>Tipo: Texto (caracteres 14)<br>Faltantes "": 3.553/4.632<br>"TRANSFERENCIA"<br>Precaución: La variable contiene espacios iniciales.                           |                       |
| 23 usuario                                                           | (conforme)                                                                                                    | USUARIO               |
| Valores únicos: 10<br>Ejemplos: "AAUNTA"                             | Tipo: Texto (caracteres 8)<br>Faltantes "": 607/4.632<br>"HAYALA"<br>"HRUIZ"<br>"LRAMIREZ"                                                                                             |                       |
| 24 cheque                                                            | (conforme)                                                                                                    | CHEQUE                |
| ______________________________                                       | Tipo: Numérica (extendida)                                                                                                    |                       |
| Valores únicos: 7<br>--------------------                            | Unidades: 1<br>Rango: [0, 1,100e+08]<br>Faltantes .: 0/4.632<br>Tabulación: Frec. Valor<br>$4.626$ 0<br>1 42600<br>1 46700<br>1 168162<br>1 169944<br>1 673861<br>$1, 100e+08$<br>605. |                       |
| 25 fecha de consignacion (conforme)                                  |                                                                                                    | FECHA DE CONSIGNACION |

Tipo: Fecha numérica diaria (entera)

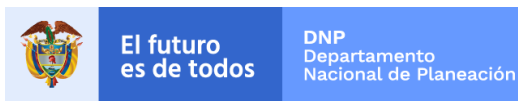

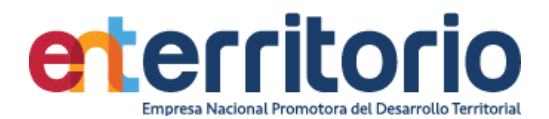

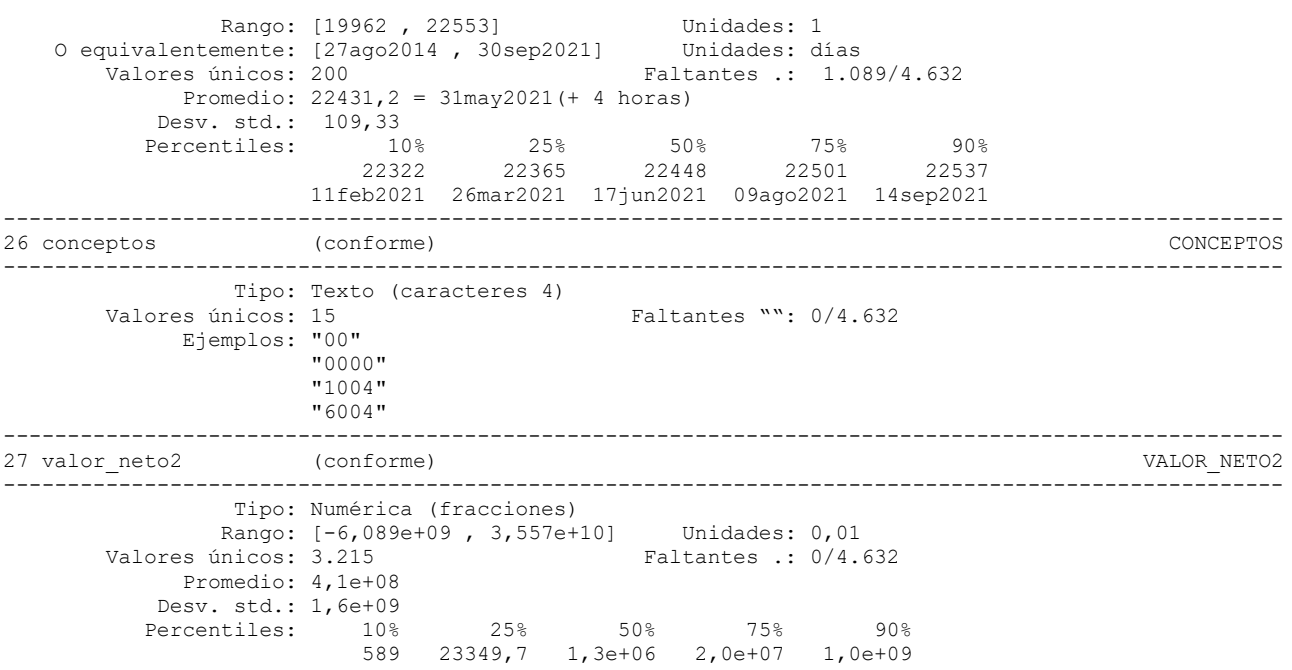

## **Reporte de duplicados**

.

Registros duplicados en términos de todas las variables:

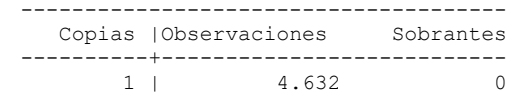

## **Medición Indicadores de Calidad Histórico de Pagos Tabla Ingresos**  (actualizada 30/09/2021)

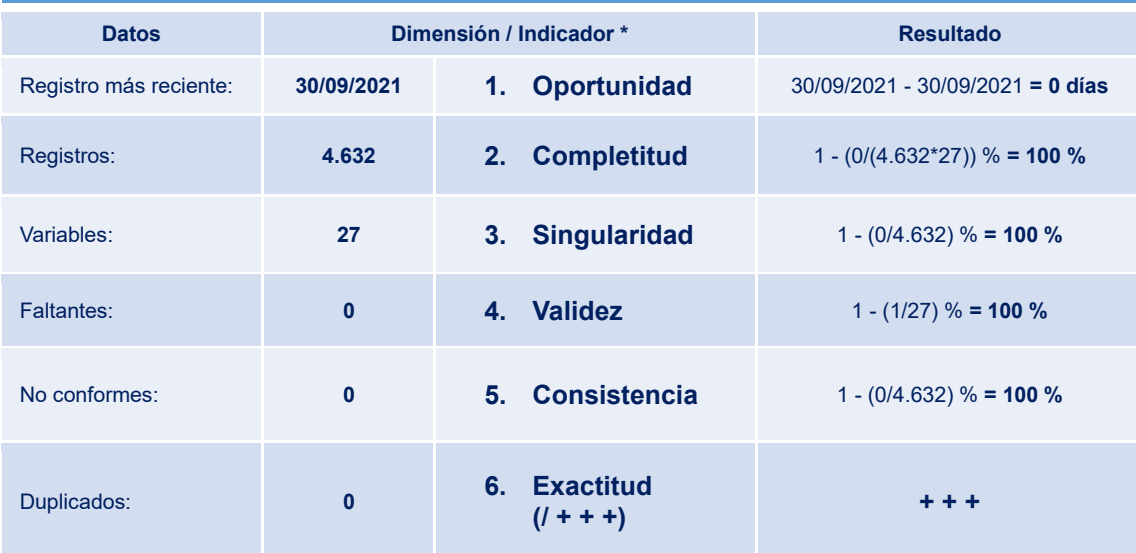

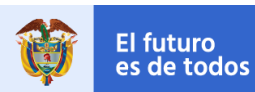

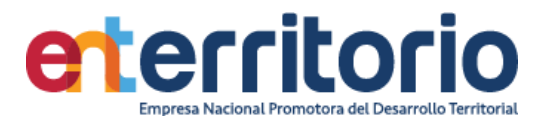

#### **6 CUMPLIMIENTO SARLAFT**

### **6.1 Tabla Base Segmentación Persona Natural**

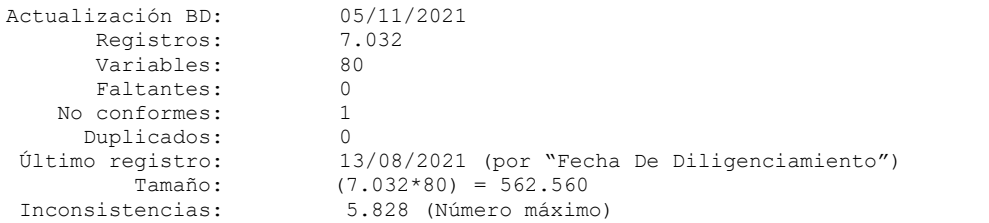

--------------------------------------------------------------------------------------------

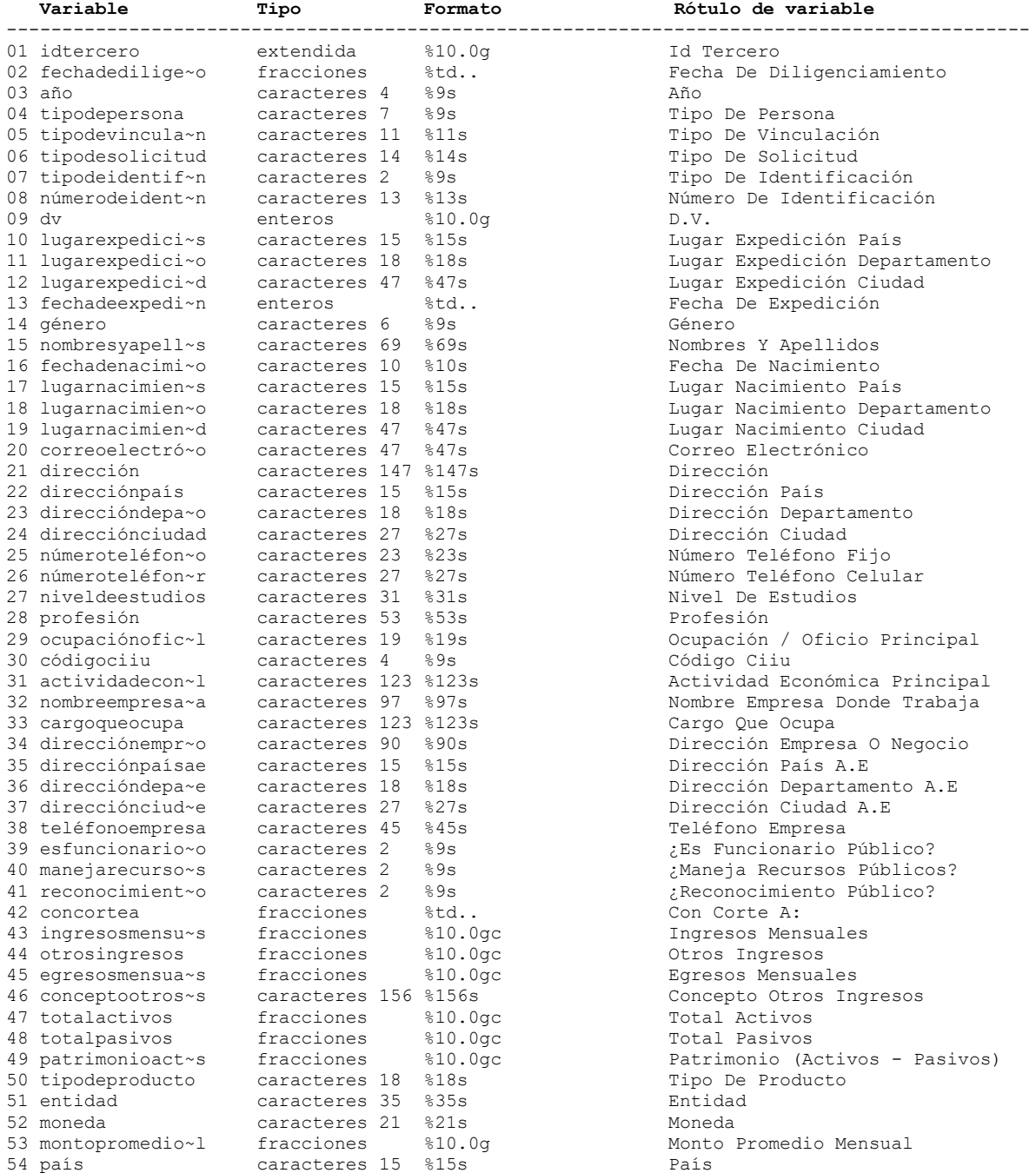

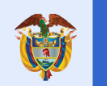

**DNP**<br>Departamento<br>Nacional de Planeación El futuro<br>es de todos

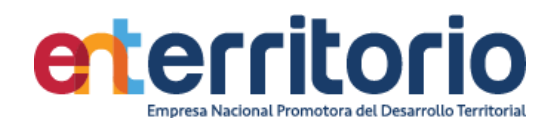

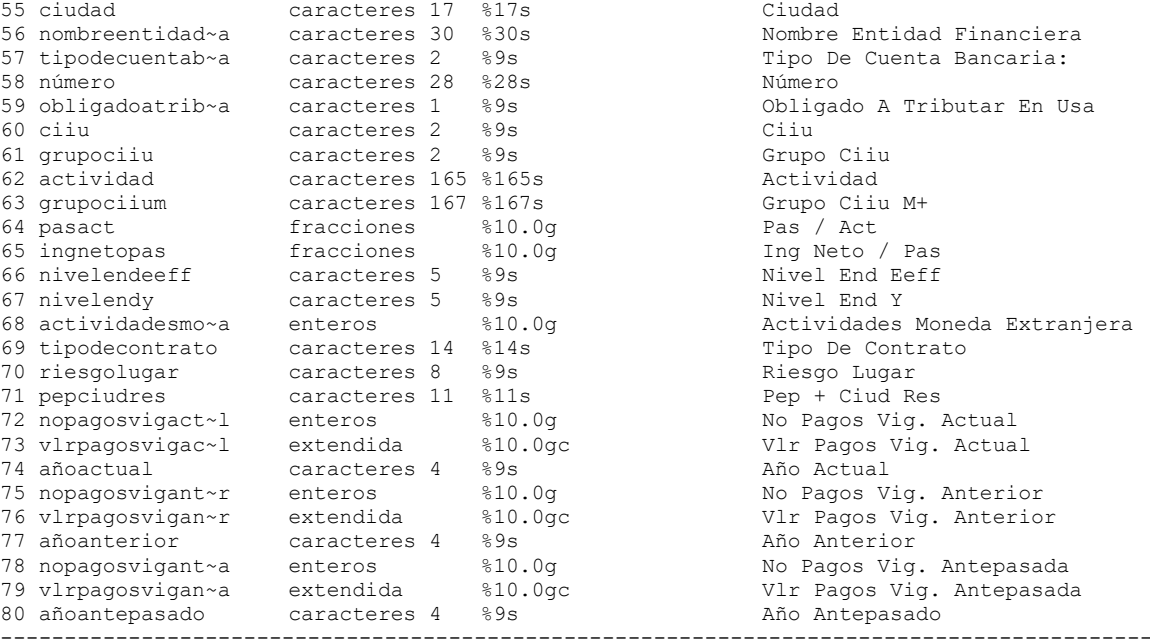

#### **Análisis de Variables**

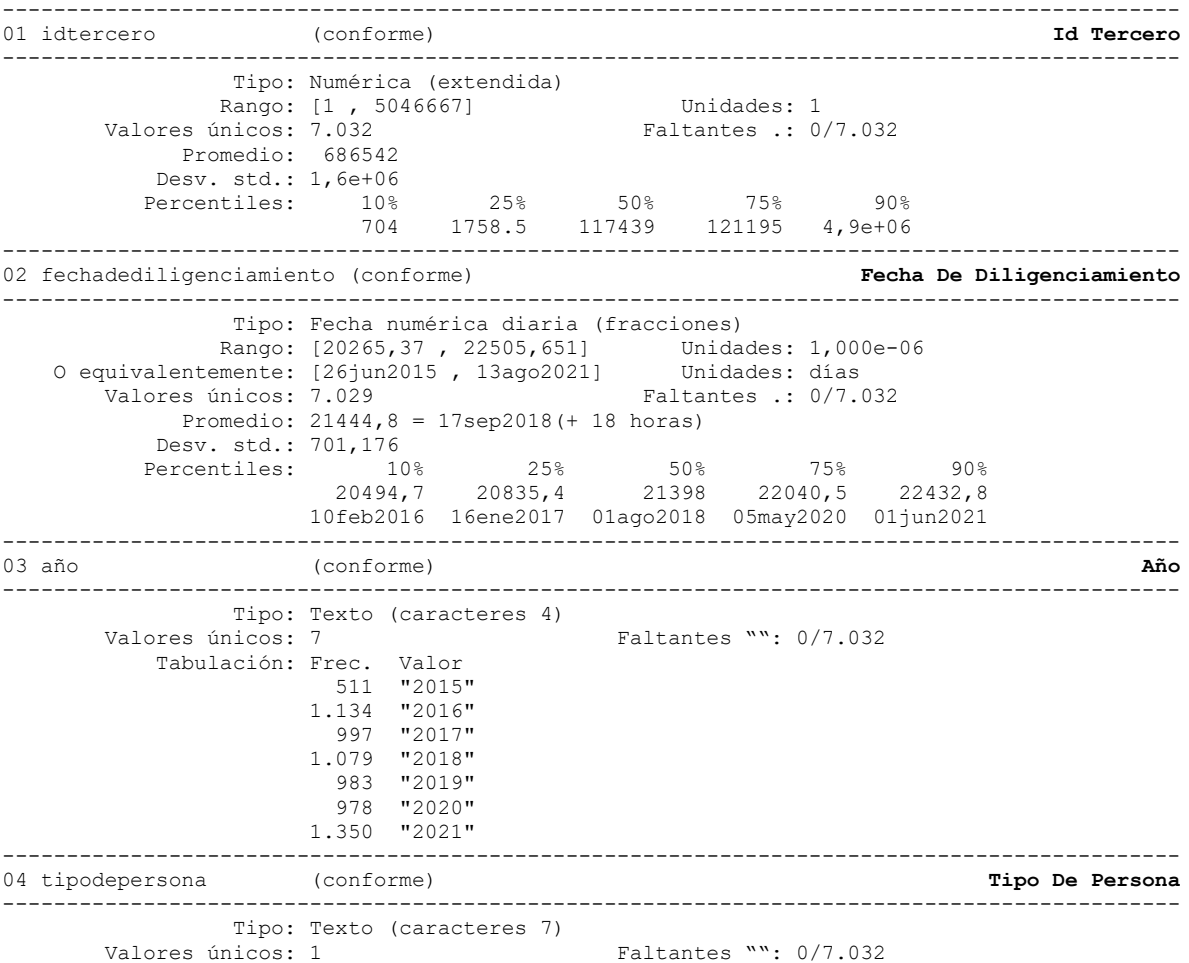

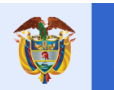

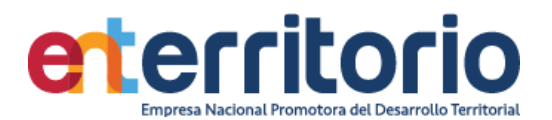

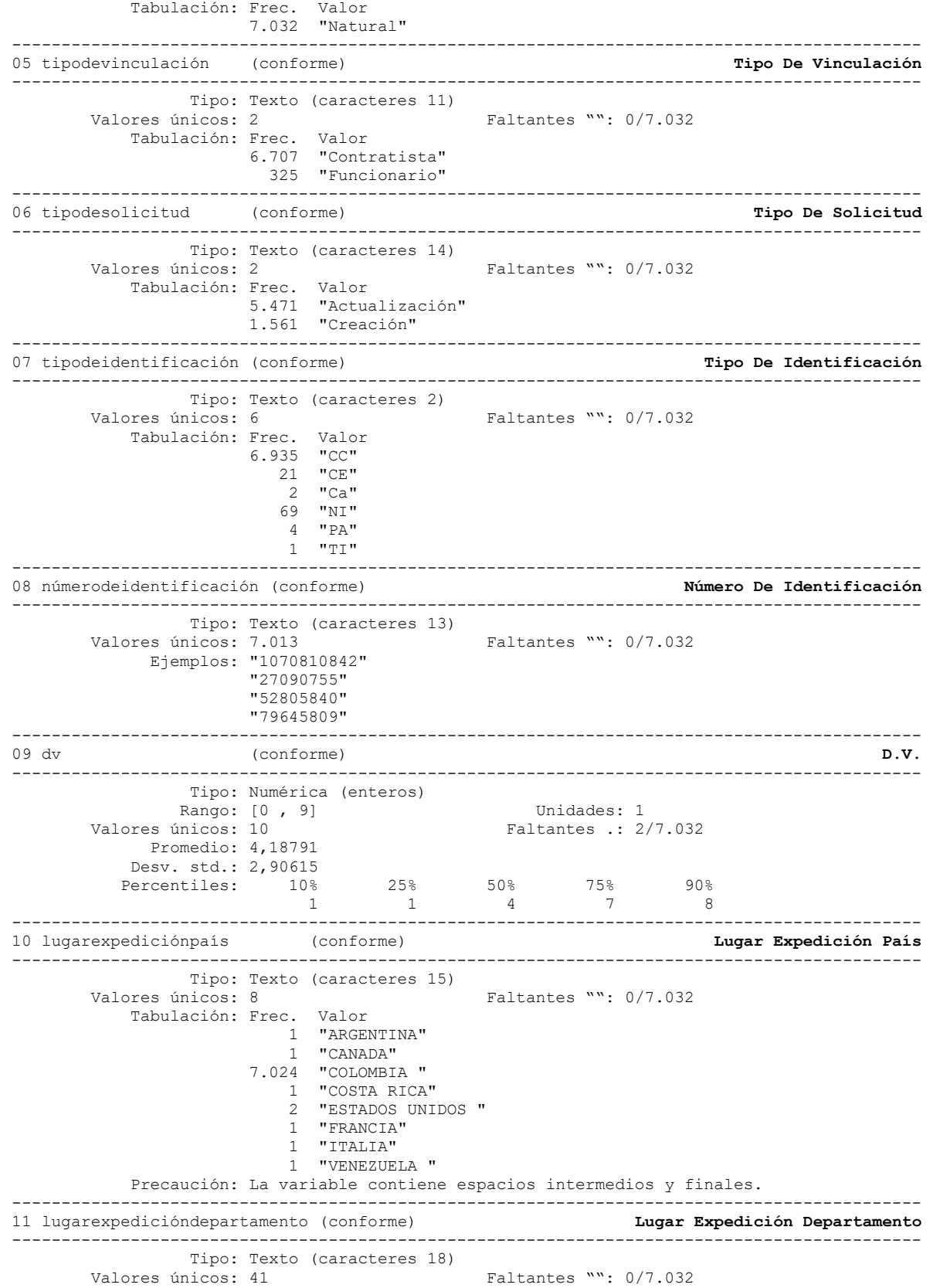

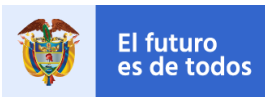

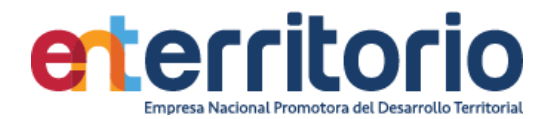

 Ejemplos: "BOGOTA D.C" "BOGOTA D.C" "BOYACA" "META" Precaución: La variable contiene espacios intermedios. -------------------------------------------------------------------------------------------- 12 lugarexpediciónciudad (conforme) **Lugar Expedición Ciudad** -------------------------------------------------------------------------------------------- Tipo: Texto (caracteres 47) Valores únicos: 445 Faltantes "": 0/7.032 Ejemplos: "BOGOTA" "BOGOTA" "CARTAGENA" "NEIVA" Precaución: La variable contiene espacios intermedios. -------------------------------------------------------------------------------------------- 13 fechadeexpedición (conforme) **Fecha De Expedición** -------------------------------------------------------------------------------------------- Tipo: Fecha numérica diaria (entera) Rango: [-1483 , 22447] Unidades: 1 O equivalentemente: [10dic1955 , 16jun2021] Unidades: días Valores únicos: 4.281 Faltantes .: 0/7.032 Promedio: 13700,6 = 05jul1997(+ 15 horas) Desv. std.: 3777,47<br>Percentiles: 10% Percentiles: 10% 25% 50% 75% 90% 8018 11518 14228,5 16418,5 18192 14dic1981 15jul1991 15dic1998 13dic2004 22oct2009 -------------------------------------------------------------------------------------------- 14 género (conforme) **Género** -------------------------------------------------------------------------------------------- Tipo: Texto (caracteres 6) Valores únicos: 2 Faltantes "": 0/7.032 Tabulación: Frec. Valor 4.111 "HOMBRE" 2.921 "MUJER" -------------------------------------------------------------------------------------------- 15 nombresyapellidos (conforme) **Nombres Y Apellidos** -------------------------------------------------------------------------------------------- Tipo: Texto (caracteres 69) Valores únicos: 6.986 Faltantes "": 0/7.032 Ejemplos: "DANIEL ENRIQUE PAGUANA CORTINA" "HORACIO ADOLFO VELEZ CARVAJAL" "LADY VANESSA LEMA ALMARIO" "NESTOR FABIAN MONTOYA RENDON" Precaución: La variable contiene espacios intermedios y finales. -------------------------------------------------------------------------------------------- 16 fechadenacimiento (conforme) **Fecha De Nacimiento** -------------------------------------------------------------------------------------------- Tipo: Texto (caracteres 10) Valores únicos: 5.464 Faltantes "": 0/7.032 Ejemplos: "9/3/1978" "2/27/1989" "6/17/1980" "9/25/1970" Precaución: La variable contiene espacios iniciales. -------------------------------------------------------------------------------------------- 17 lugarnacimientopaís (conforme) **Lugar Nacimiento País** -------------------------------------------------------------------------------------------- Tipo: Texto (caracteres 15)<br>Valores únicos: 15 Faltantes "": 0/7.032 Ejemplos: "COLOMBIA " "COLOMBIA " "COLOMBIA " "COLOMBIA " Precaución: La variable contiene espacios intermedios y finales. -------------------------------------------------------------------------------------------- 18 lugarnacimientodepartamento (conforme) **Lugar Nacimiento Departamento** --------------------------------------------------------------------------------------------

Tipo: Texto (caracteres 18)

**SUPERINTENDENCIA FINANCIERA**<br>DE COLOMBIA

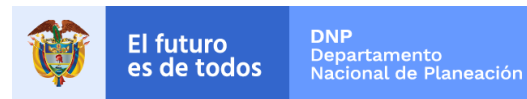

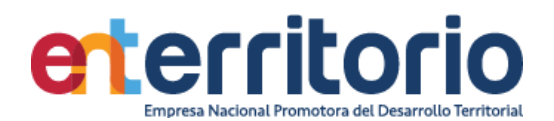

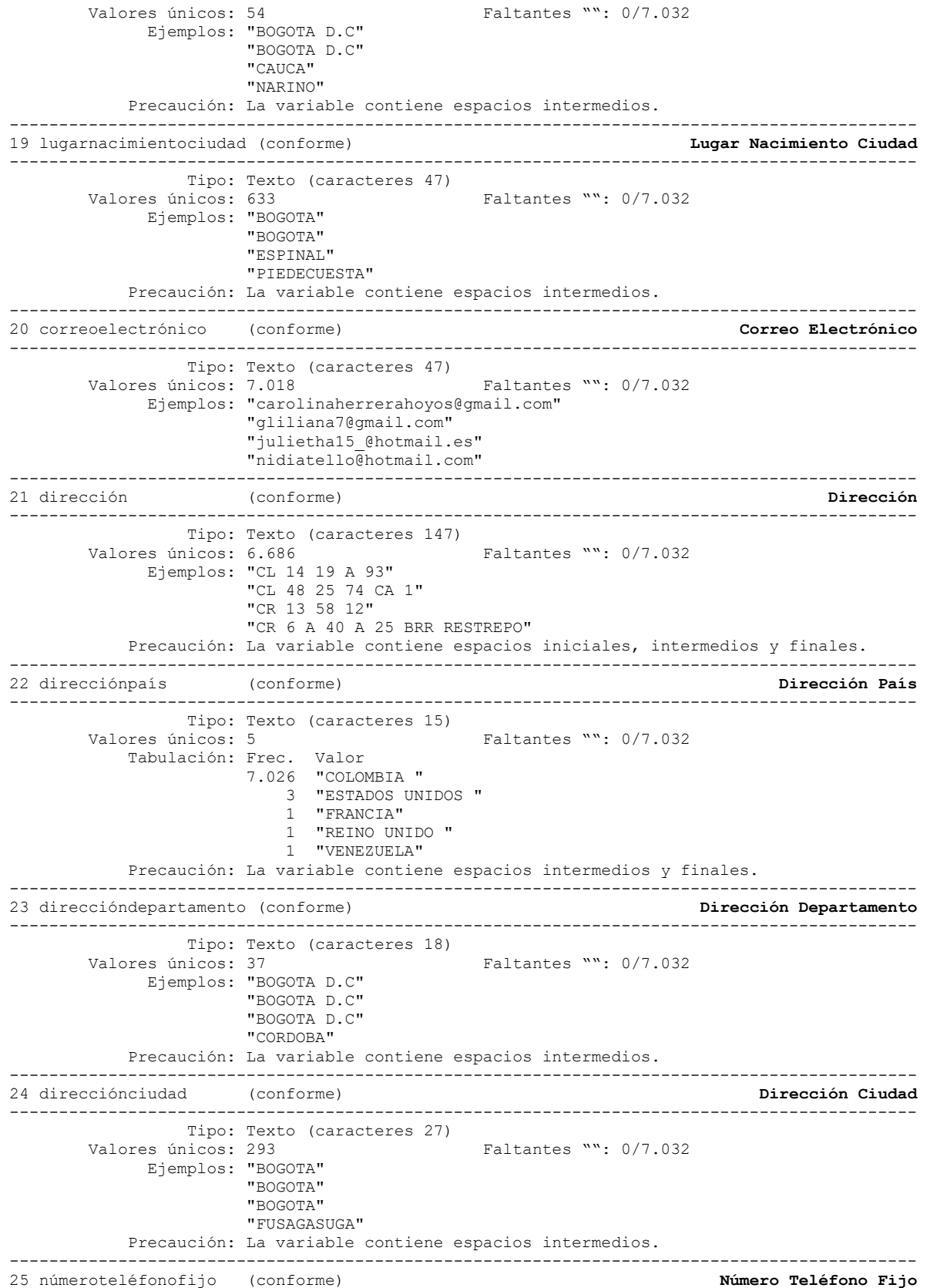

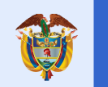

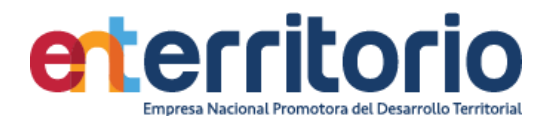

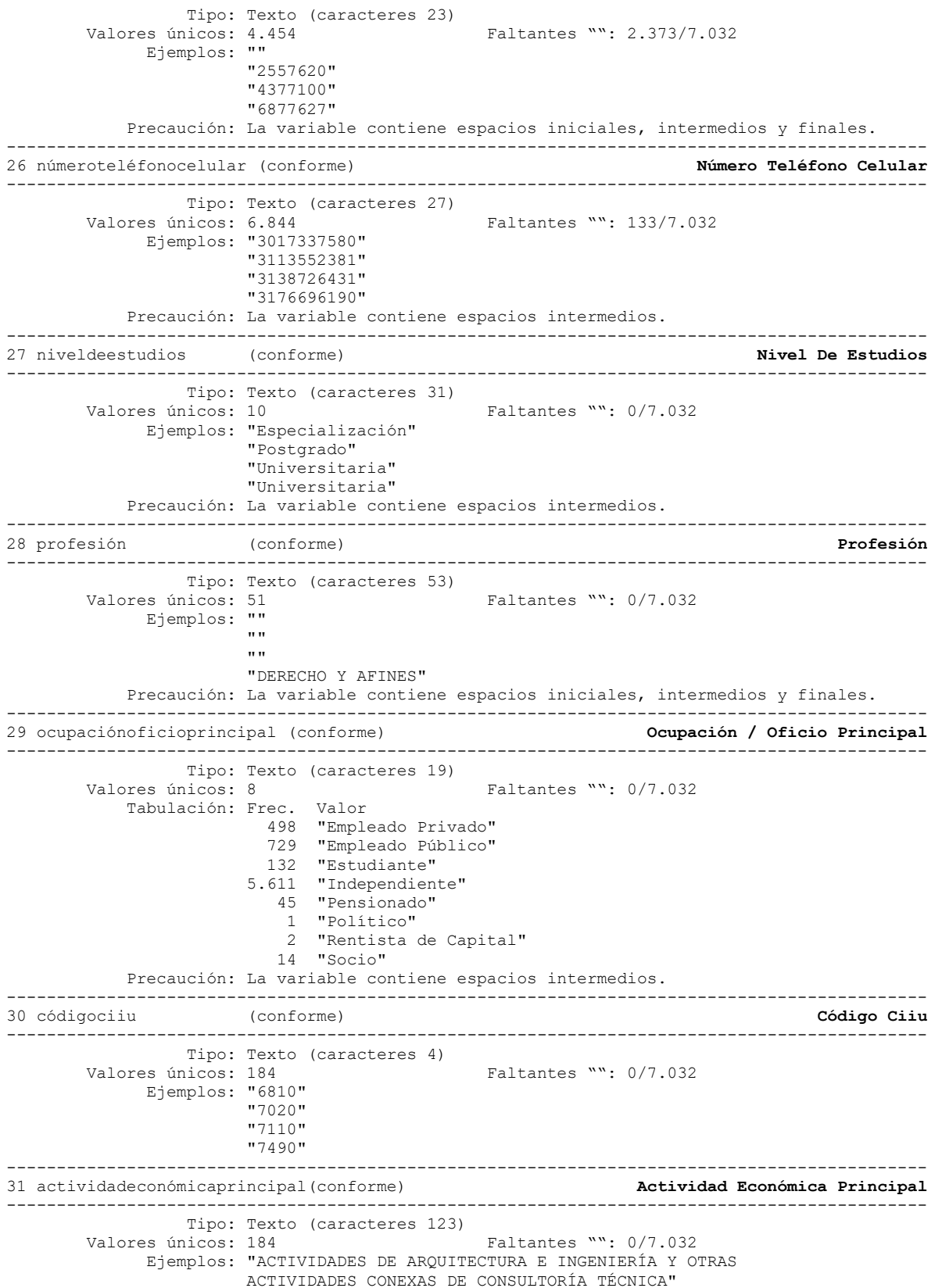

--------------------------------------------------------------------------------------------

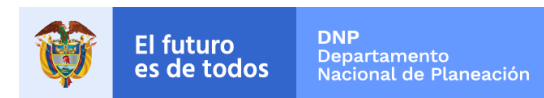

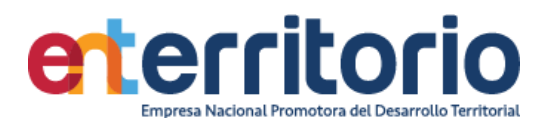

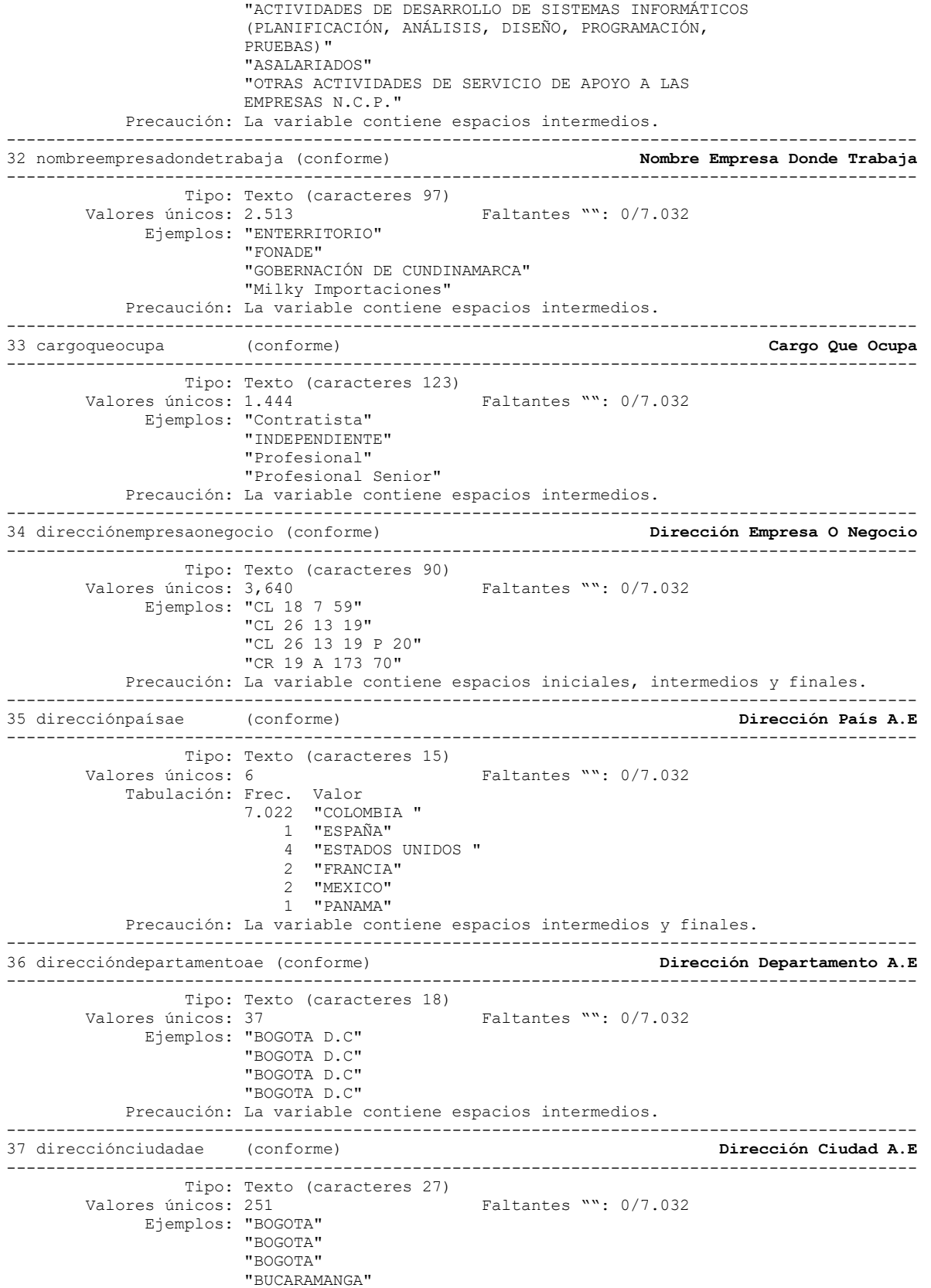

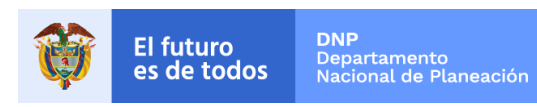

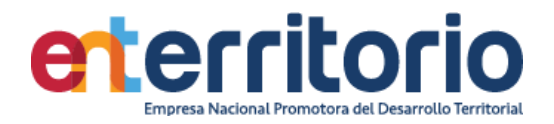

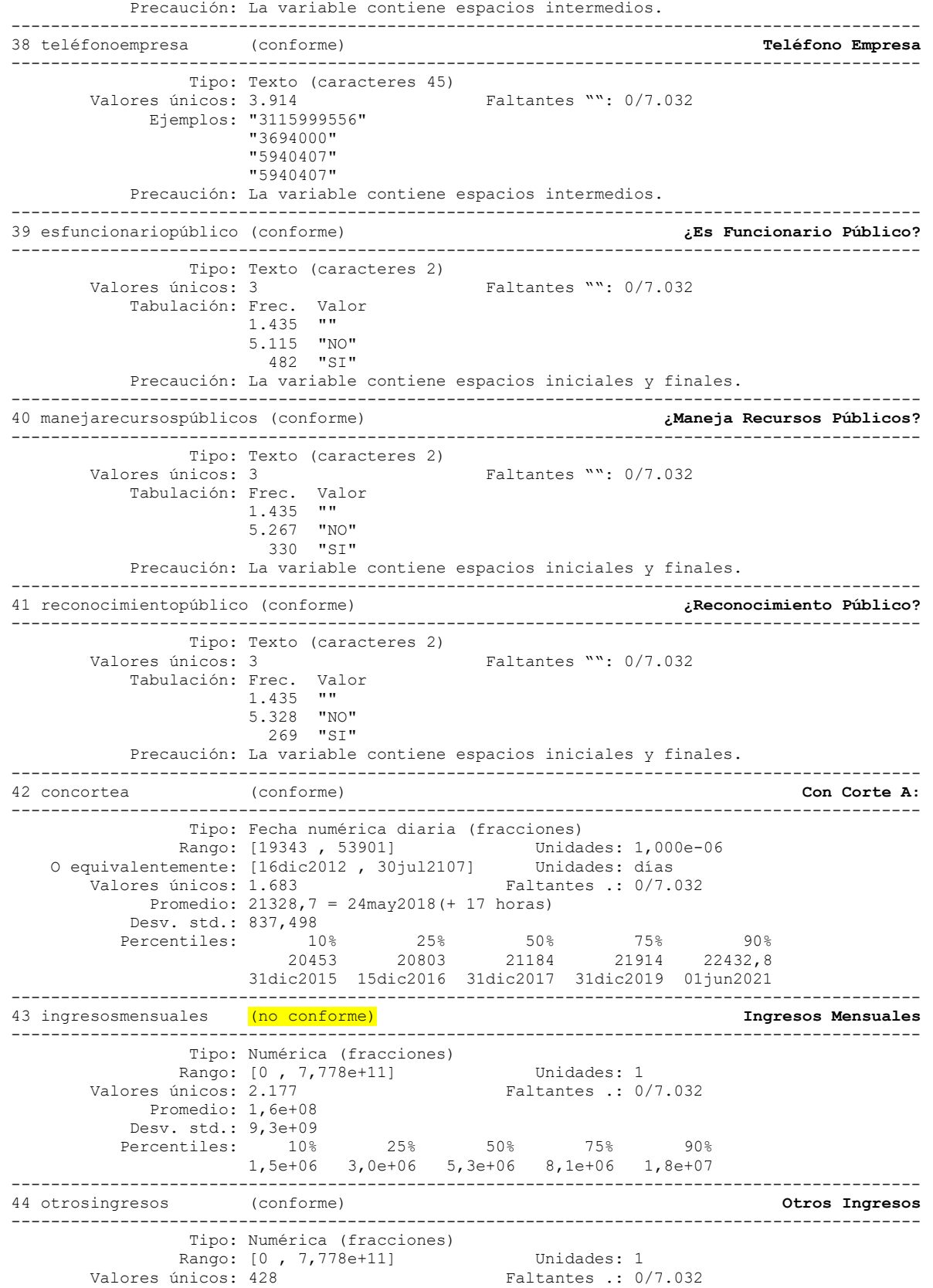

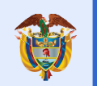

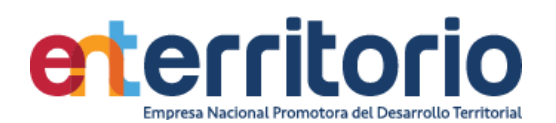

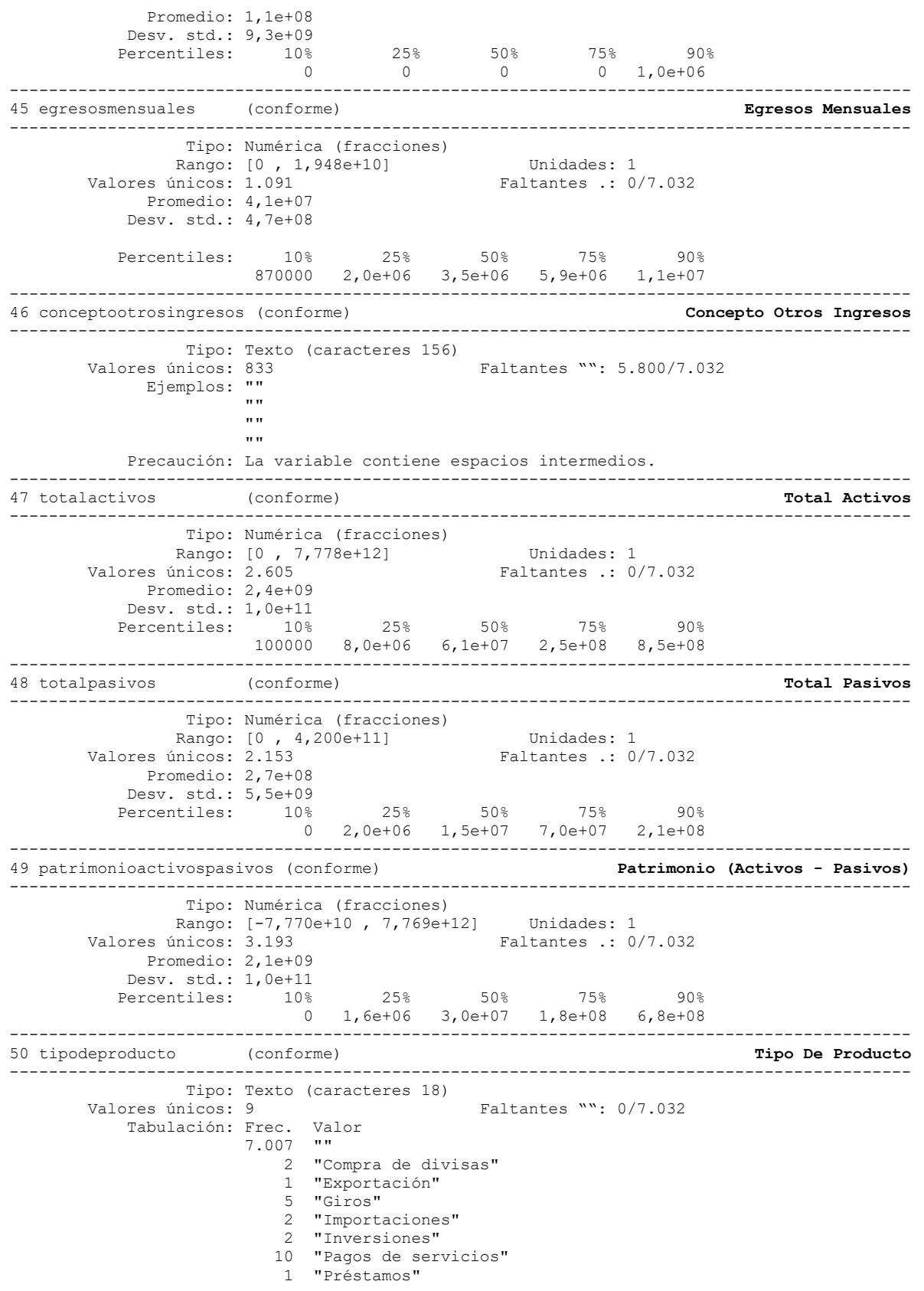

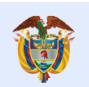

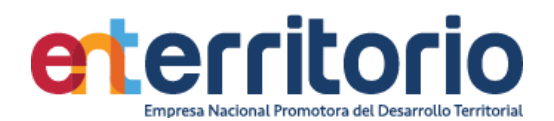

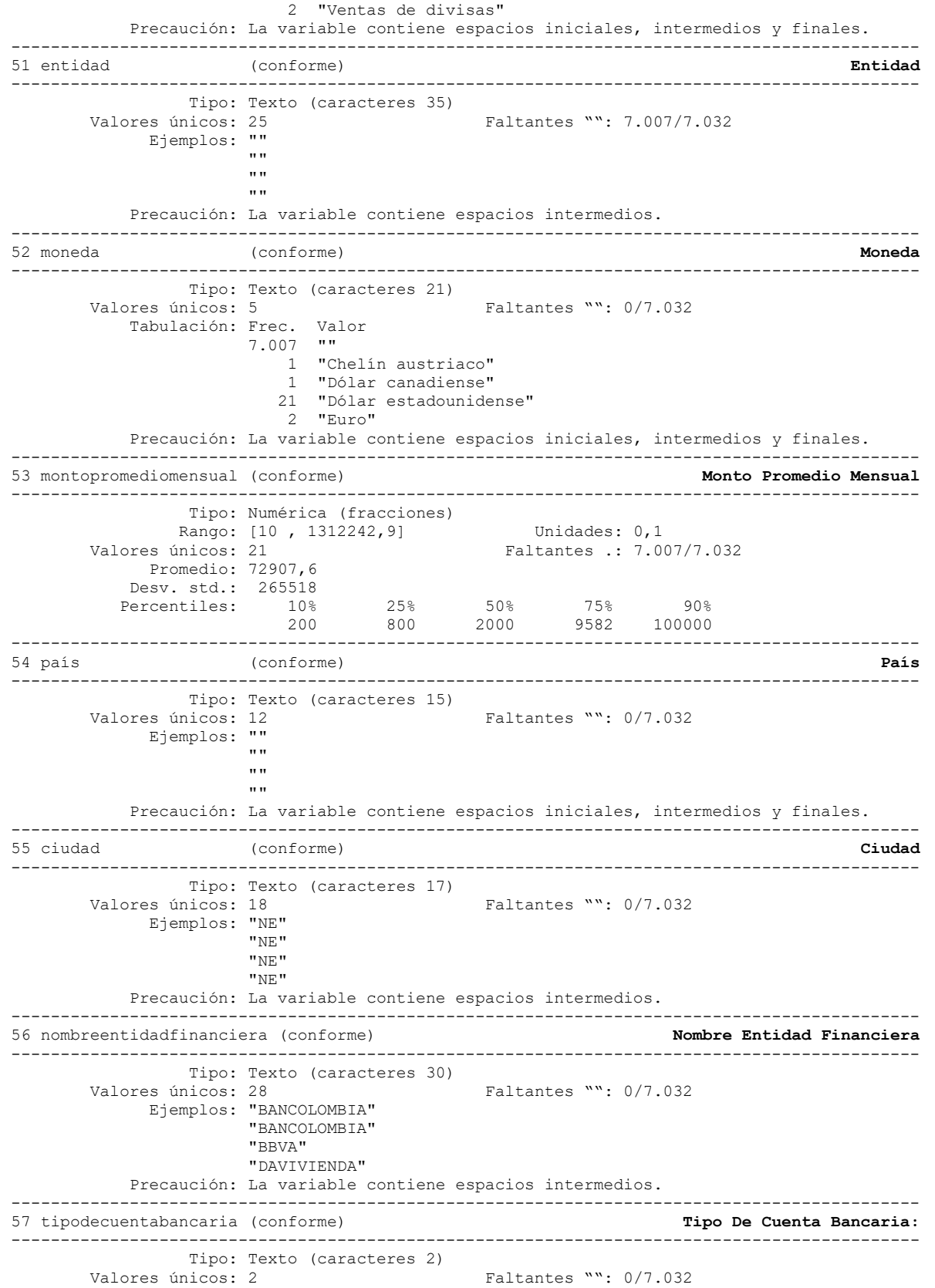

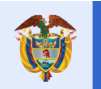

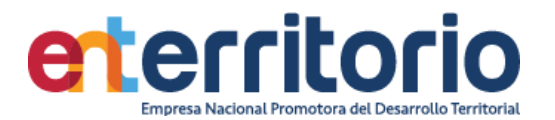

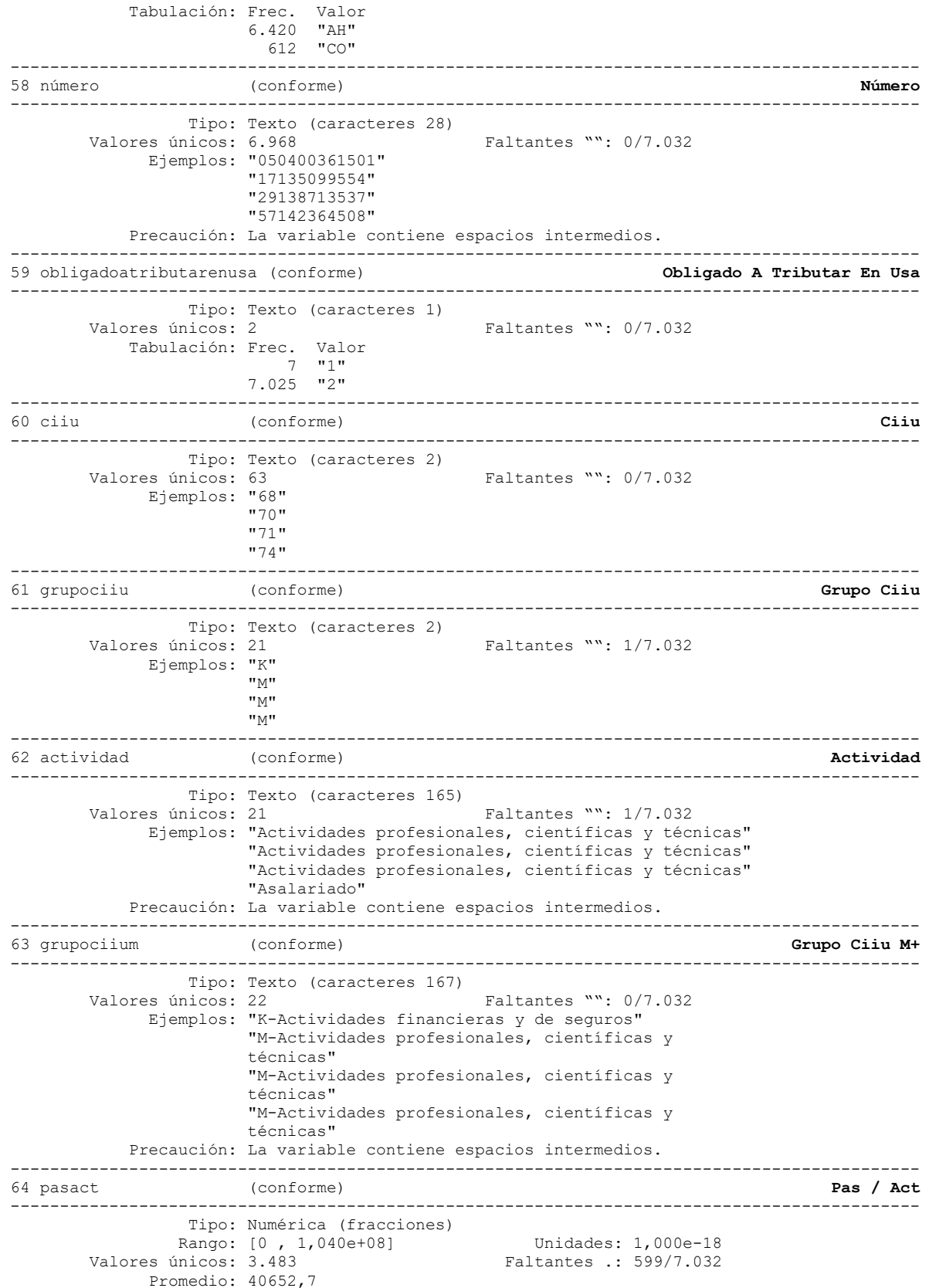

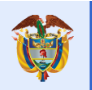

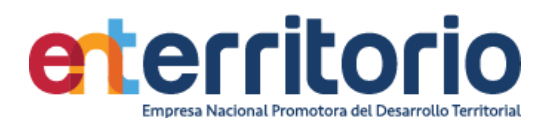

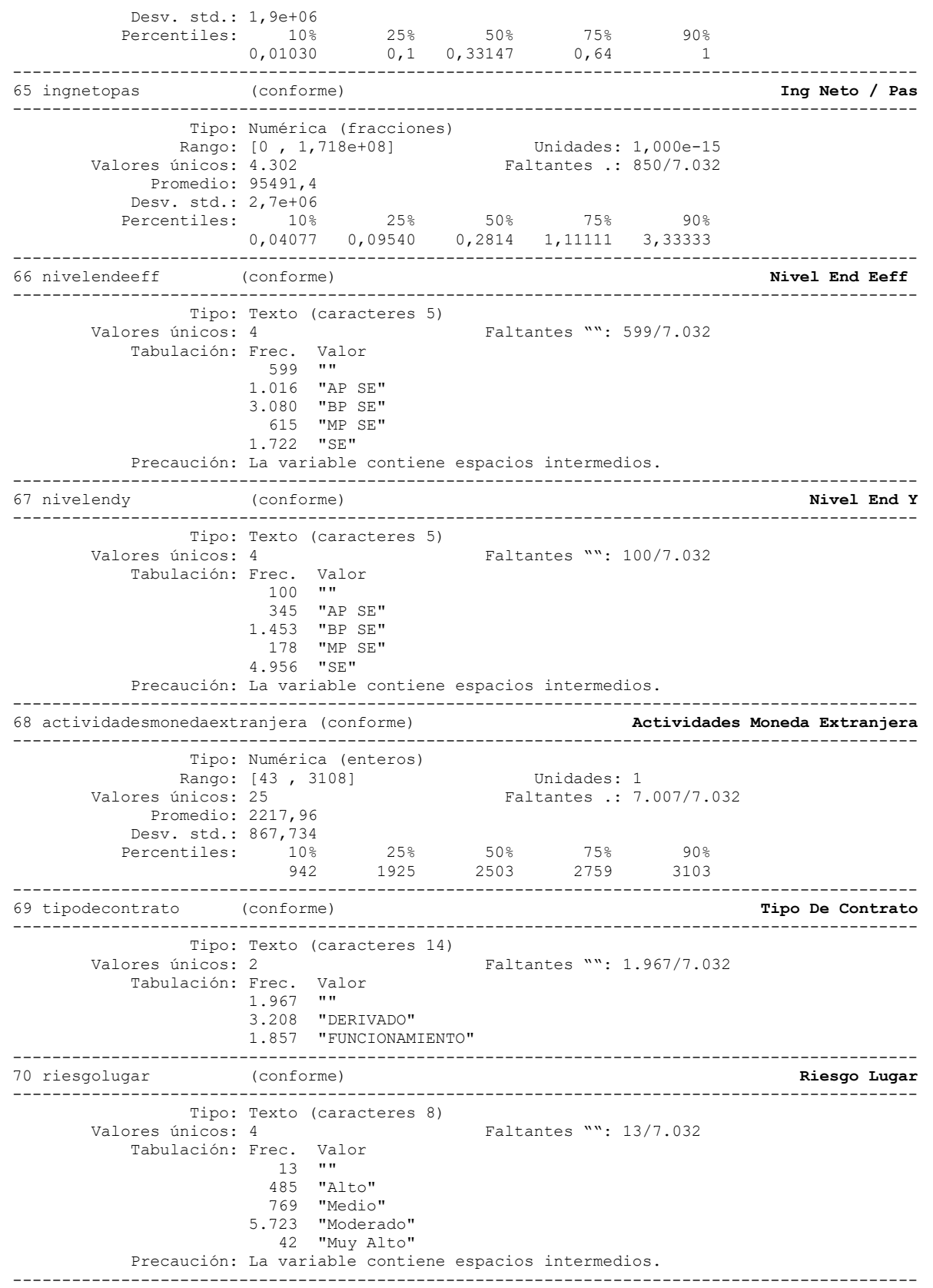

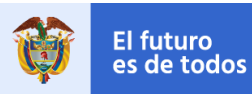

**DNP**<br>Departamento<br>Nacional de Planeación

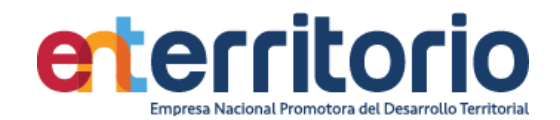

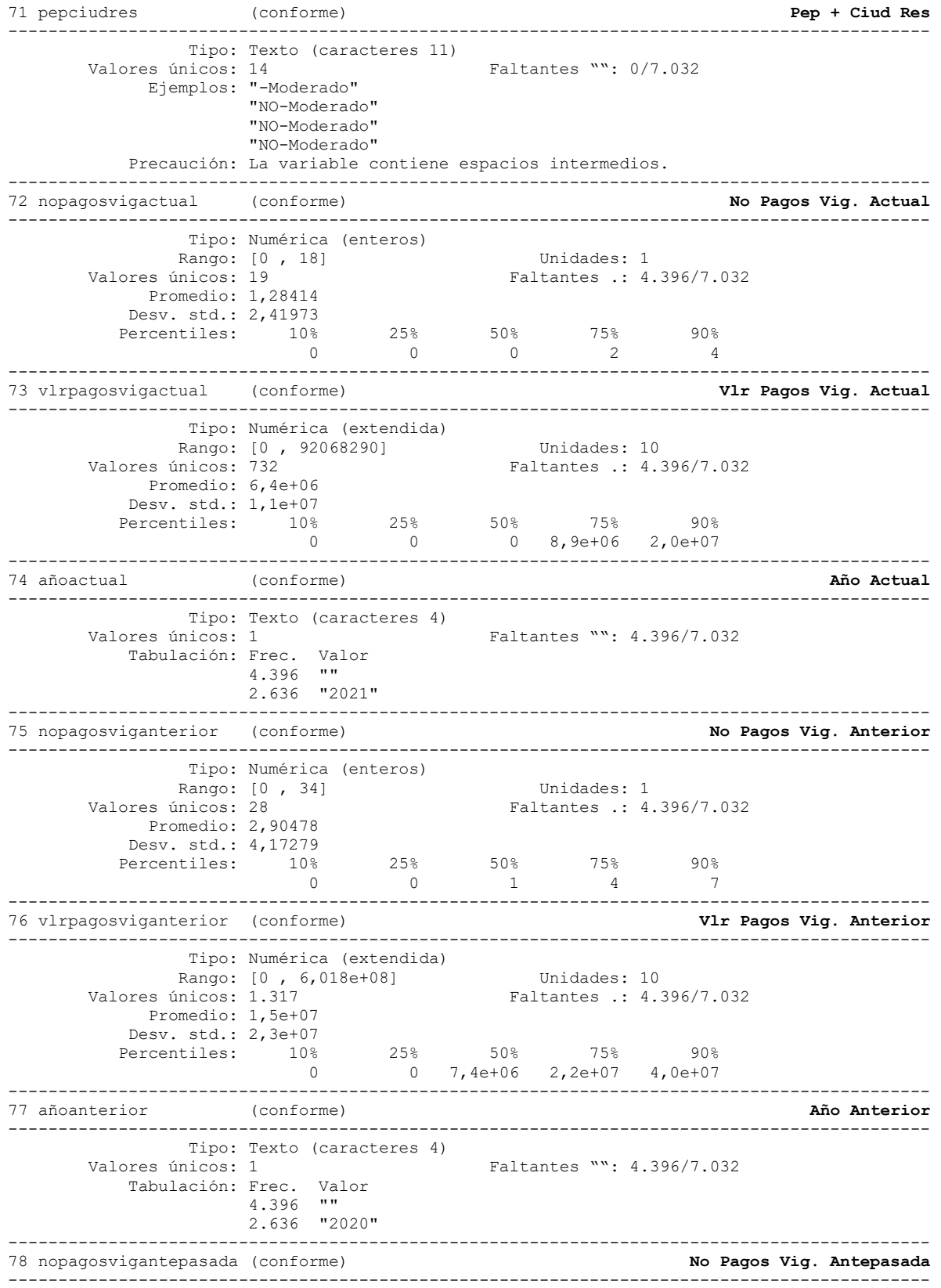

Tipo: Numérica (enteros)

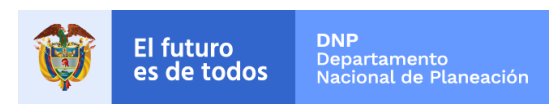

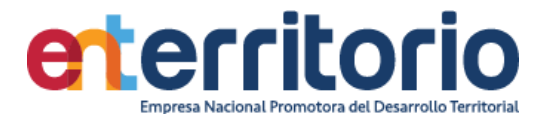

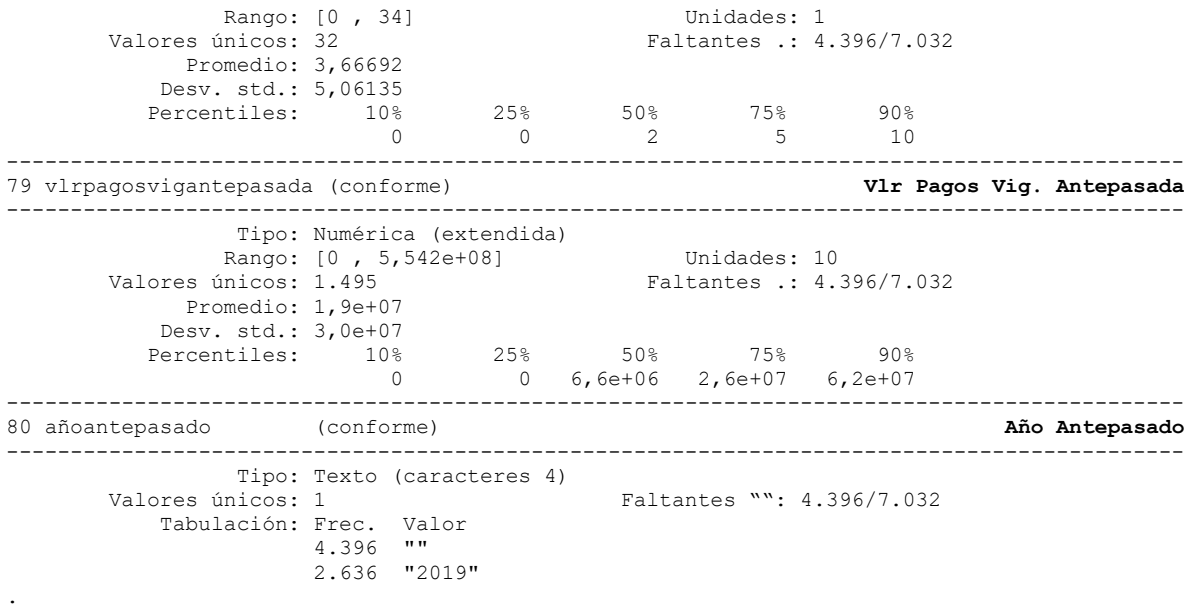

Correlación de variables ingresosmensuales egresosmensuales totalactivos totalpasivos patrimonio | ingres~s egreso~s totala~s totalp~s patrim~s

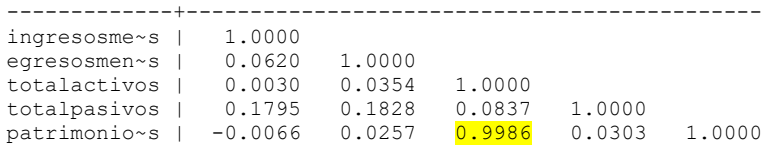

Se manifiesta alta correlación elevada entre el total de activos y el patrimonio (0.9986).

#### **Inconsistencias**

## Patrimonios negativos

Conteo de datos si patrimonio **<** 0:

 $\Rightarrow$  año : 2015 = 46 -> año : 2016 = 112 -> año : 2017 = 100 -> año : 2018 = 110  $\rightarrow$  año : 2019 = 99 -> año : 2020 = 89 -> año : 2021 = 136 -----------------------  $\Rightarrow$  Total = 692

**Nota**: Los registros con patrimonio negativo deberían excluirse para proceso de segmentación

Promedio vig ant = vlrpagosviganterior/nopagosviganterior con ella se realiza el testeo de valores alejados de lo declarado como ingresos mensuales y su suma constituye el máximo número de inconsistencias en esta variable

> Conteo si prom\_vig\_ant **>** ingresosmensuales = **5.828** Conteo si prom\_vig\_ant **=** ingresosmensuales = 92 Conteo si prom\_vig\_ant **<** ingresosmensuales = 1.112

Los anteriores datos muestran baja consistencia entre lo reportado por ingresos mensuales.
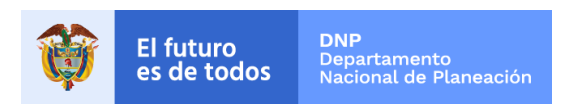

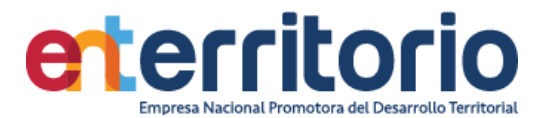

**Nota**: No se encuentran valores que coinciden con los ingresos mensuales declarados al inicio de la vigencia. Se debe revisar en este caso la extracción para obtener unos valores más aproximados a la realidad.

# **Duplicados**

Duplicados en términos de todas las variables:

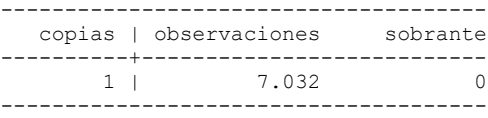

No se reportan duplicados por las variables identificadoras conjuntas de tipo y número de identificación y nombres y apellidos conjuntamente.

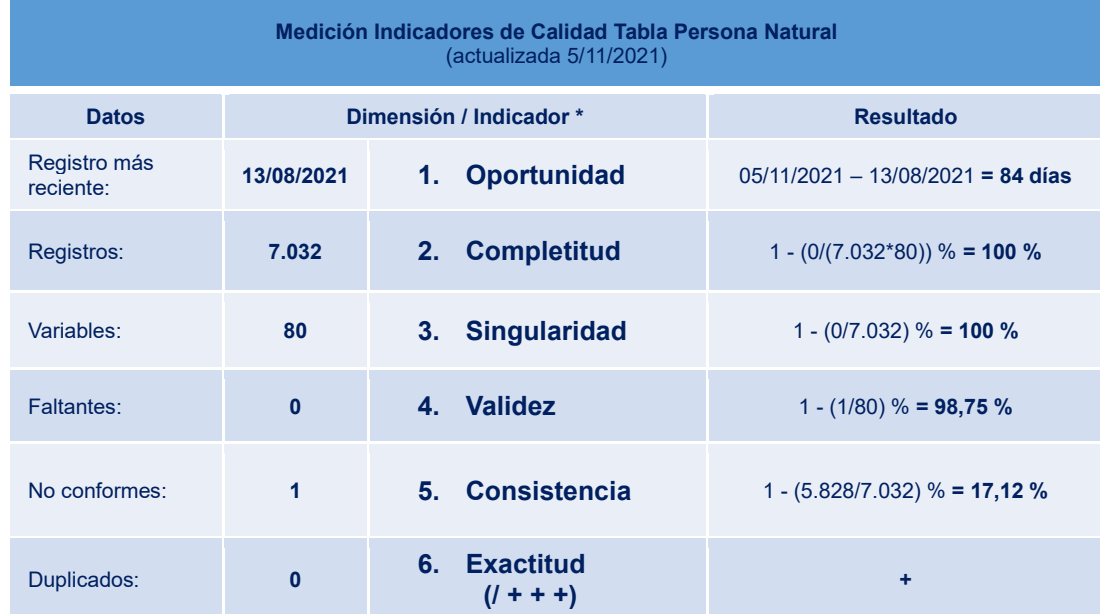

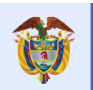

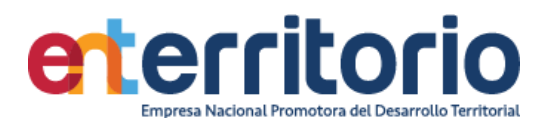

#### **6.2 Tabla Base Segmentación Persona Jurídica**

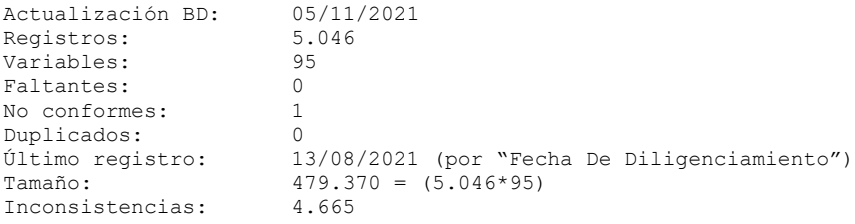

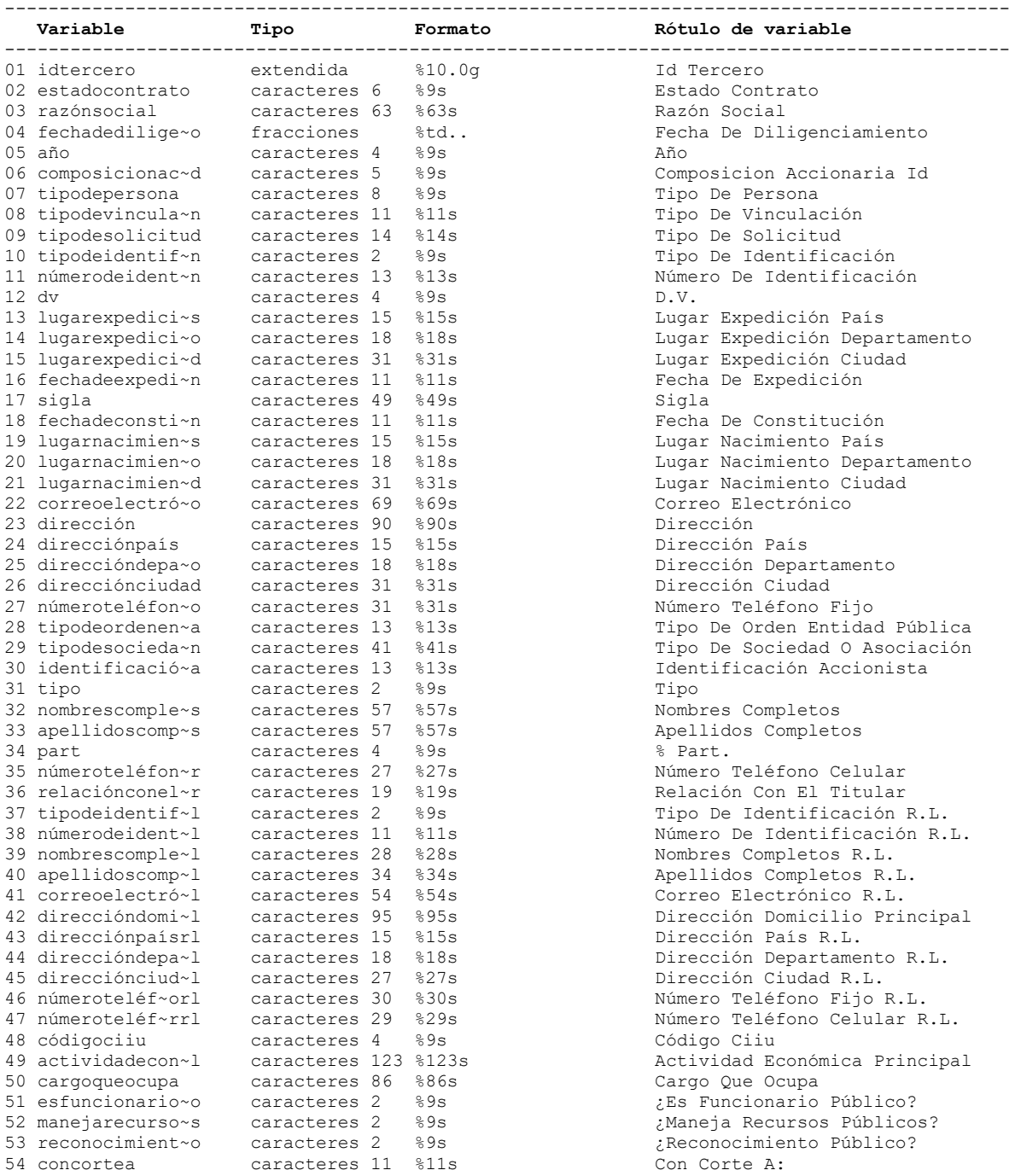

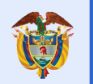

**DNP**<br>Departamento<br>Nacional de Planeación El futuro<br>es de todos

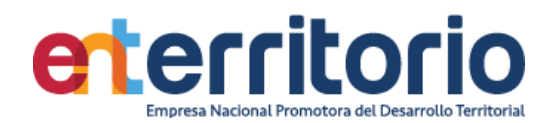

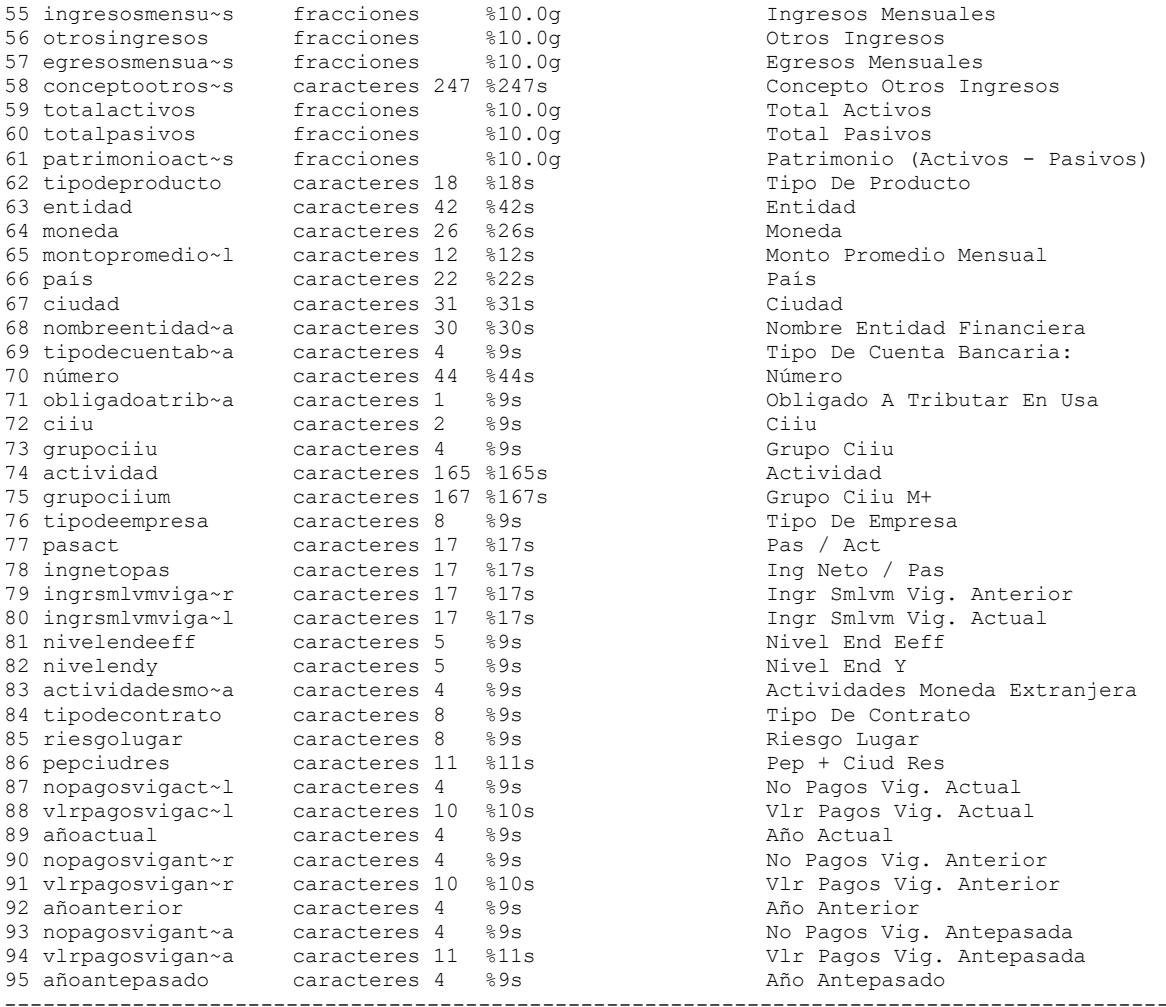

#### . **Análisis de Variables**

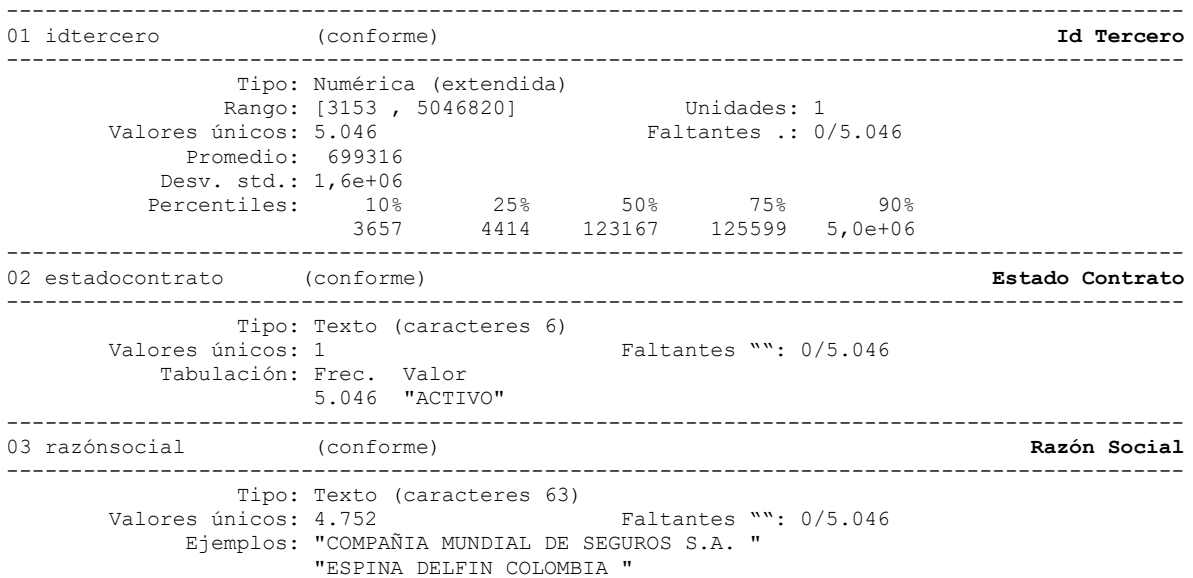

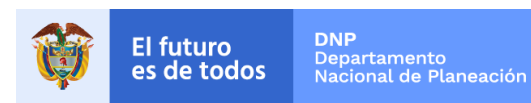

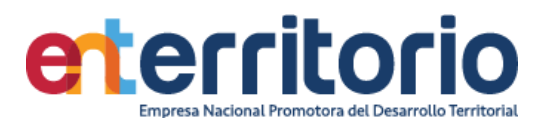

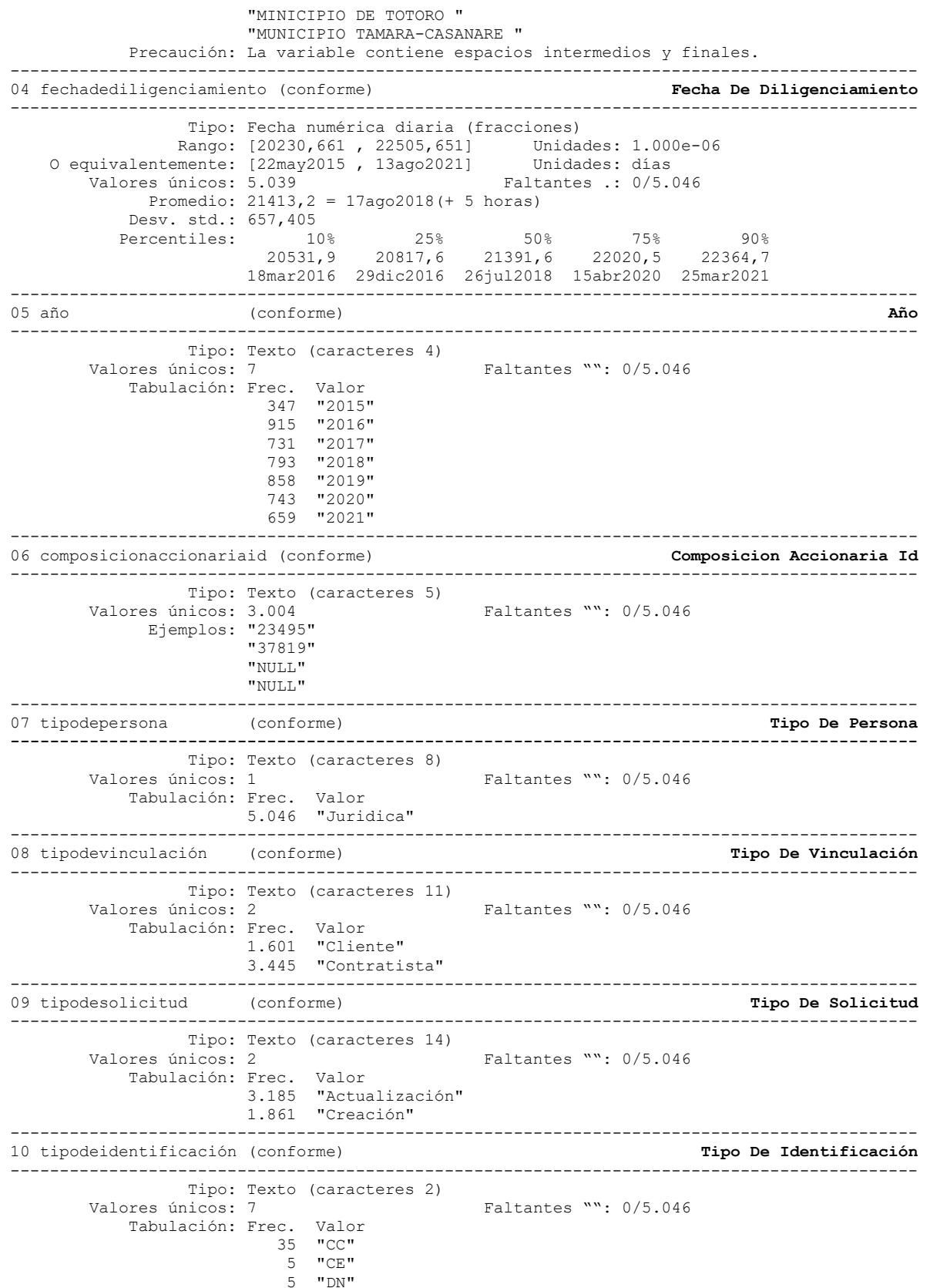

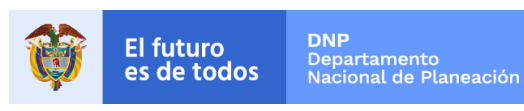

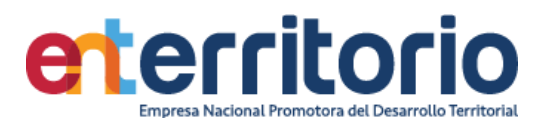

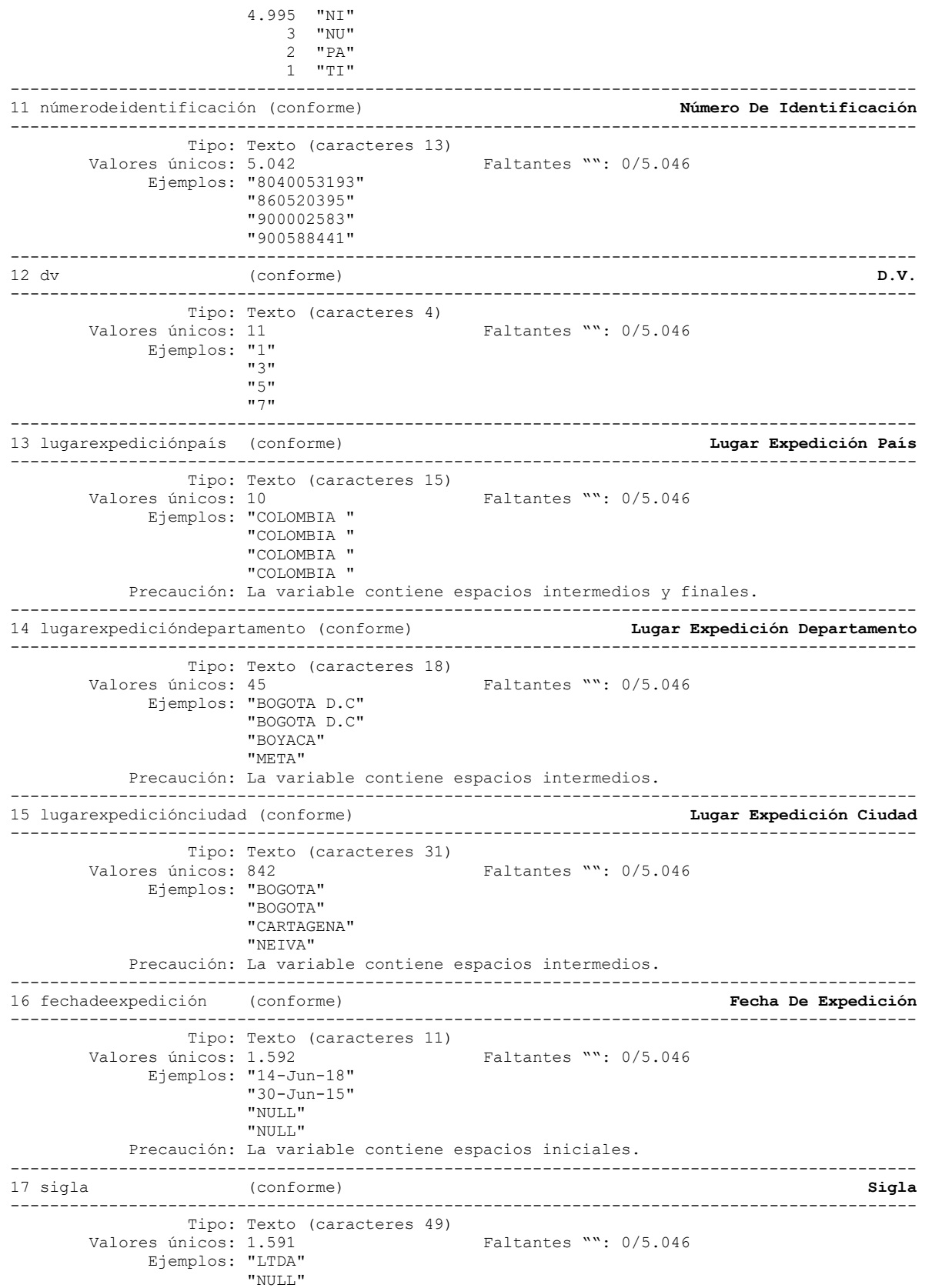

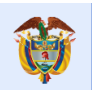

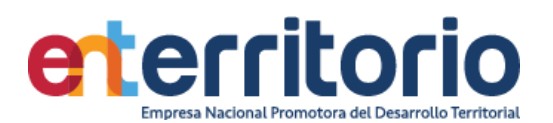

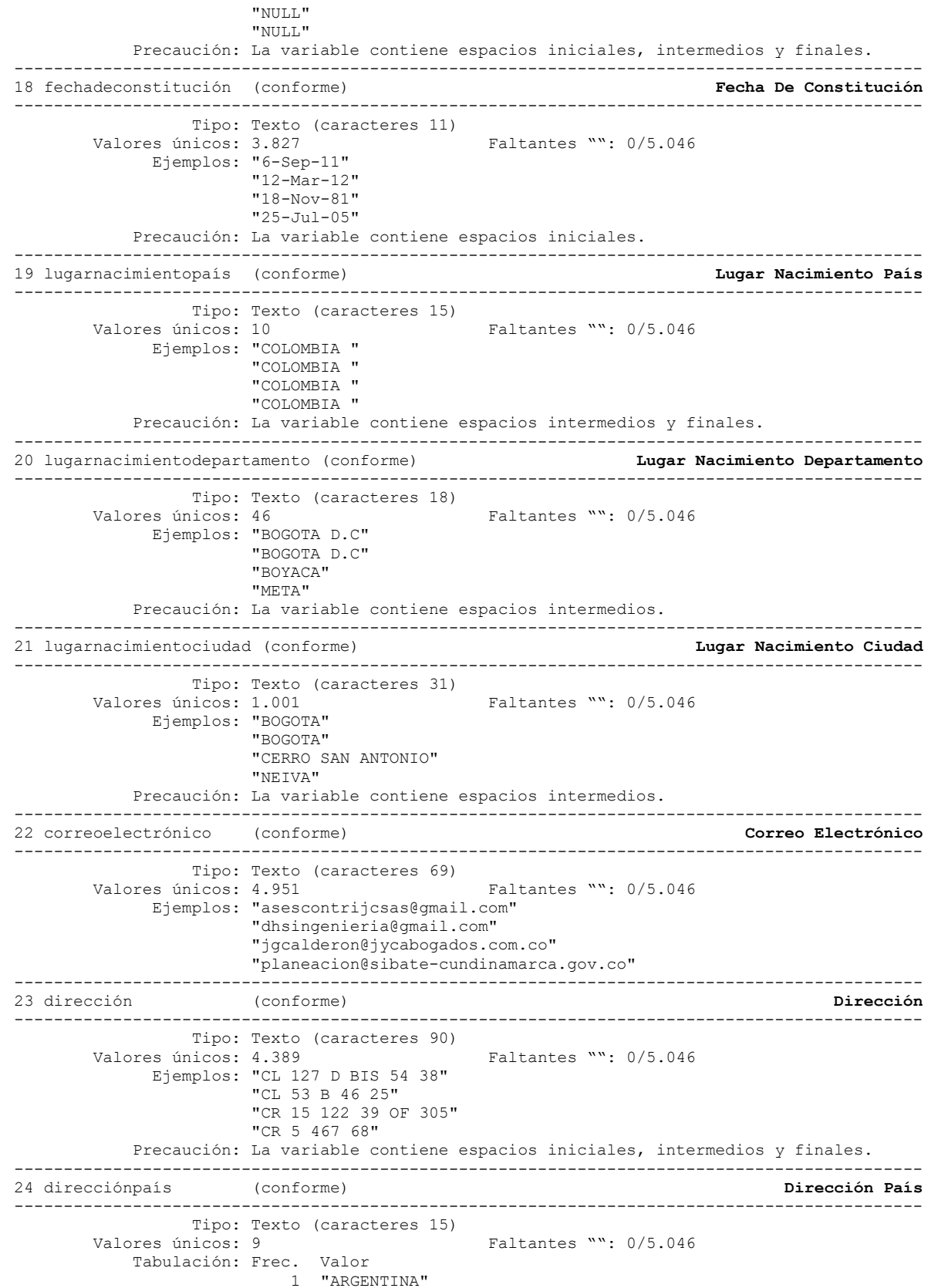

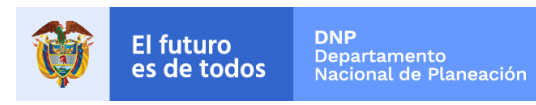

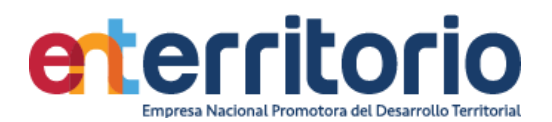

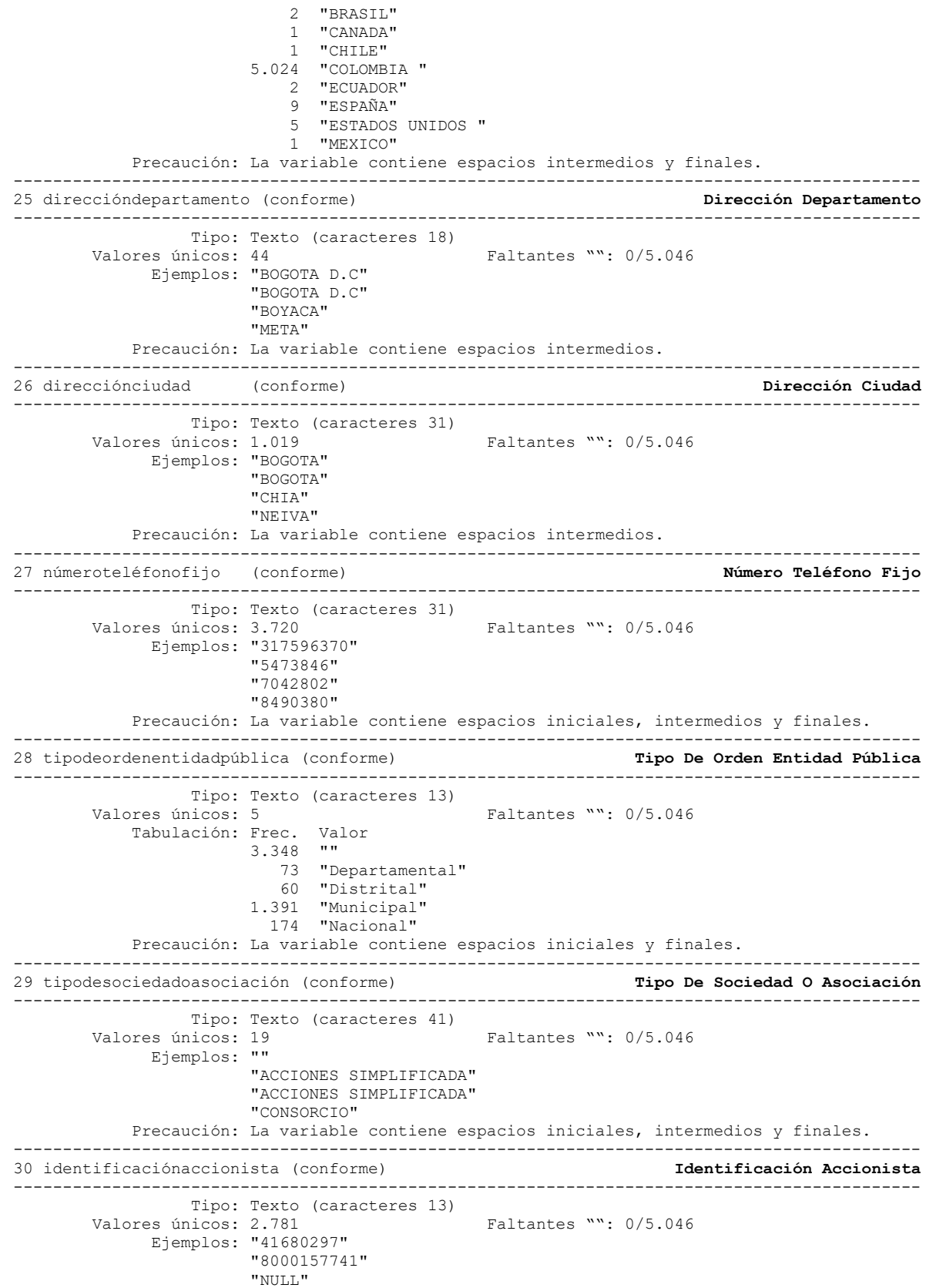

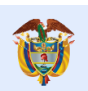

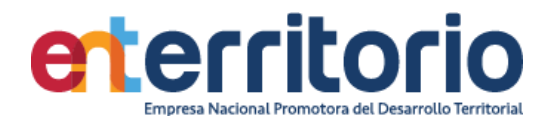

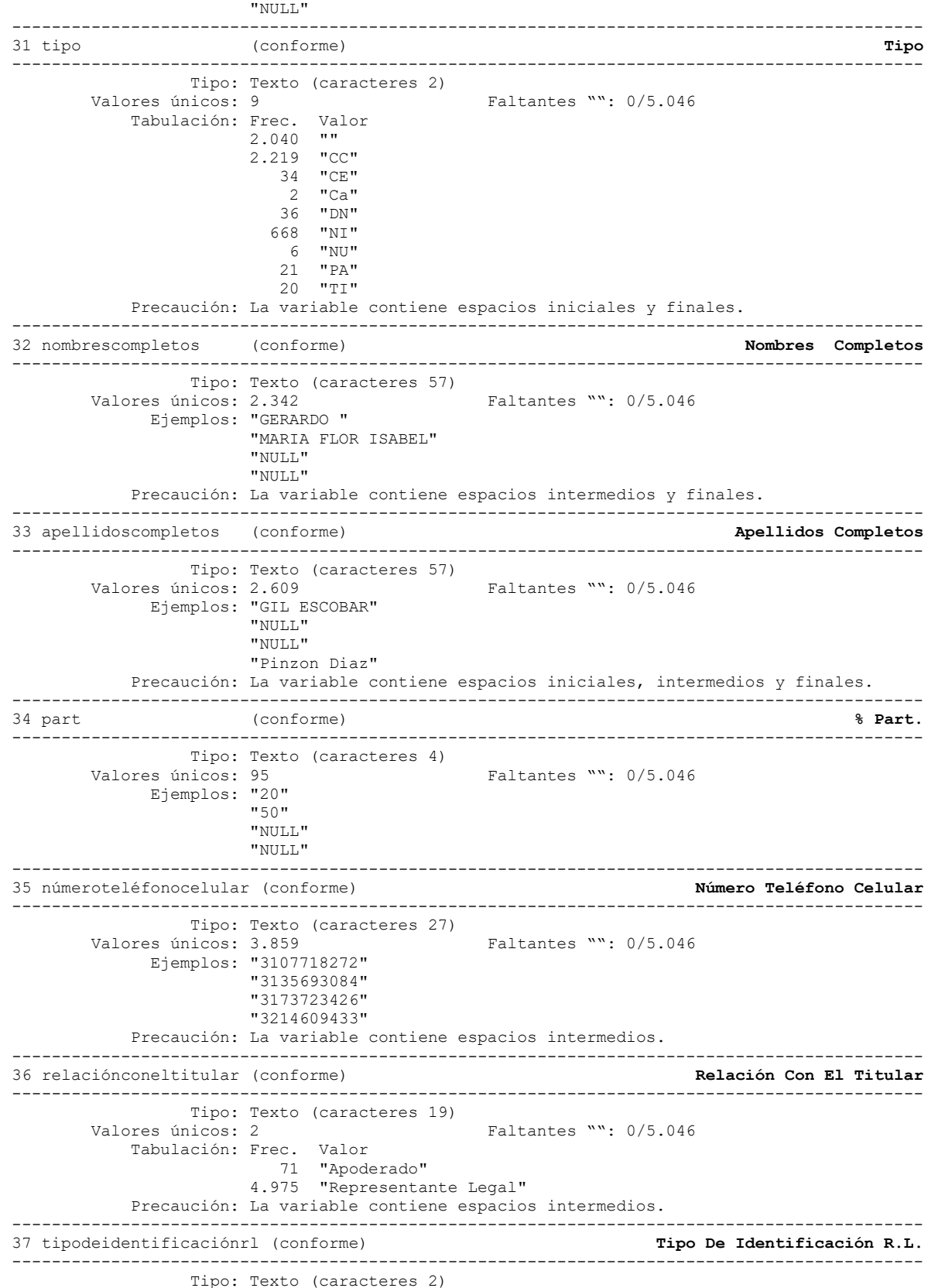

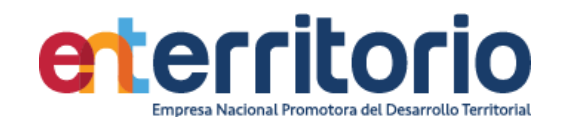

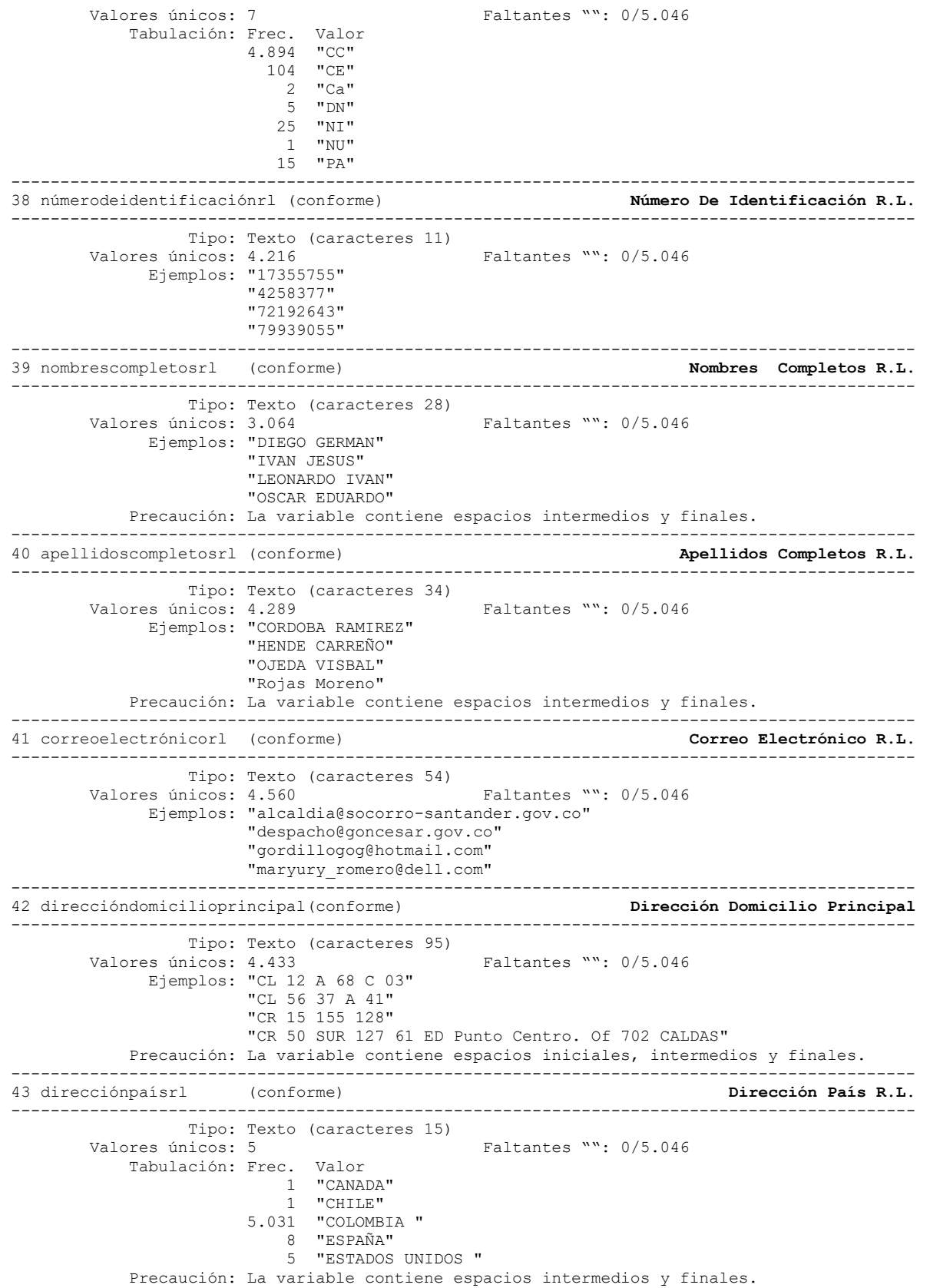

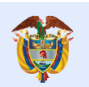

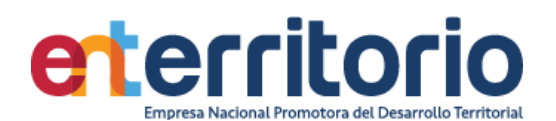

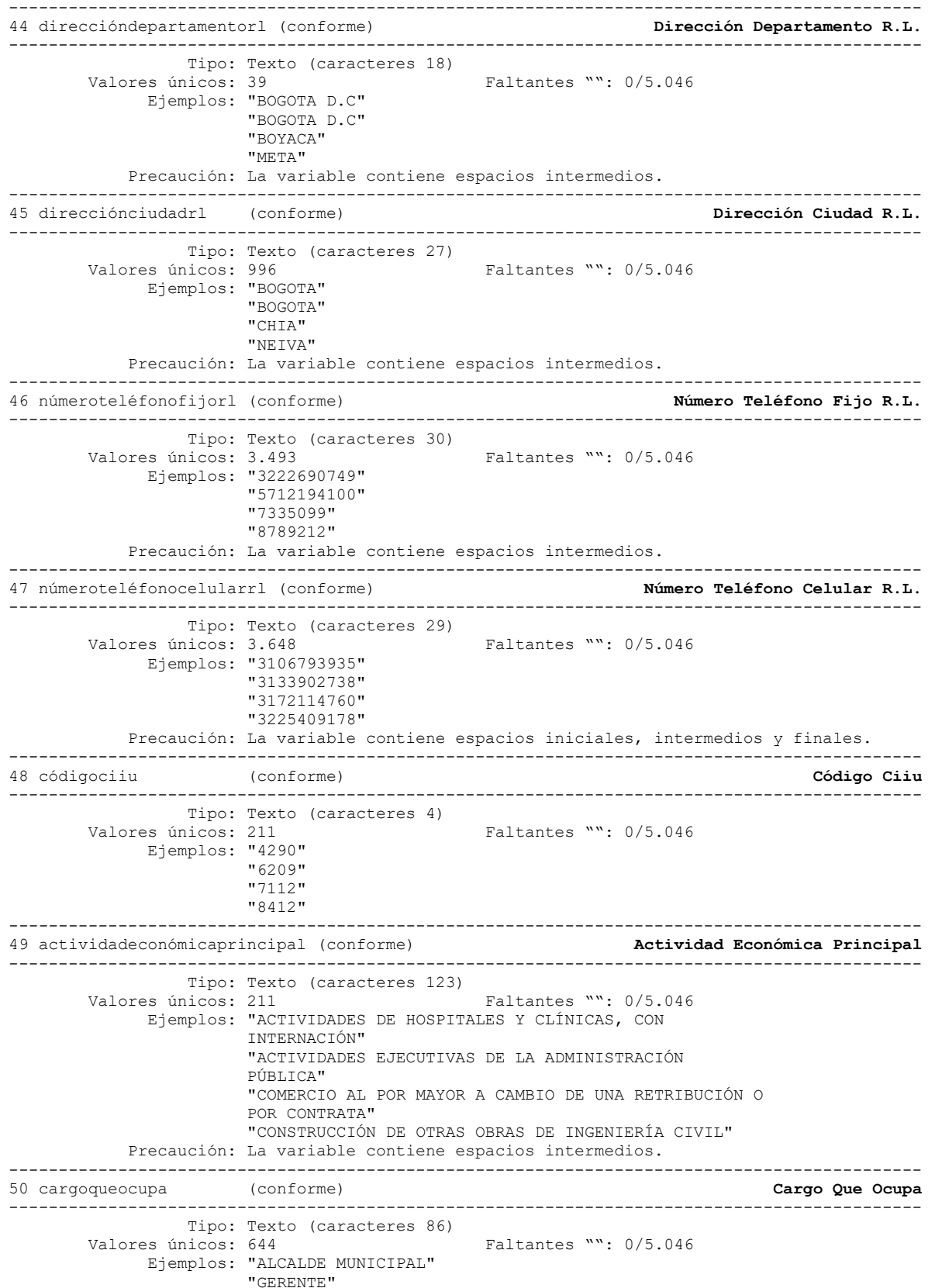

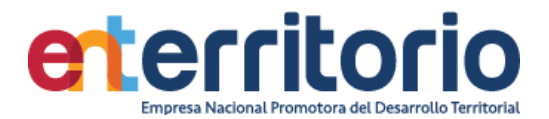

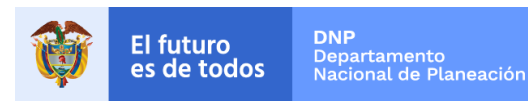

 "JEFE DE FORMACIÓN INSTRUCCION Y EDUACION NAVAL DE LA ARMADA NACIONAL" "REPRESENTANTE LEGAL" Precaución: La variable contiene espacios intermedios. -------------------------------------------------------------------------------------------- 51 esfuncionariopúblico (conforme) **¿Es Funcionario Público?** -------------------------------------------------------------------------------------------- Tipo: Texto (caracteres 2) Valores únicos: 3 Faltantes "": 0/5.046 Tabulación: Frec. Valor 752 "" 2.888 "NO" 1.406 "SI" Precaución: La variable contiene espacios iniciales y finales. -------------------------------------------------------------------------------------------- 52 manejarecursospúblicos (conforme) **¿Maneja Recursos Públicos?** -------------------------------------------------------------------------------------------- Tipo: Texto (caracteres 2) Valores únicos: 3 Faltantes "": 0/5.046 Tabulación: Frec. Valor 752 "" 2.554 "NO" 1.740 "SI" Precaución: La variable contiene espacios iniciales y finales. -------------------------------------------------------------------------------------------- 53 reconocimientopúblico (conforme) -------------------------------------------------------------------------------------------- Tipo: Texto (caracteres 2)<br>Valores únicos: 3 Faltantes "": 0/5.046 Tabulación: Frec. Valor 752 "" 2.705 "NO" 1.589 "SI" Precaución: La variable contiene espacios iniciales y finales. -------------------------------------------------------------------------------------------- 54 concortea (conforme) **Con Corte A:** -------------------------------------------------------------------------------------------- Tipo: Texto (caracteres 11)<br>Valores únicos: 413 Faltantes "": 0/5.046 Ejemplos: "30-Sep-16" "31-Dec-15" "31-Dec-17" "31-Dec-18" Precaución: La variable contiene espacios iniciales. -------------------------------------------------------------------------------------------- 55 ingresosmensuales (no conforme) **Ingresos Mensuales** -------------------------------------------------------------------------------------------- Tipo: Numérica (fracciones) Rango: [0 , 3,832e+13] Unidades: 1 Valores únicos: 4.293 Faltantes .: 0/5.046 Promedio: 4,0e+10 Desv. std.: 8,9e+11 Percentiles:  $10\%$  25% 50% 75% 90% 4,2e+06 6,4e+07 4,2e+08 1,6e+09 7,7e+09 -------------------------------------------------------------------------------------------- 56 otrosingresos (conforme) **Otros Ingresos** -------------------------------------------------------------------------------------------- Tipo: Numérica (fracciones) Rango: [0 , 4,805e+11] Unidades: 1 Valores únicos: 2.143 Faltantes .: 0/5.046 Promedio: 1,0e+09 Desv. std.: 1,3e+10 Percentiles: 10% 25% 50% 75% 90%  $0$  0 0  $1,5e+07$  2,3e+08 -------------------------------------------------------------------------------------------- 57 egresosmensuales (conforme) **Egresos Mensuales** -------------------------------------------------------------------------------------------- Tipo: Numérica (fracciones) Rango: [-6,003e+10 , 3,917e+13] Unidades: 1

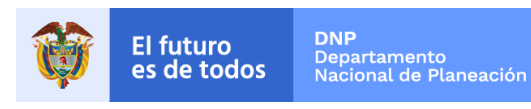

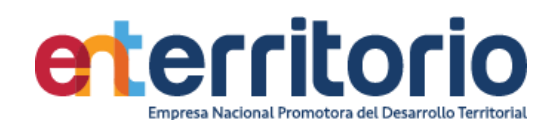

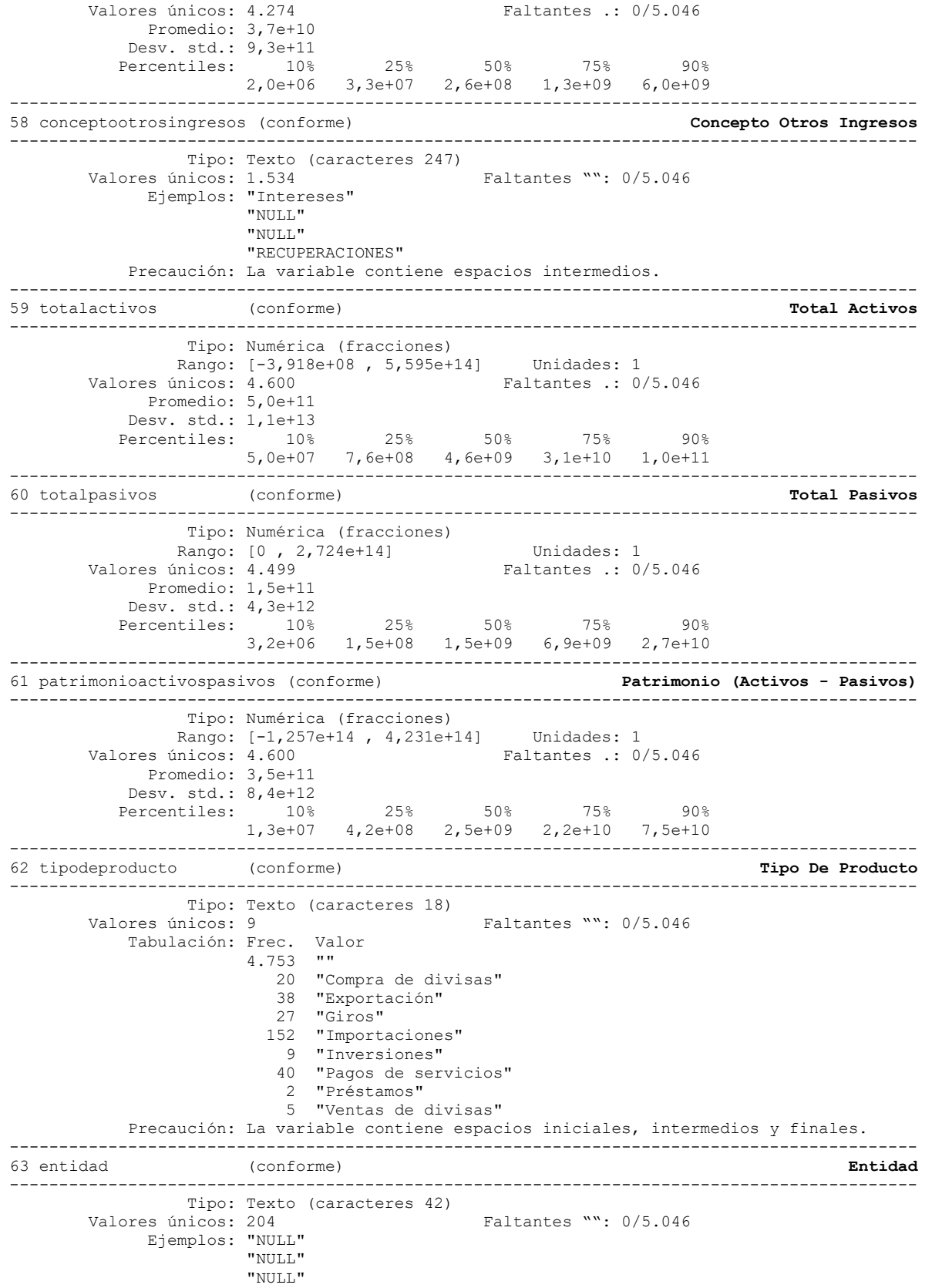

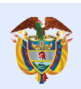

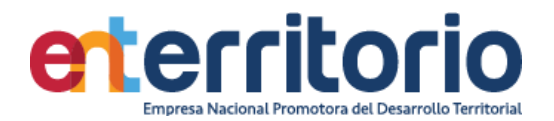

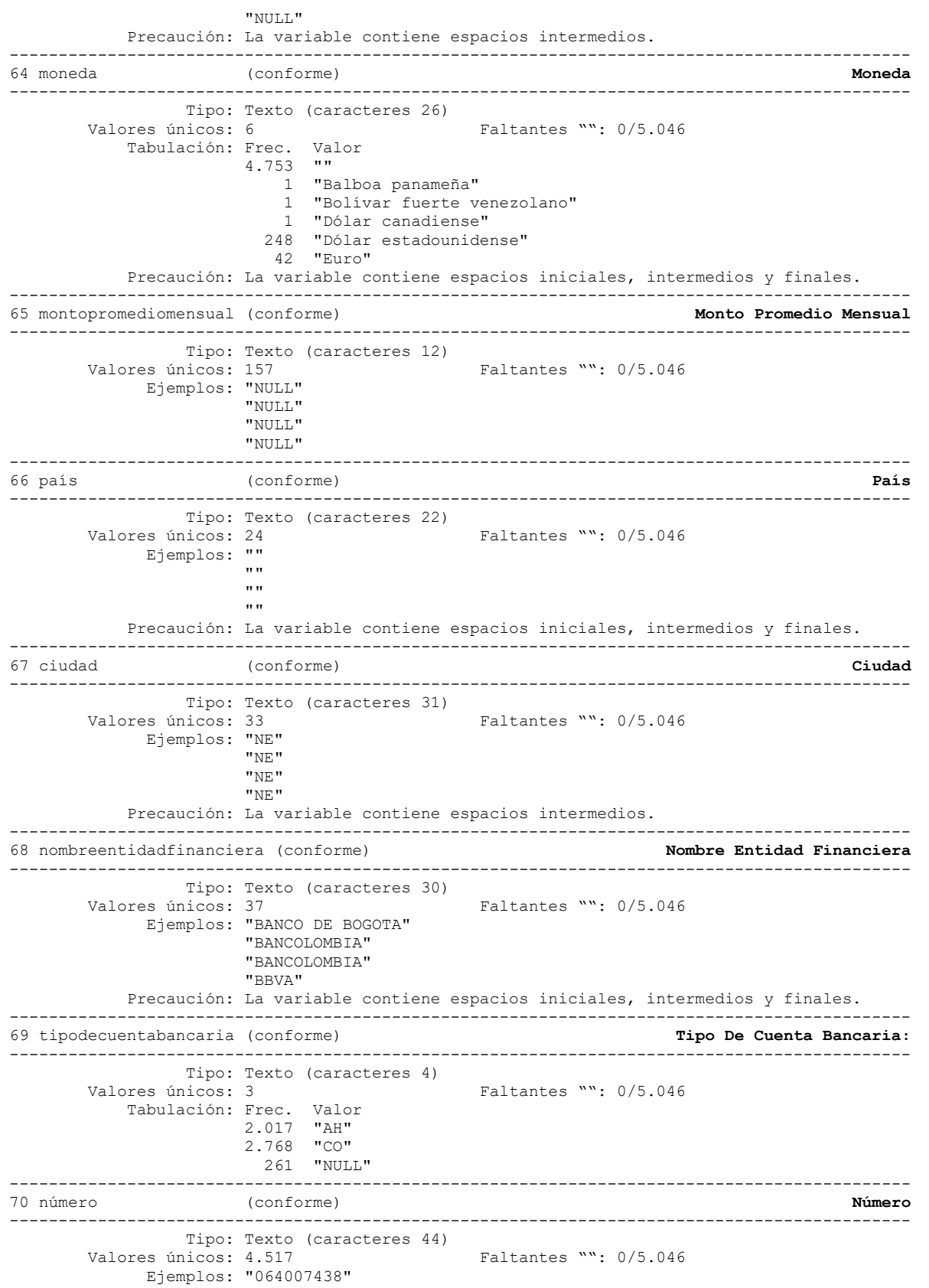

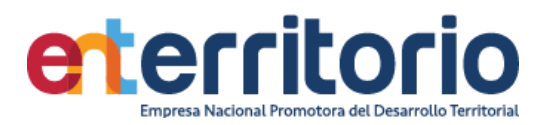

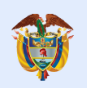

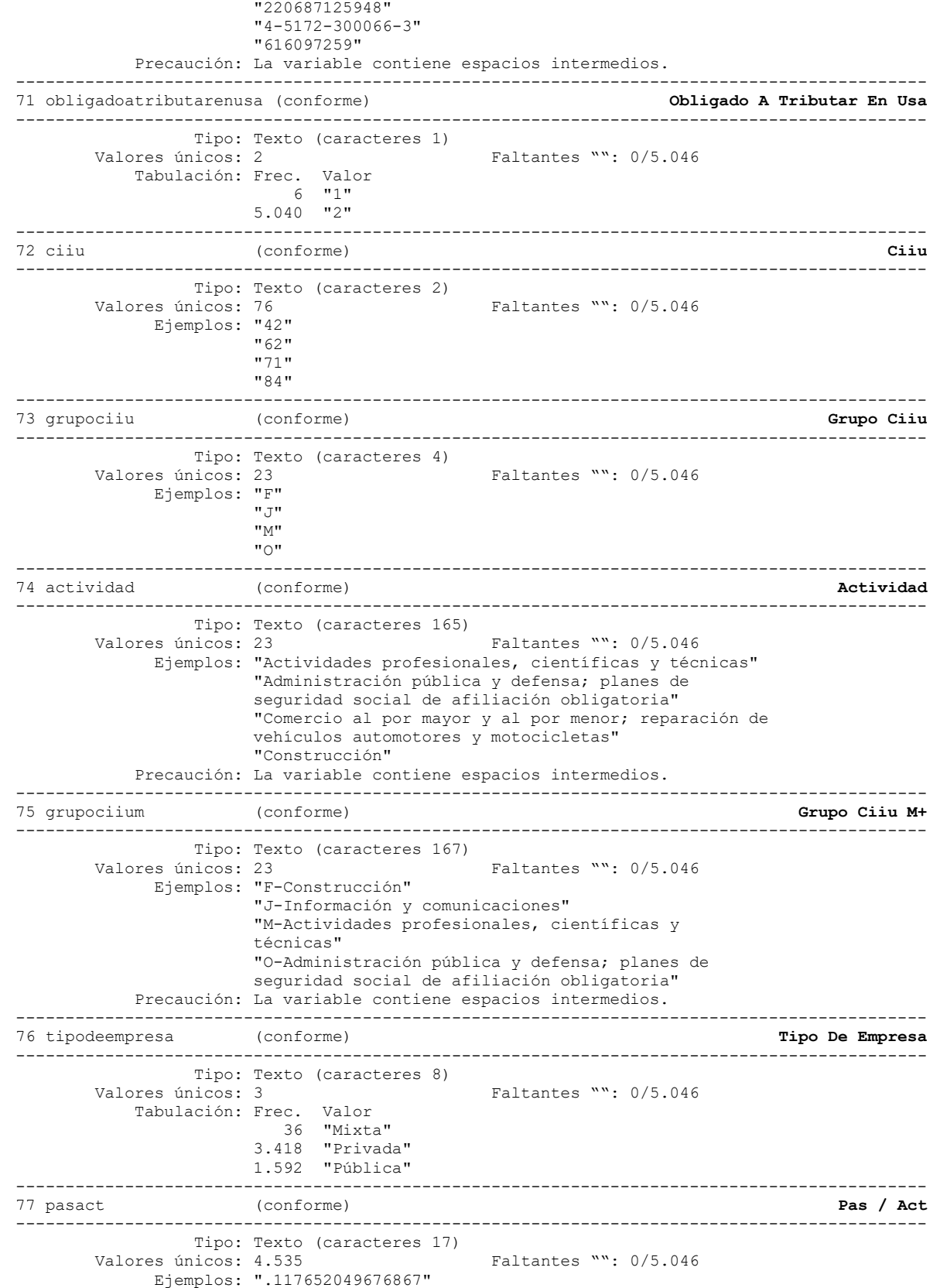

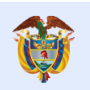

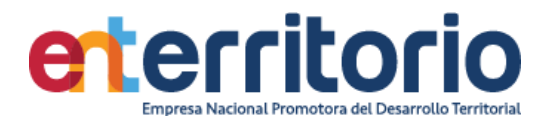

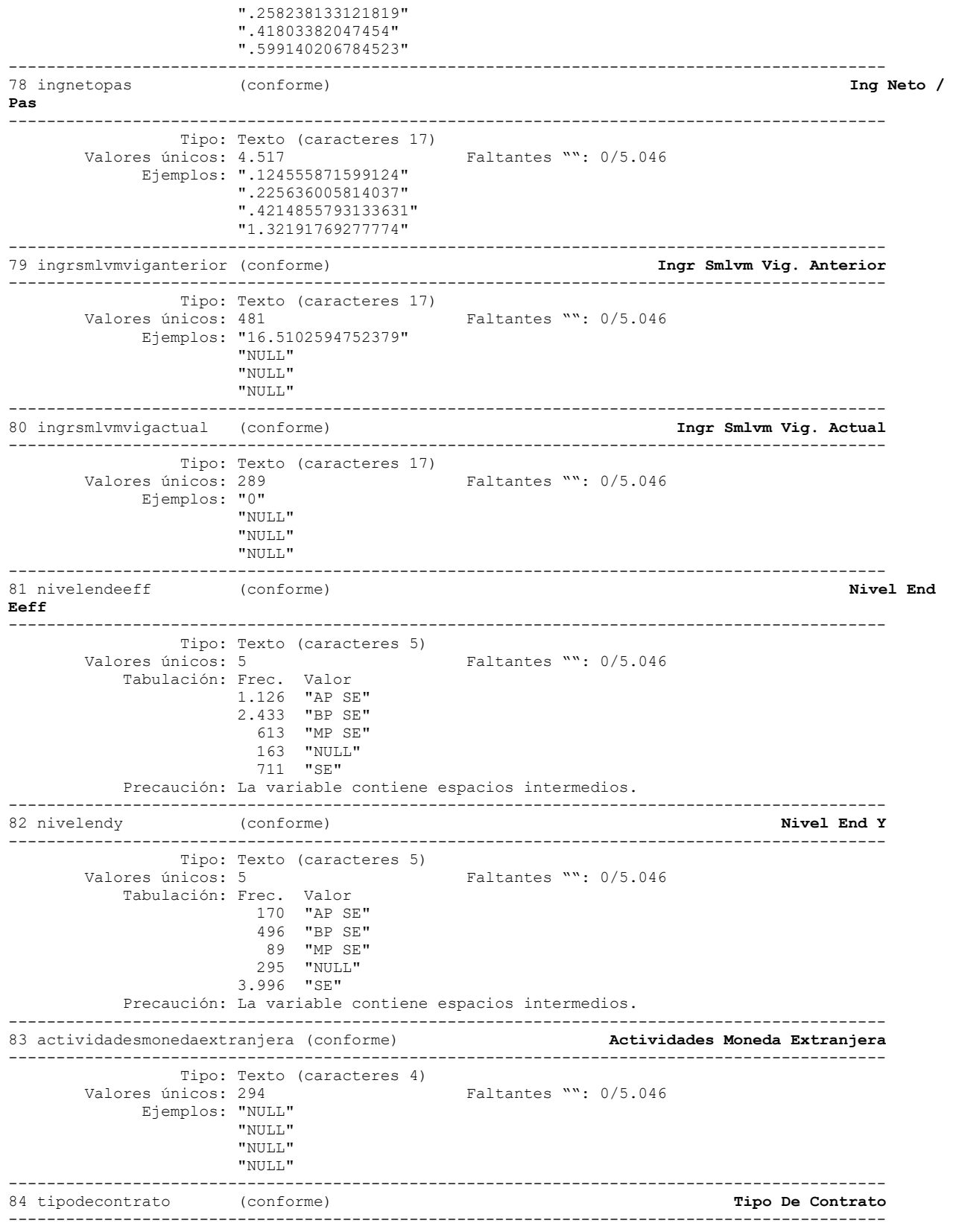

Tipo: Texto (caracteres 8)

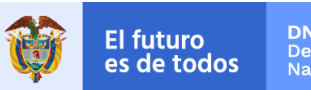

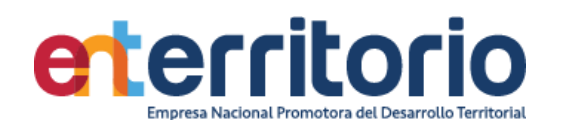

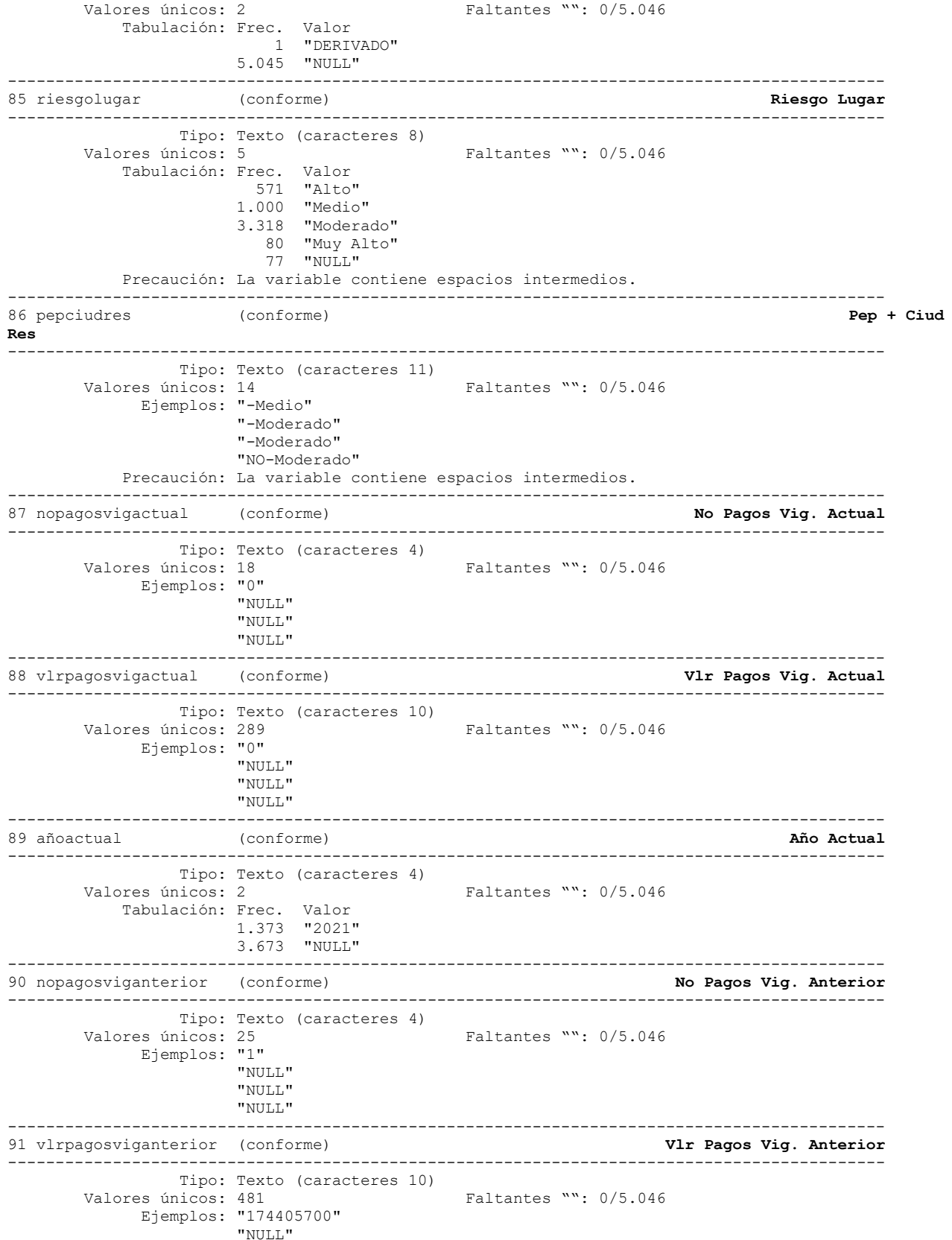

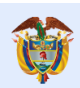

**El futuro** 

"NULL"

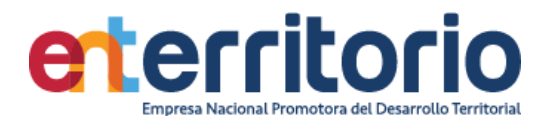

 "NULL" -------------------------------------------------------------------------------------------- 92 añoanterior (conforme) **Año Anterior** -------------------------------------------------------------------------------------------- Tipo: Texto (caracteres 4)<br>Valores únicos: 2 Faltantes "": 0/5.046 Tabulación: Frec. Valor 1.373 "2020" 3.673 "NULL" -------------------------------------------------------------------------------------------- 93 nopagosvigantepasada (conforme) **No Pagos Vig. Antepasada** -------------------------------------------------------------------------------------------- Tipo: Texto (caracteres 4) Valores únicos: 36 Faltantes "": 0/5.046 Ejemplos: "2" "NULL" "NULL" "NULL"<br>---------------------------------------------------------------------------------------------------- 94 vlrpagosvigantepasada (conforme) **Vlr Pagos Vig. Antepasada** -------------------------------------------------------------------------------------------- Tipo: Texto (caracteres 11) Valores únicos: 1.023 Faltantes "": 0/5.046 Ejemplos: "500913610" "NULL" "NULL" "NULL" -------------------------------------------------------------------------------------------- 95 añoantepasado (conforme) **Año Antepasado** -------------------------------------------------------------------------------------------- Tipo: Texto (caracteres 4) Valores únicos: 2 Faltantes "": 0/5.046 Tabulación: Frec. Valor 1.373 "2019" 3.673 "NULL"

Correlación de variables ingresosmensuales egresosmensuales totalactivos totalpasivos patrimonio

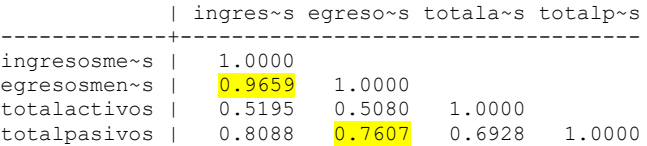

Se manifiestan altas correlaciones entre variables de actividad y patrimonio.

## **Inconsistencias**

#### Patrimonios negativos

Conteo de datos si patrimonio **<** 0:

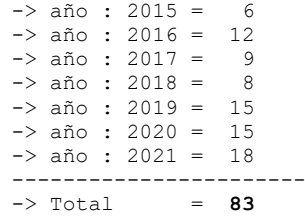

.

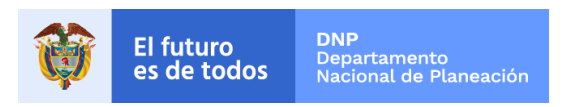

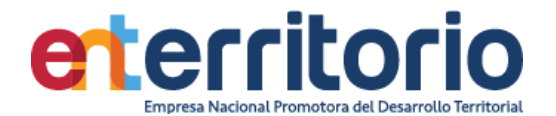

**Nota**: Los registros con patrimonio negativo deberían excluirse para proceso de segmentación

Promedio vig ant = vlrpagosviganterior/nopagosviganterior con ella se realiza el testeo de valores alejados de lo declarado como ingresos mensuales y su suma constituye el máximo número de inconsistencias en esta variable

> Conteo si prom\_vig\_ant **>** ingresosmensuales = **4.665** Conteo si prom\_vig\_ant **=** ingresosmensuales = 1<br>Conteo si prom\_vig\_ant < ingresosmensuales = 380 Conteo si  $\overline{p}$  rom vig ant  $\overline{\left($  ingresosmensuales =

Los anteriores datos muestran baja consistencia entre lo reportado por ingresos mensuales.

**Nota**: No se encuentran valores que coinciden con los ingresos mensuales declarados en los formatos de vinculación. Se debe revisar en este caso la extracción para obtener unos valores más aproximados a la realidad.

#### **Duplicados**

Duplicados en términos de todas las variables:

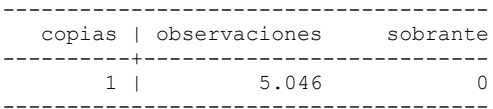

No se reportan duplicados por las variables identificadoras conjuntas de tipo y número de identificación y nombres y apellidos conjuntamente.

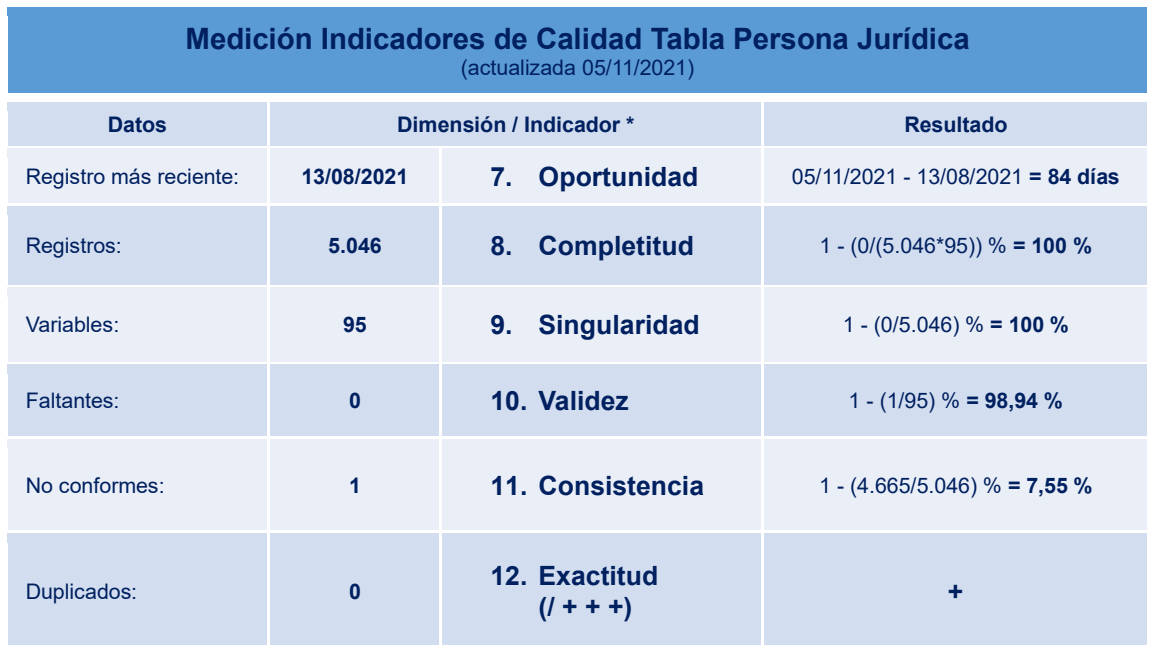

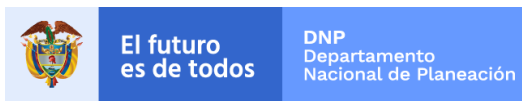

## **6.3 Tabla Base Segmentación de Productos**

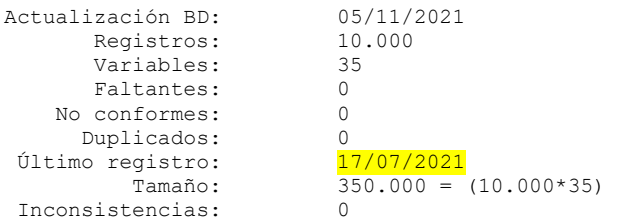

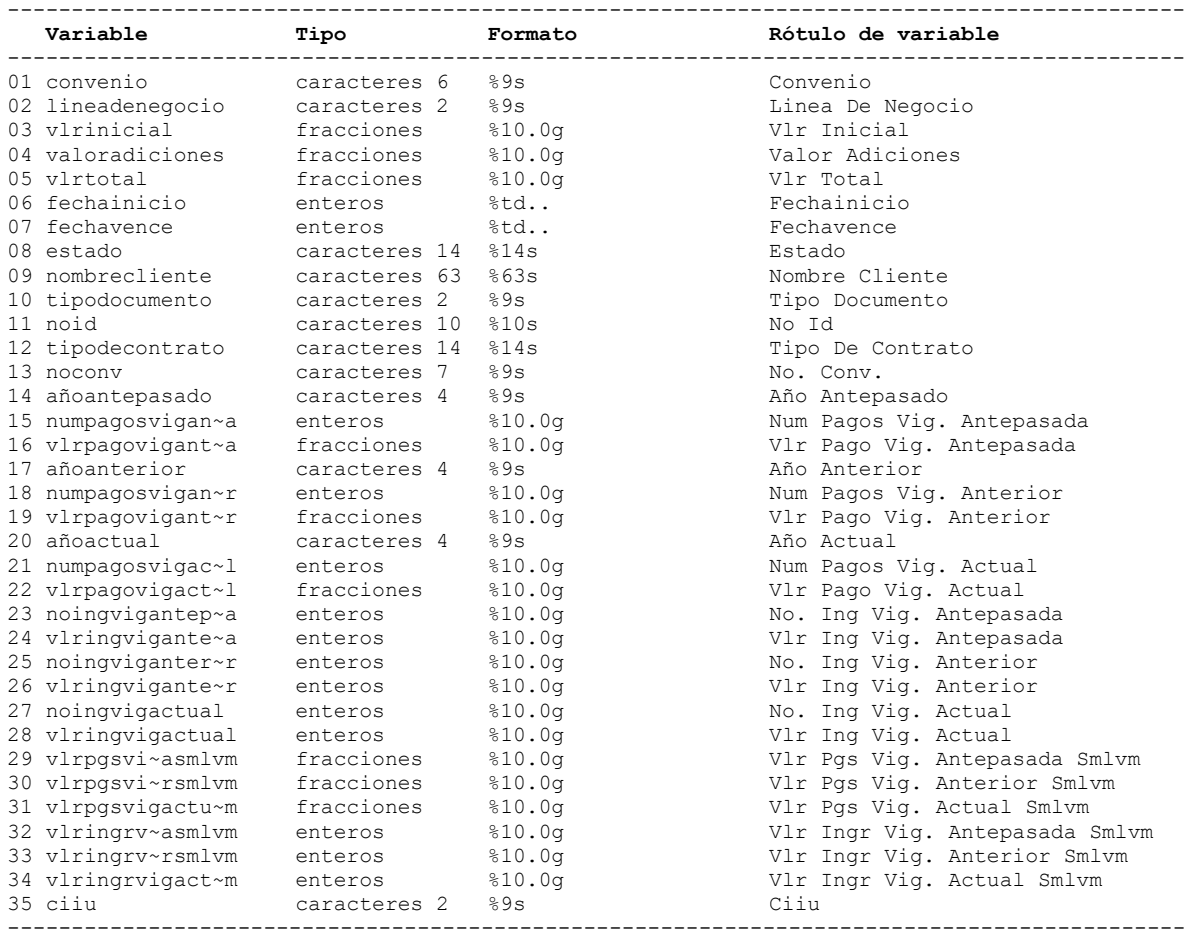

## **Análisis de Variables**

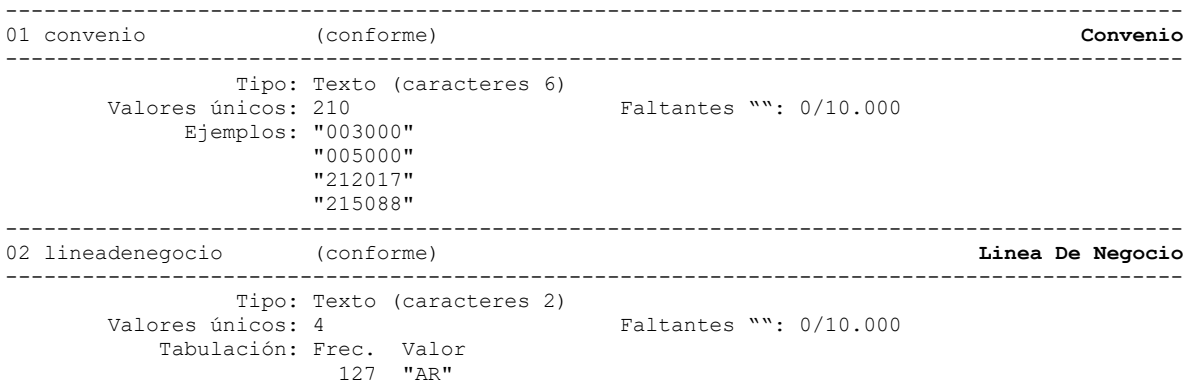

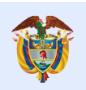

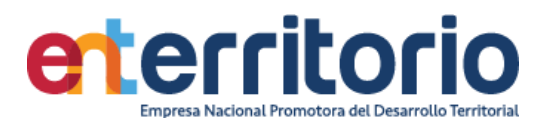

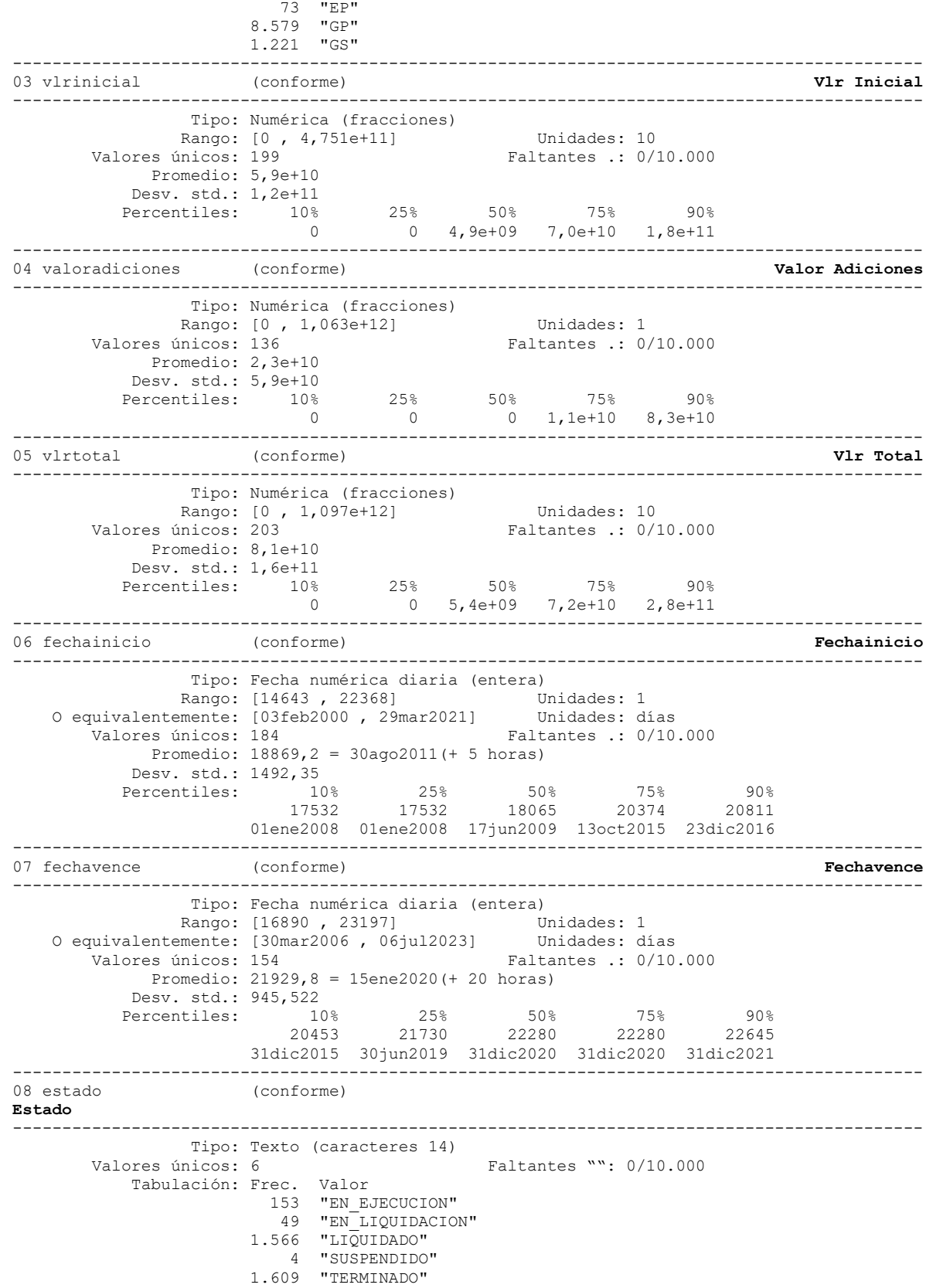

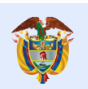

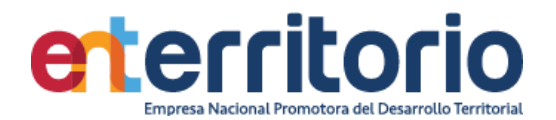

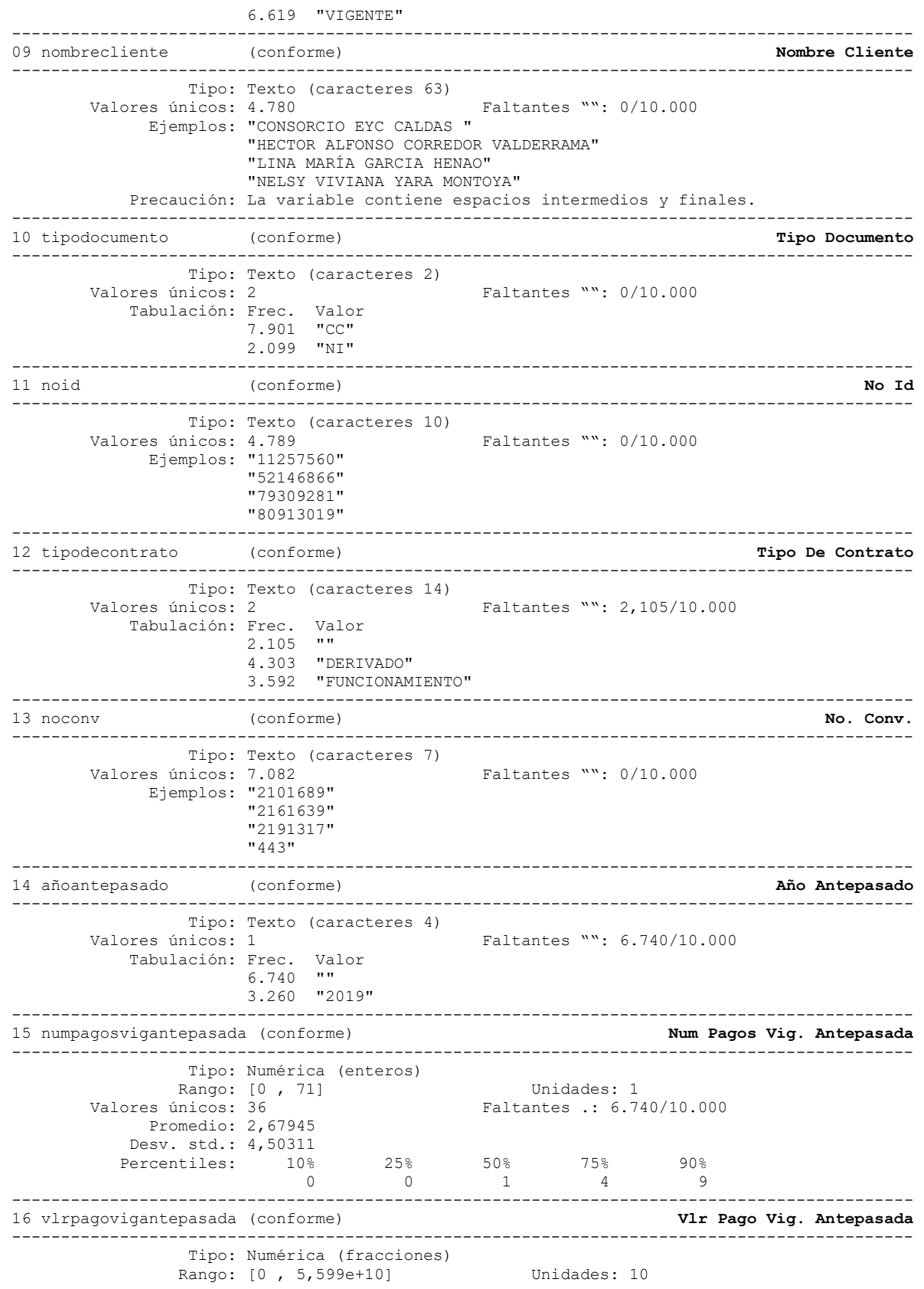

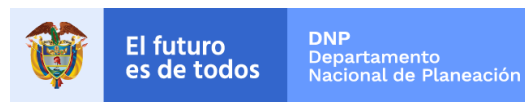

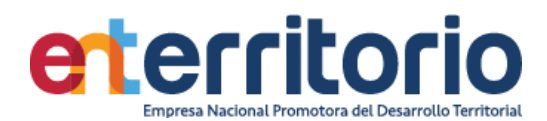

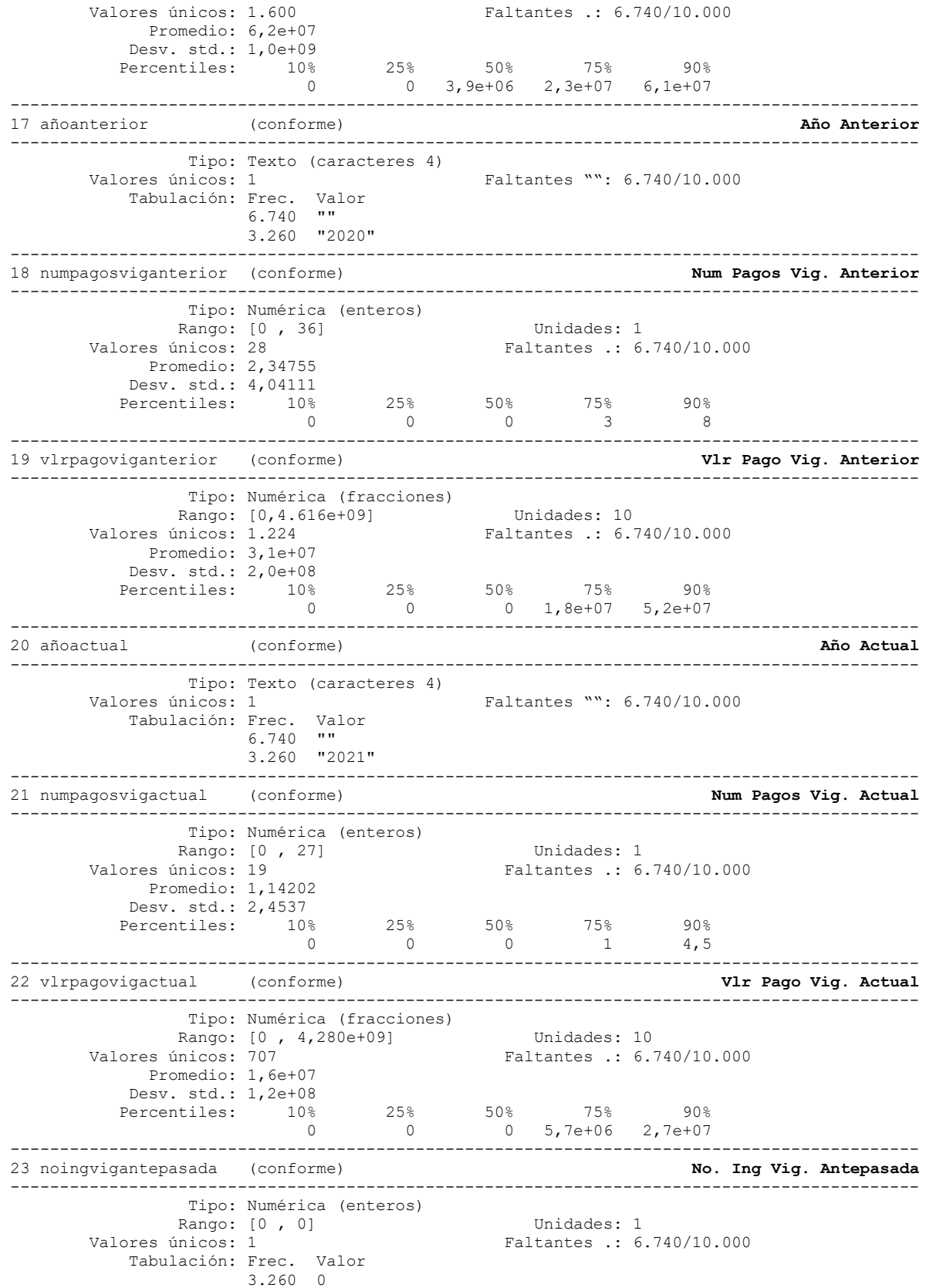

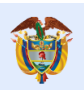

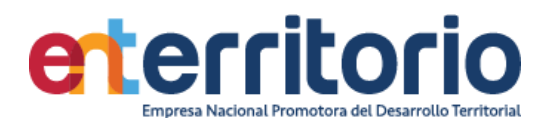

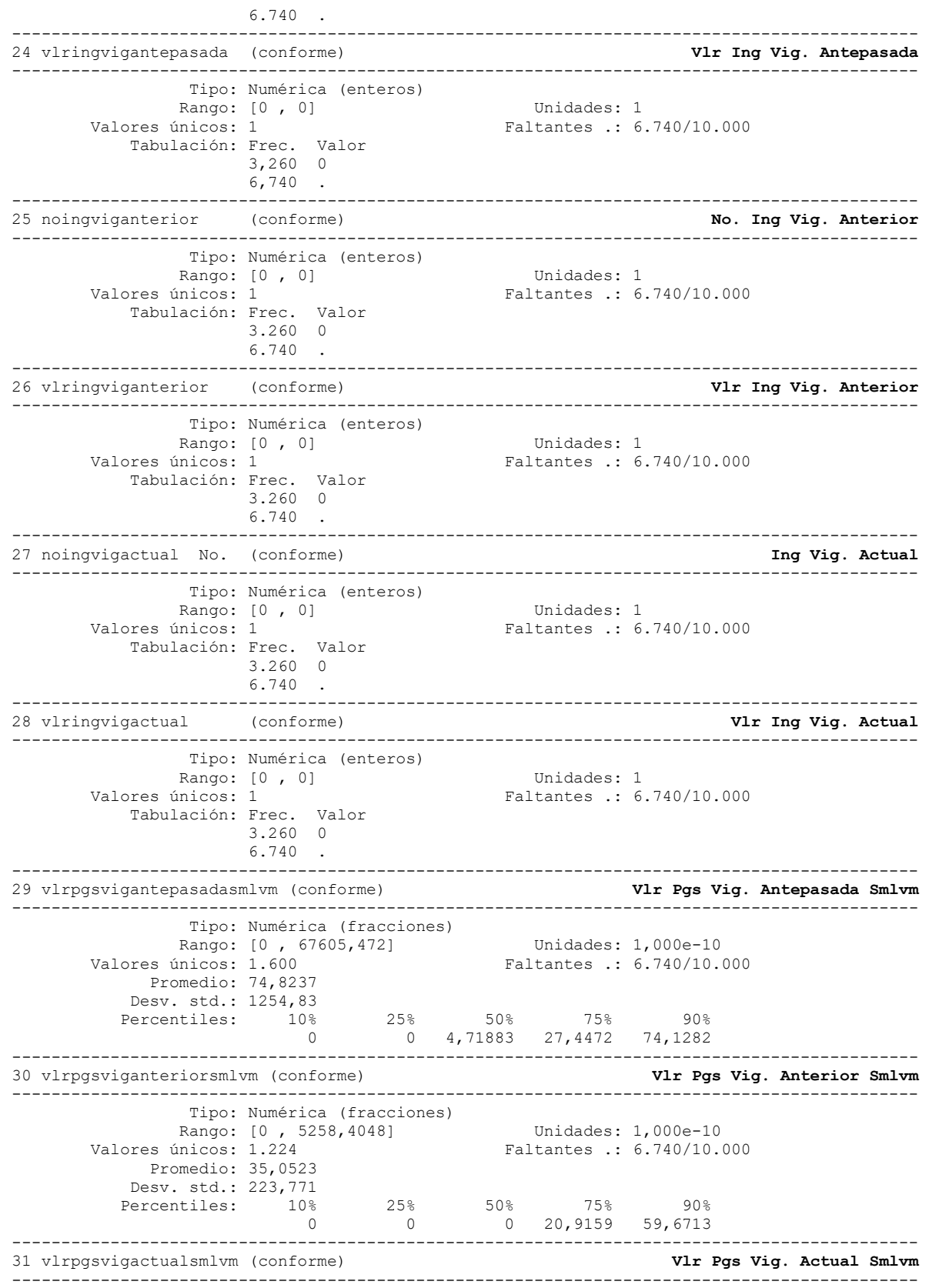

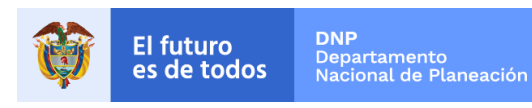

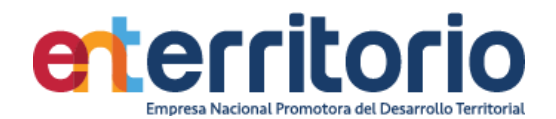

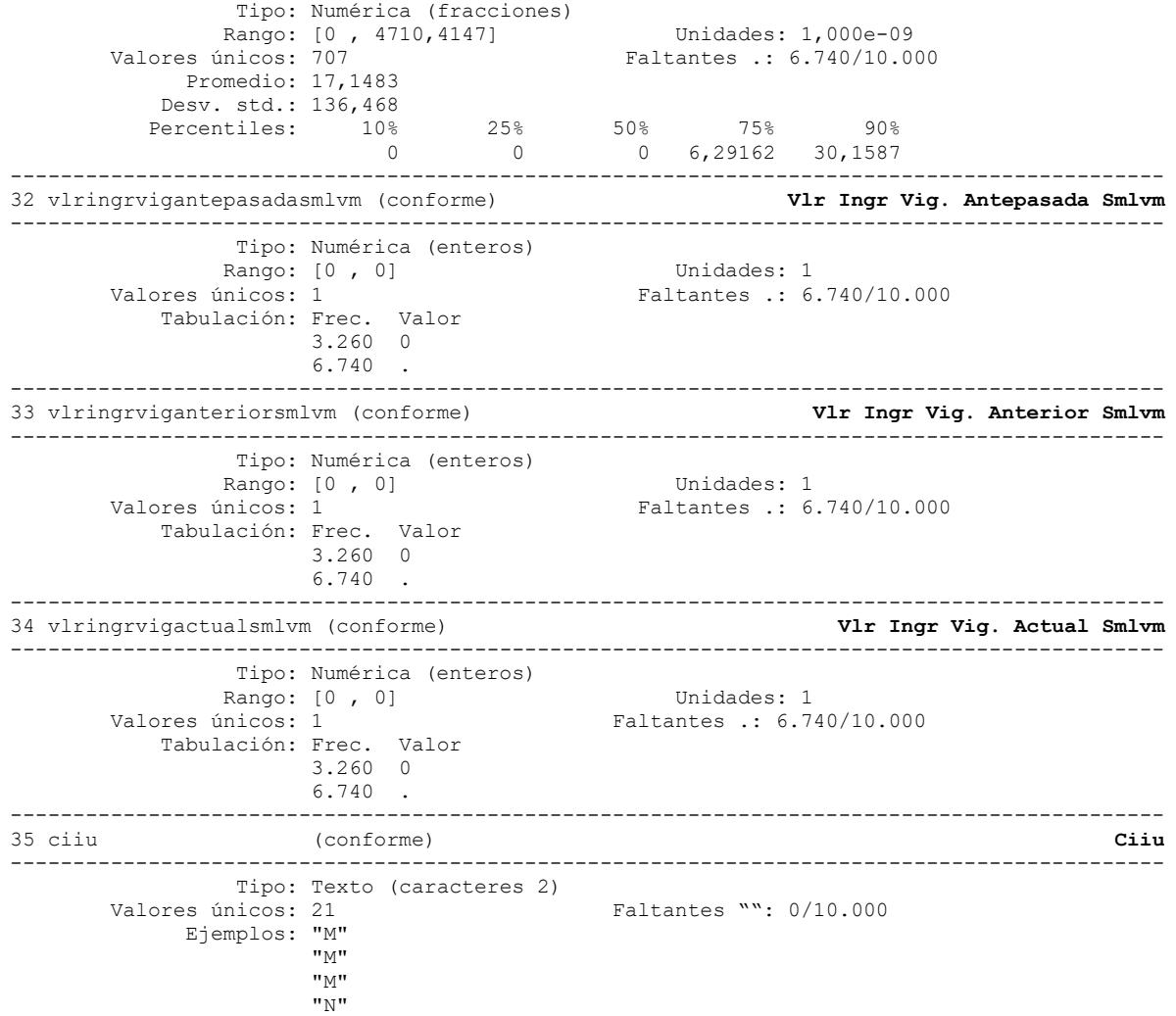

# **Reporte de duplicados**

.

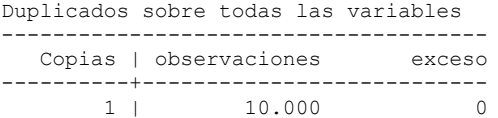

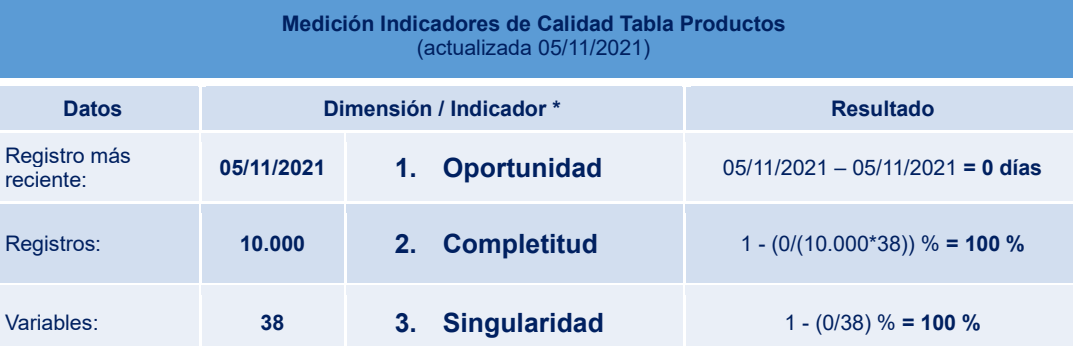

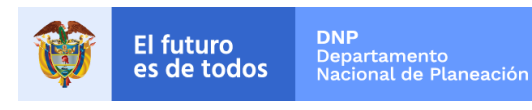

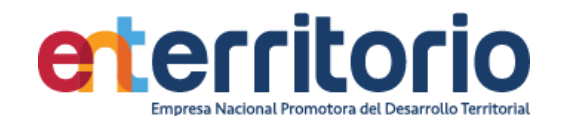

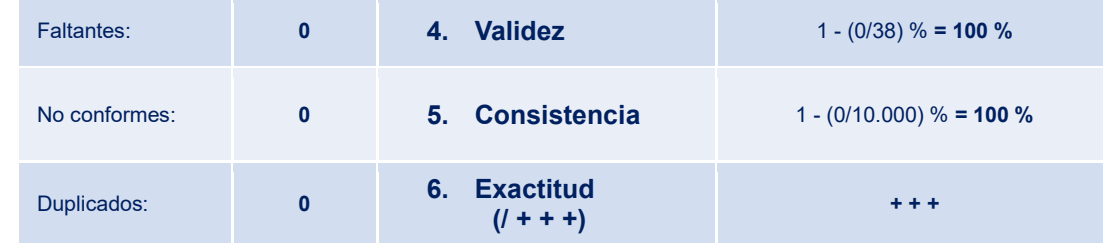

# **6.4 Tabla Base Segmentación Jurisdicción**

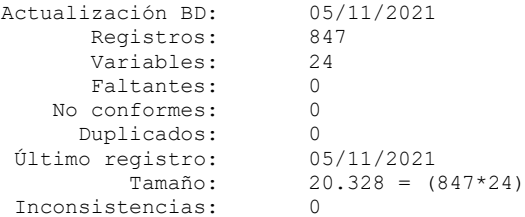

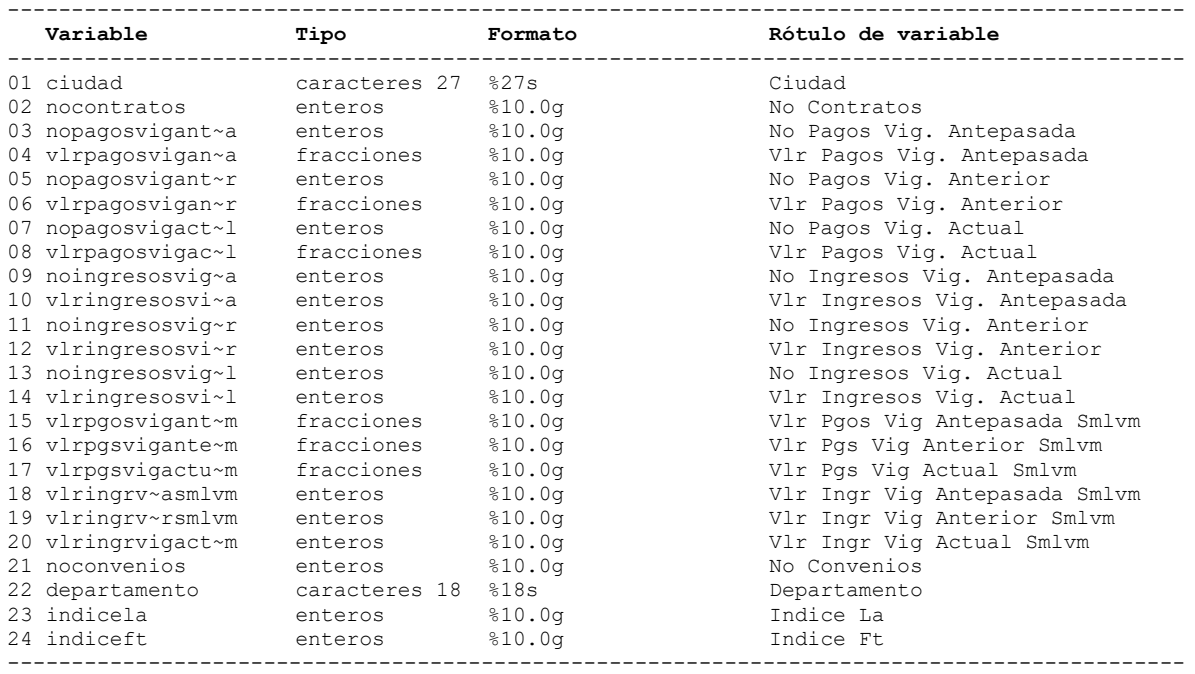

# **Análisis de Variables**

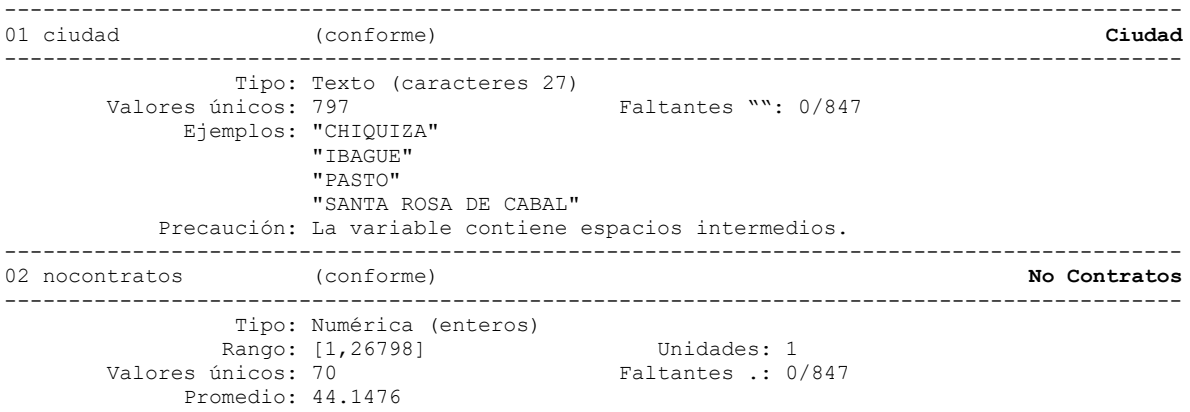

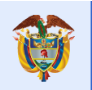

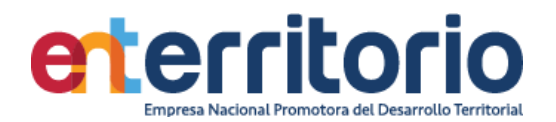

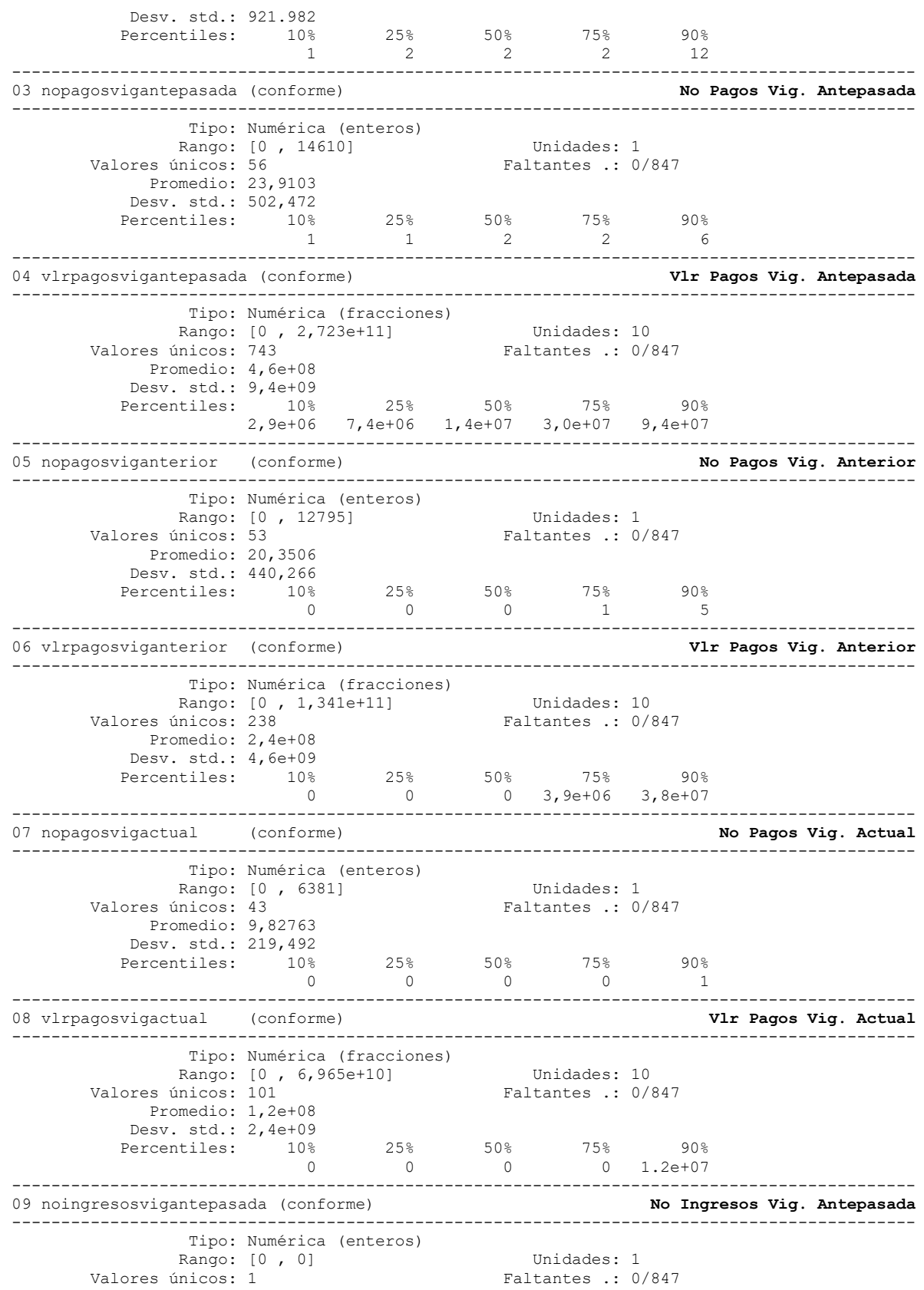

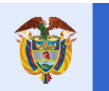

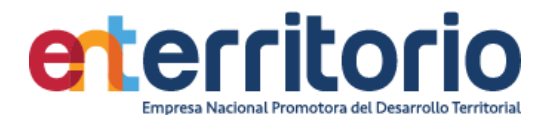

 Tabulación: Frec. Valor 847 0 -------------------------------------------------------------------------------------------- 10 vlringresosvigantepasada (conforme) -------------------------------------------------------------------------------------------- Tipo: Numérica (enteros) xango: [0, 0] Unidades: 1<br>Valores únicos: 1 Faltantes : 0, Faltantes .: 0/847 Tabulación: Frec. Valor 847 0 -------------------------------------------------------------------------------------------- 11 noingresosviganterior (conforme) **No Ingresos Vig. Anterior** -------------------------------------------------------------------------------------------- Tipo: Numérica (enteros) Rango: [0, 0] Unidades: 1<br>Valores únicos: 1 Faltantes .: 0, Faltantes .: 0/847 Tabulación: Frec. Valor 847 0 -------------------------------------------------------------------------------------------- 12 vlringresosviganterior (conforme) **Vlr Ingresos Vig. Anterior** -------------------------------------------------------------------------------------------- Tipo: Numérica (enteros) Rango: [0, 0] Unidades: 1 Valores únicos: 1 Faltantes .: 0/847 Tabulación: Frec. Valor 847 0 -------------------------------------------------------------------------------------------- 13 noingresosvigactual (conforme) **No Ingresos Vig. Actual** -------------------------------------------------------------------------------------------- Tipo: Numérica (enteros) Rango: [0, 0] Unidades: 1<br>Valores únicos: 1 Faltantes .: 0 Faltantes .: 0/847 Tabulación: Frec. Valor 847 0 -------------------------------------------------------------------------------------------- 14 vlringresosvigactual (conforme) **Vlr Ingresos Vig. Actual** -------------------------------------------------------------------------------------------- Tipo: Numérica (enteros) Rango: [0, 0] Unidades: 1 Valores únicos: 1 Faltantes .: 0/847 Tabulación: Frec. Valor 847 0 -------------------------------------------------------------------------------------------- 15 vlrpgosvigantepasadasmlvm (conforme) **Vlr Pgos Vig Antepasada Smlvm** -------------------------------------------------------------------------------------------- Tipo: Numérica (fracciones) Rango: [0 , 328873,62] Unidades: 1,000e-08 Valores únicos: 743 Faltantes .: 0/847 Promedio: 560,435 Desv. std.: 11382,9 Percentiles: 10% 25% 50% 75% 90% 3,5312 8,91292 16,9003 36,042 113,515 -------------------------------------------------------------------------------------------- 16 vlrpgsviganteriorsmlvm (conforme) **Vlr Pgs Vig Anterior Smlvm** -------------------------------------------------------------------------------------------- Tipo: Numérica (fracciones) Rango: [0 , 152781,36] Unidades: 1,000e-11 Valores únicos: 238 Faltantes .: 0/847 Promedio: 275,505 Desv. std.: 5284,25 Percentiles: 10% 25% 50% 75% 90%  $0$  0 0  $4,44291$   $42,966$ -------------------------------------------------------------------------------------------- 17 vlrpgsvigactualsmlvm (conforme) **Vlr Pgs Vig Actual Smlvm** -------------------------------------------------------------------------------------------- Tipo: Numérica (fracciones) Rango: [0 , 76667,35] Unidades: 1,000e-08 Valores únicos: 101 Faltantes .: 0/847 Promedio: 128,671

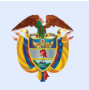

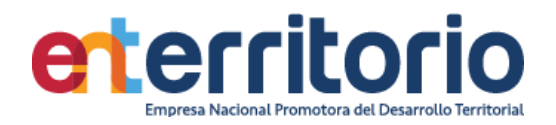

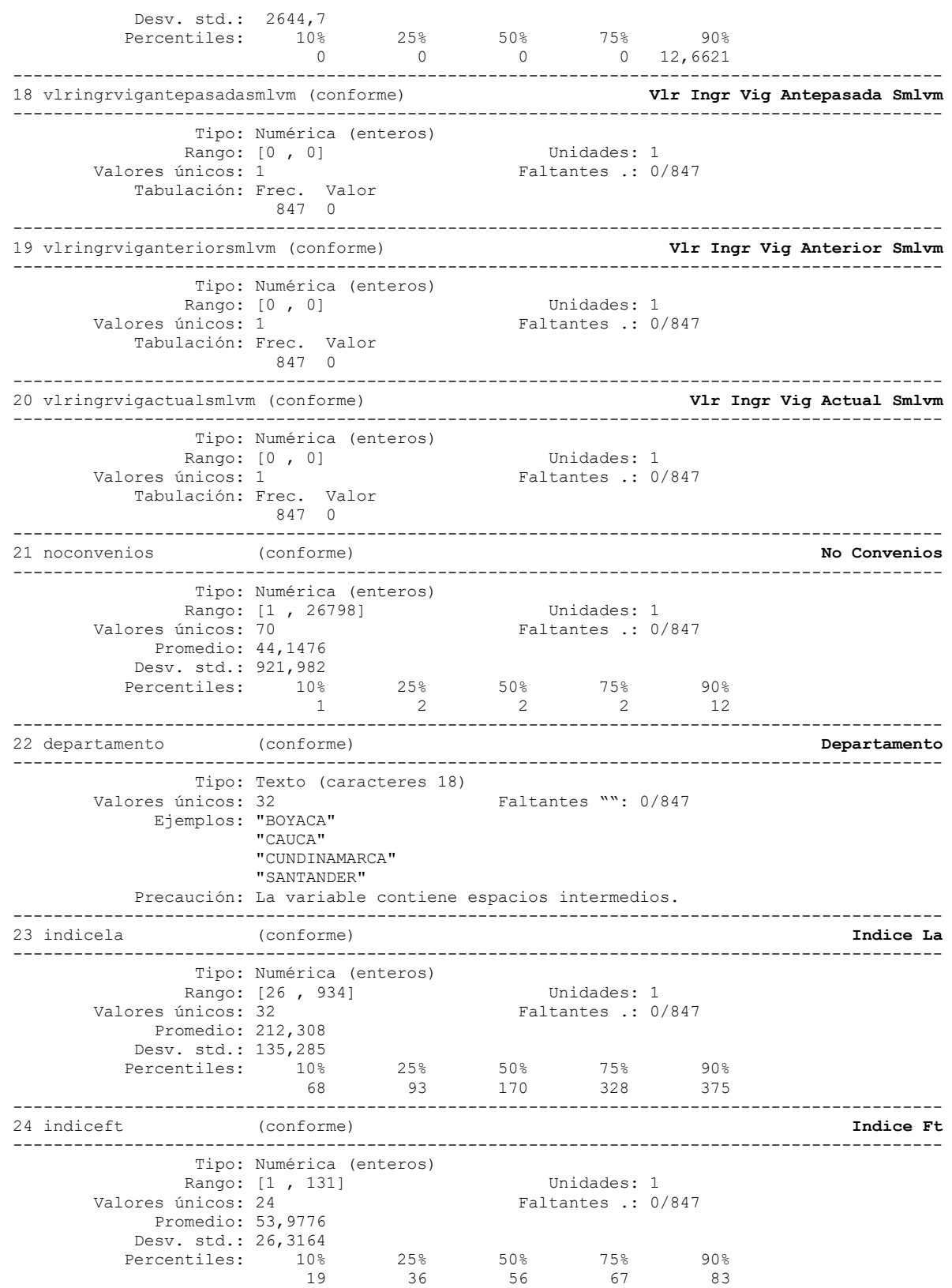

.

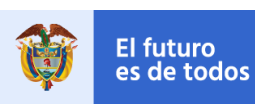

**DNP**<br>Departamento<br>Nacional de Planeación

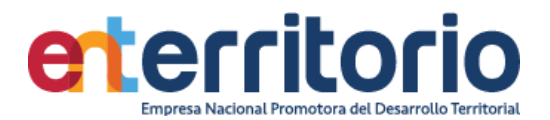

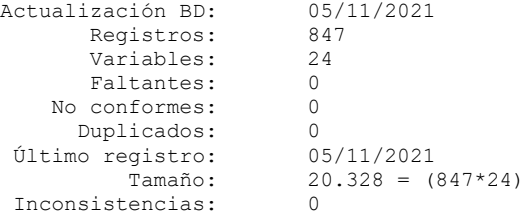

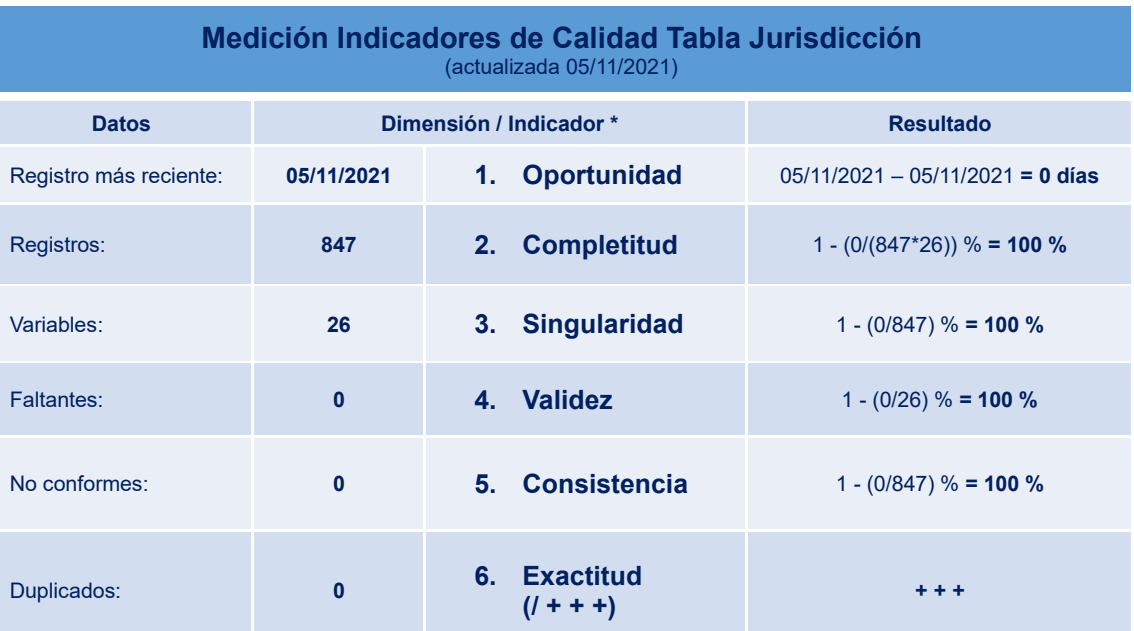

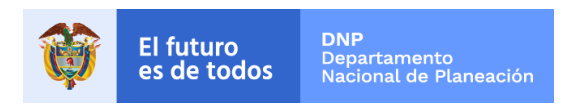

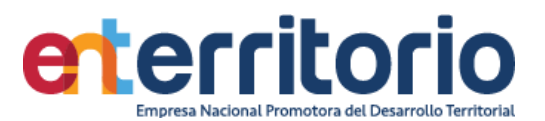

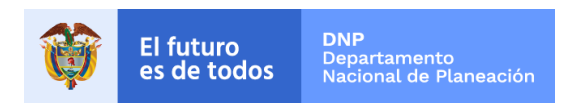

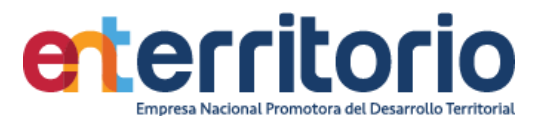

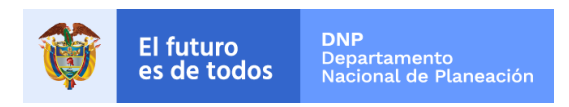

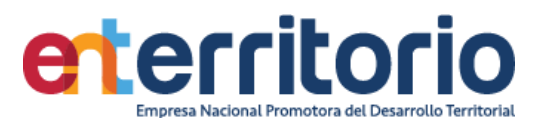

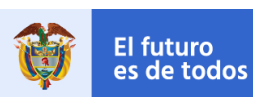

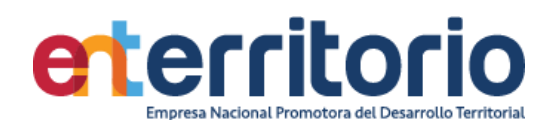

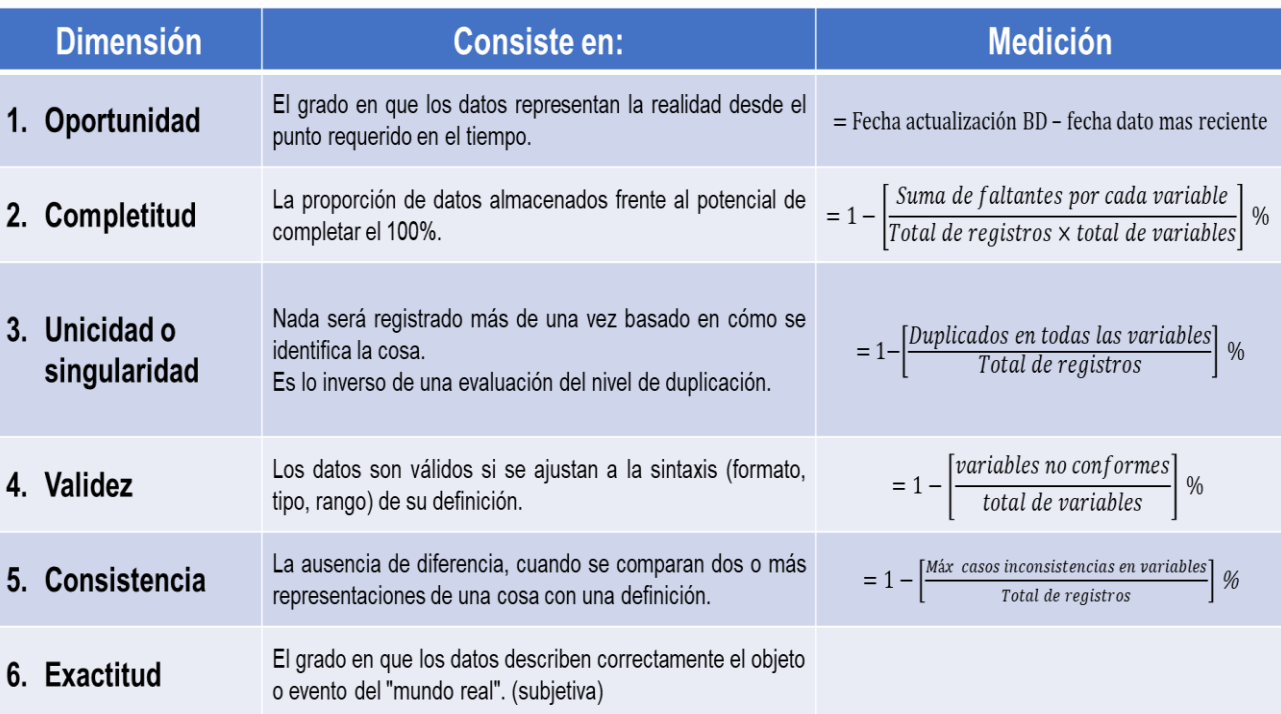